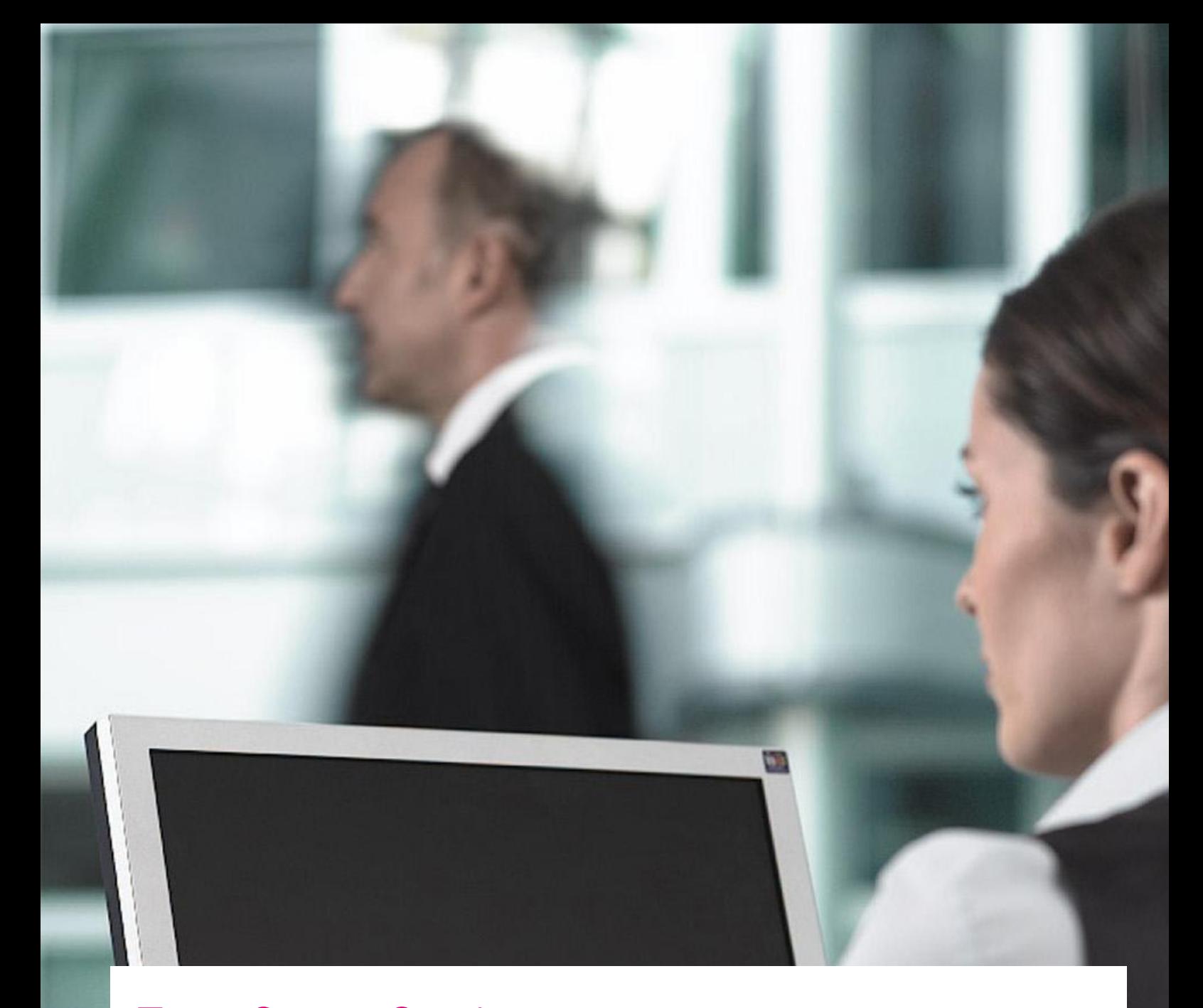

# Trust Center Services TeleSec Shared-Business-CA

T-Systems International GmbH, PSS - Professional Services & Solutions

Zertifizierungsrichtlinie (Certificate Policy, CP) und Erklärung zum Zertifizierungsbetrieb (Certification Practice Statement, CPS)

Version 02.00 Stand 18.07.2013 Status Freigegeben

öffentlich

# Impressum

#### Herausgeber

T-Systems International GmbH Production, PSS – Professional Services & Solutions Trust Center Solutions Untere Industriestraße 20 57250 Netphen Deutschland

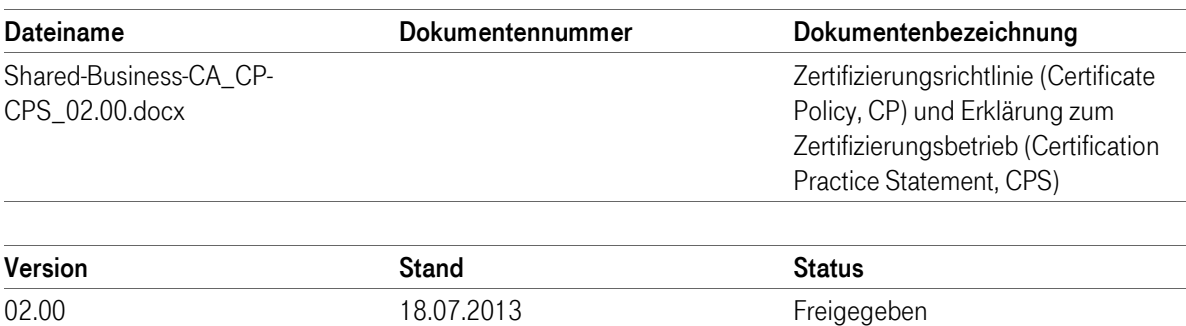

#### Kurzinfo

Zertifizierungsrichtlinie (Certificate Policy, CP) und Erklärung zum Zertifizierungsbetrieb (Certification Practice Statement, CPS) der PKI-Dienstleistung TeleSec Shared-Business-CA.

# Änderungshistorie

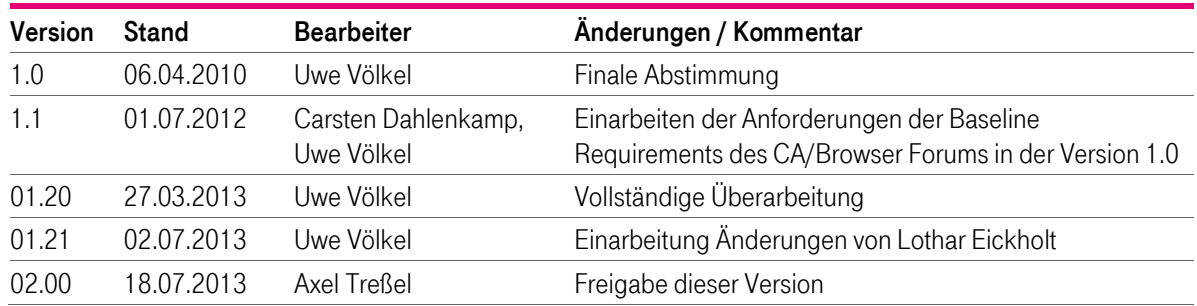

# Inhaltsverzeichnis

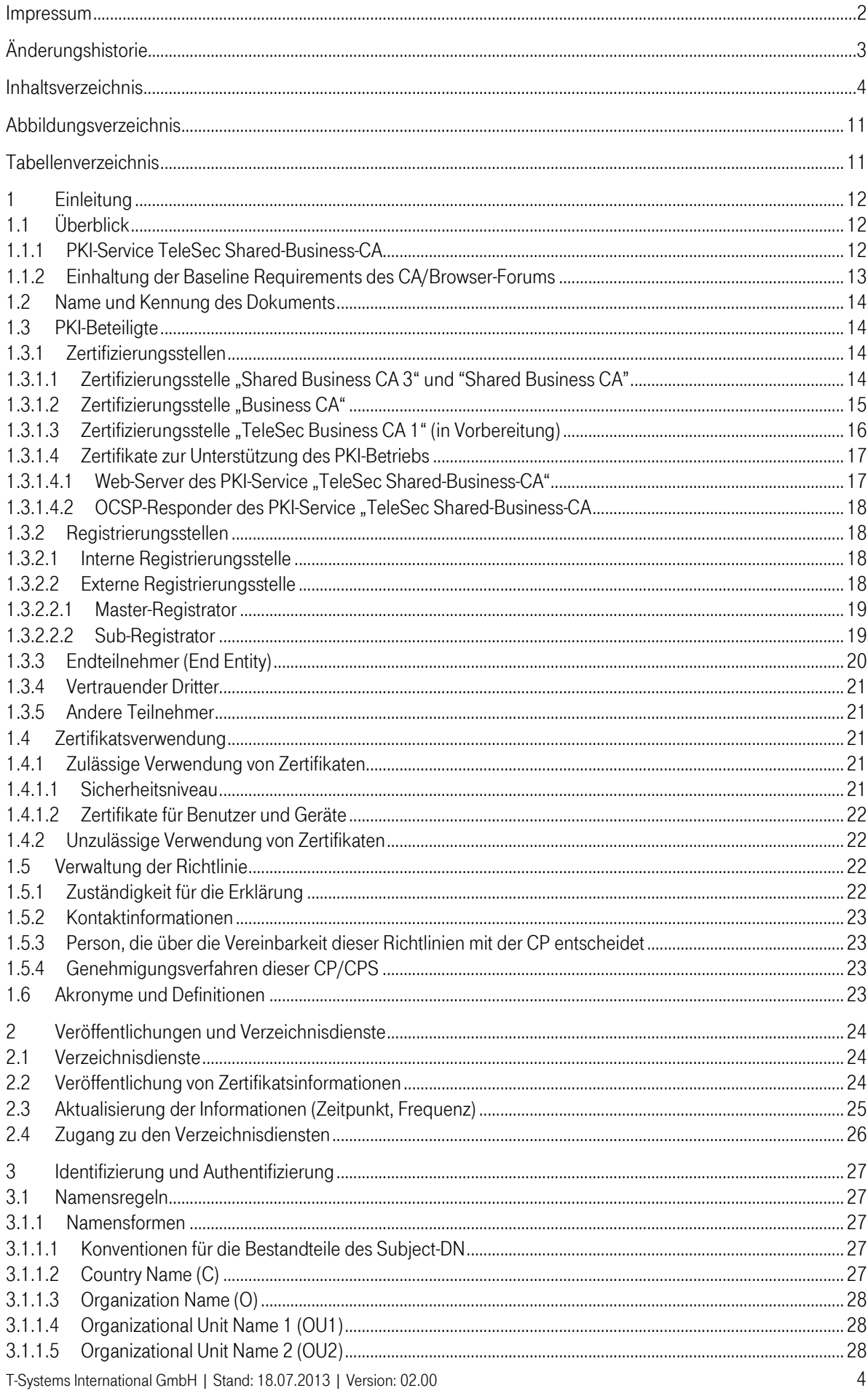

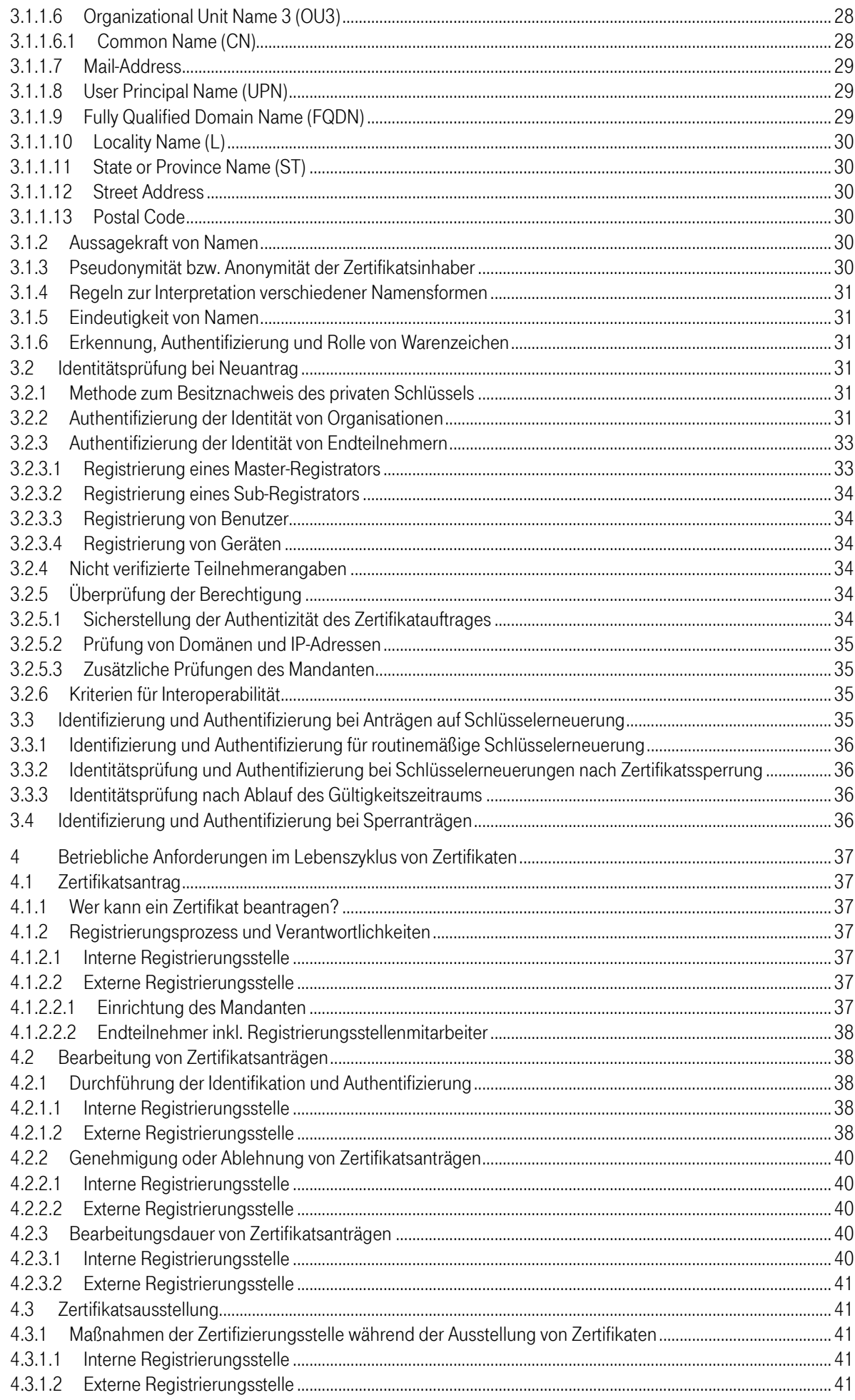

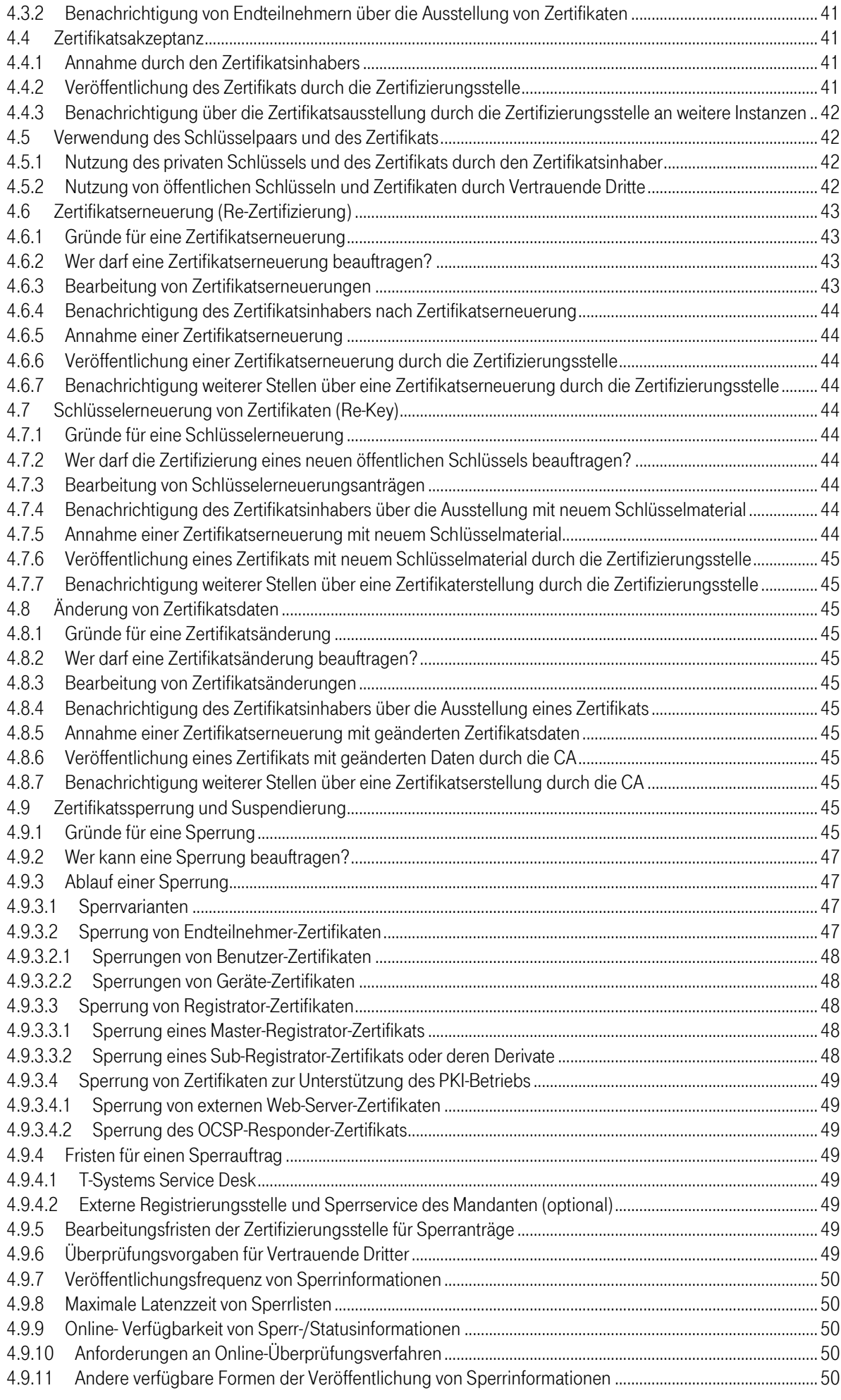

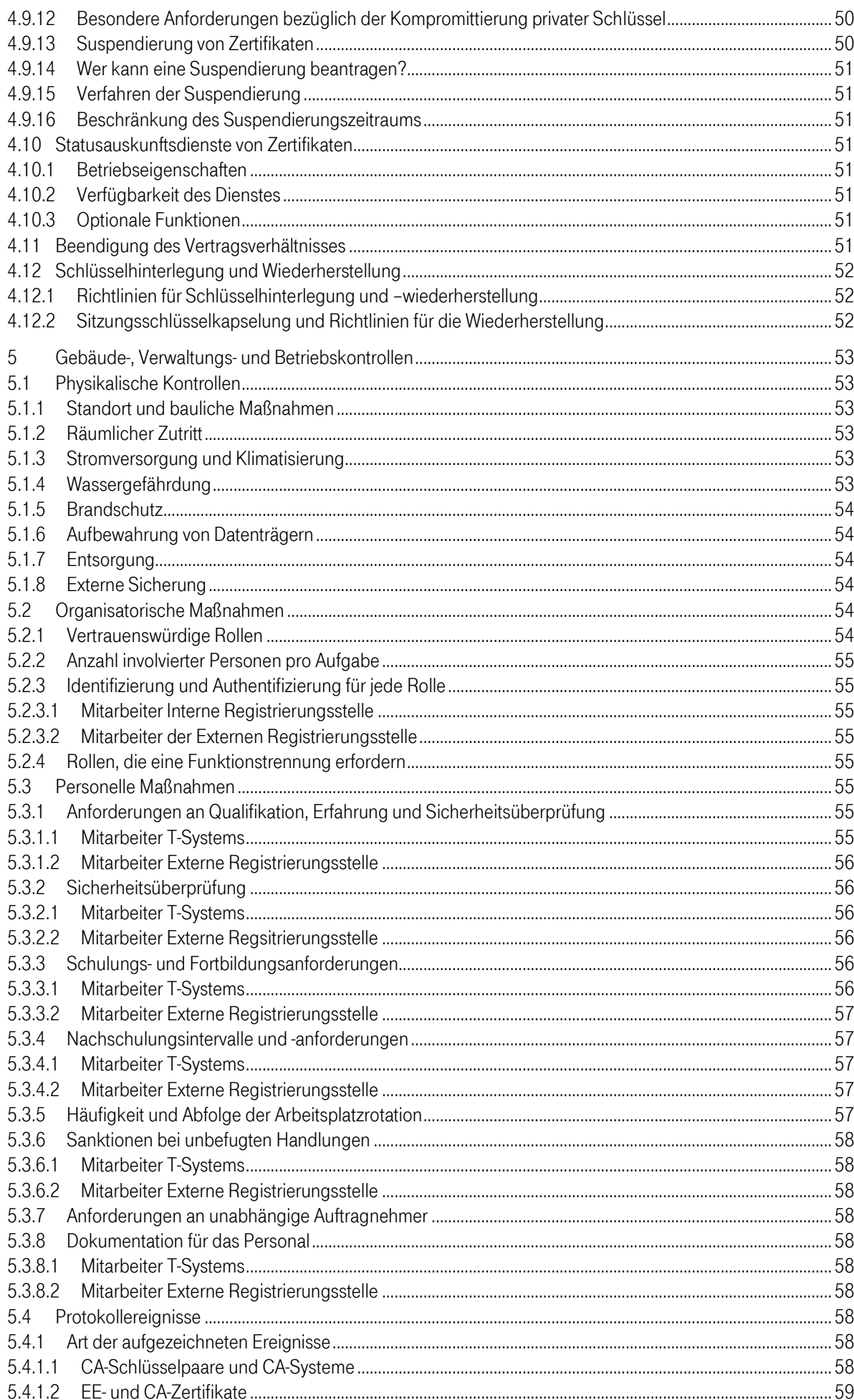

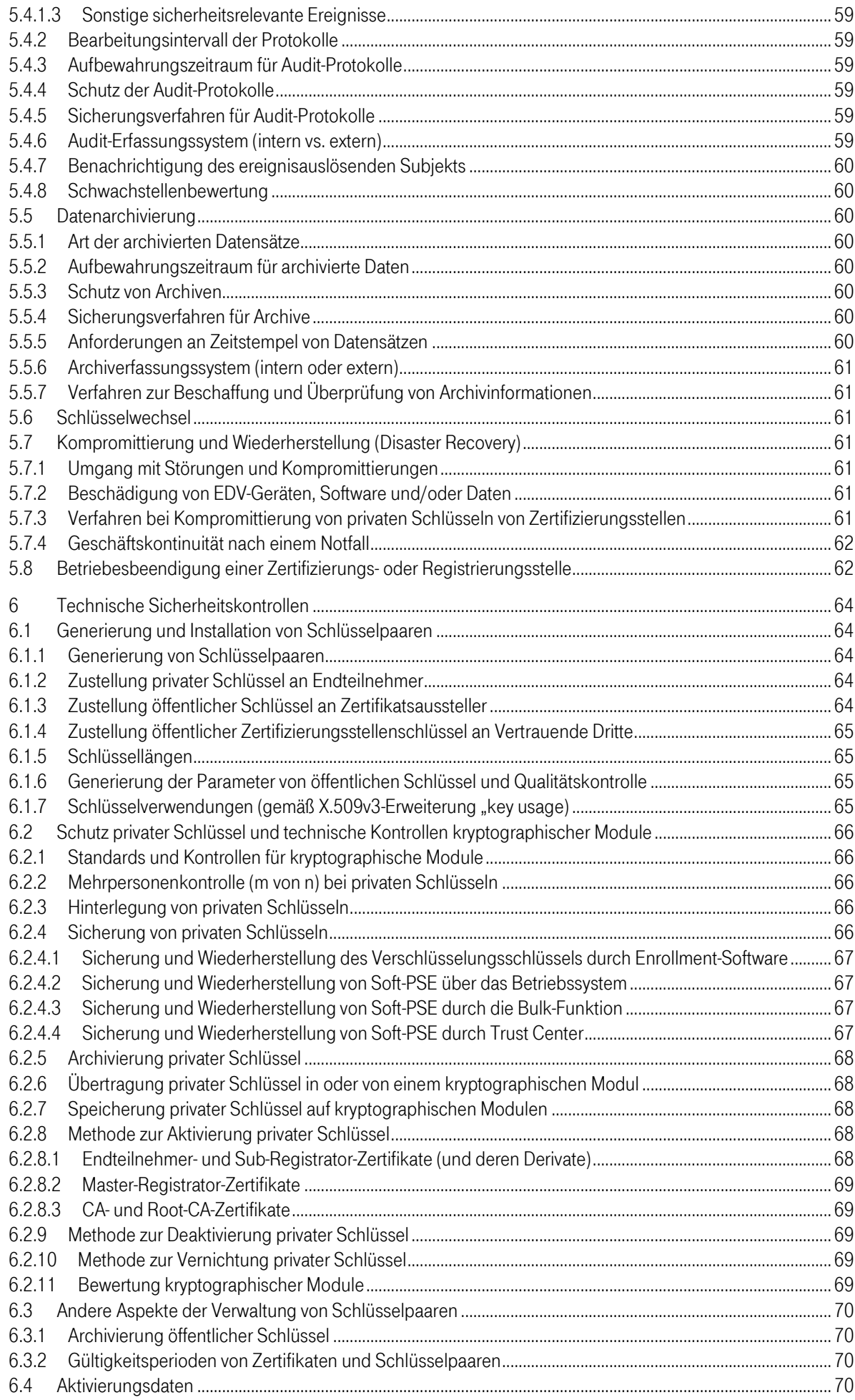

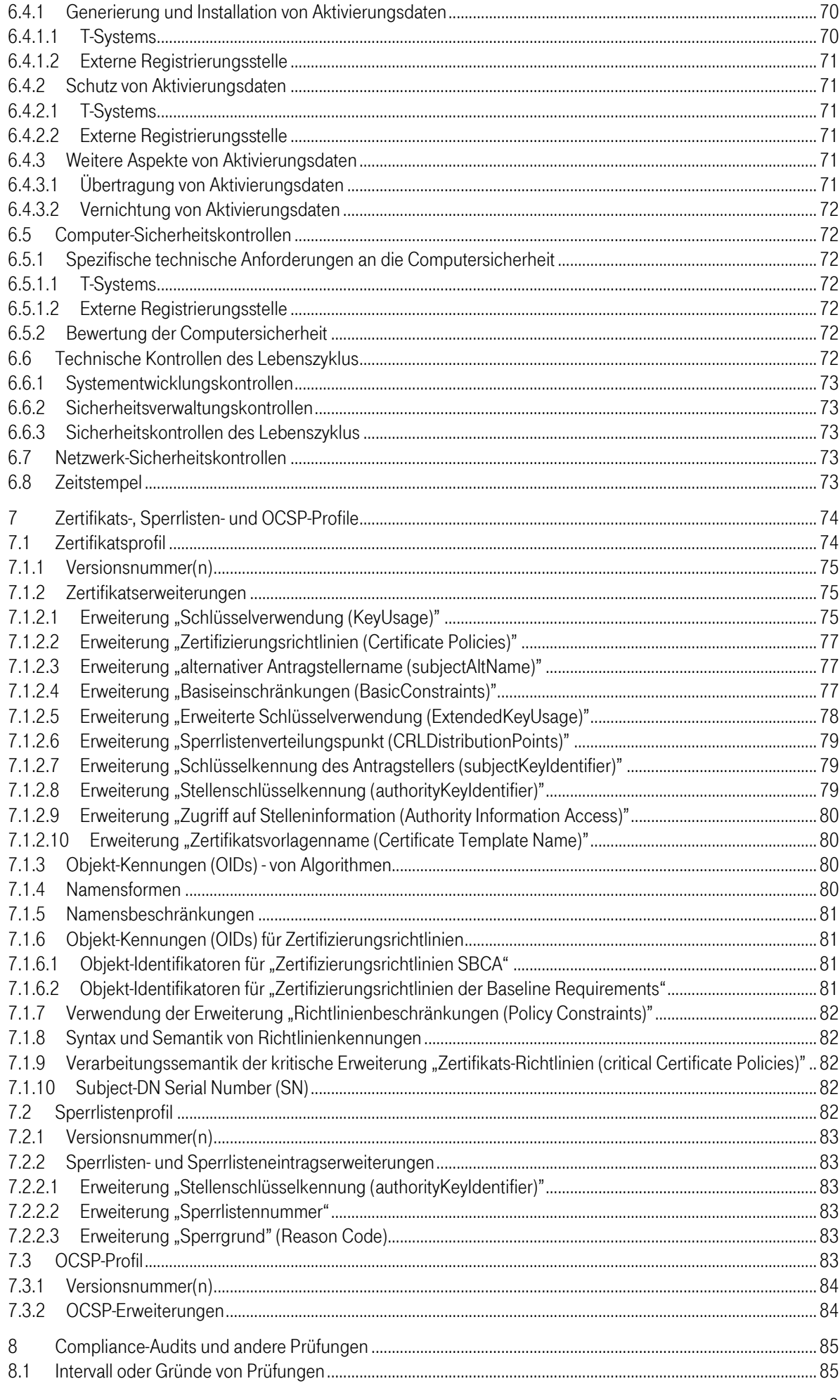

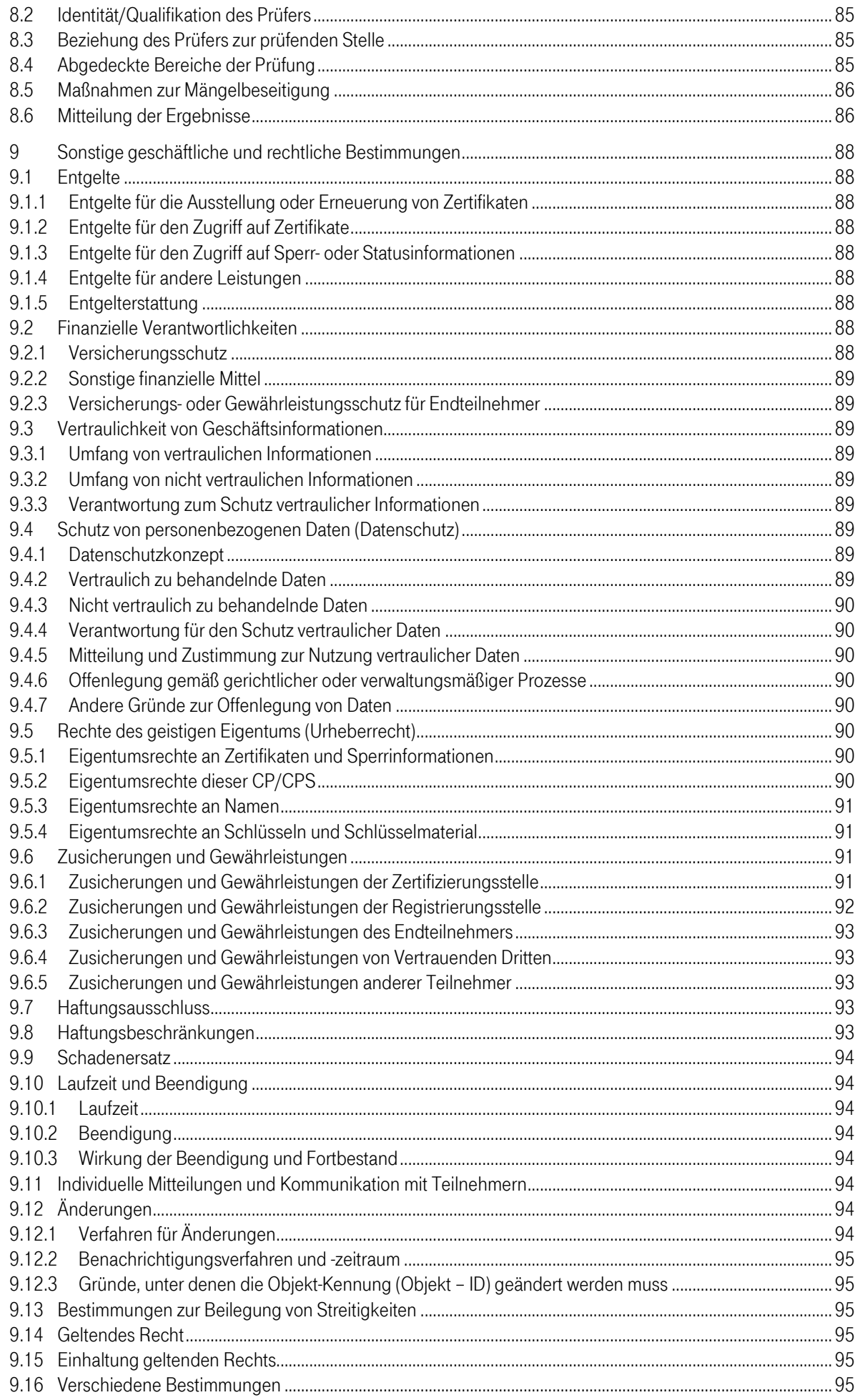

TeleSec Shared-Business-CA | Zertifizierungsrichtlinie (Certificate Policy, CP) und Erklärung zum Zertifizierungsbetrieb (Certification Practice Statement, CPS) 11

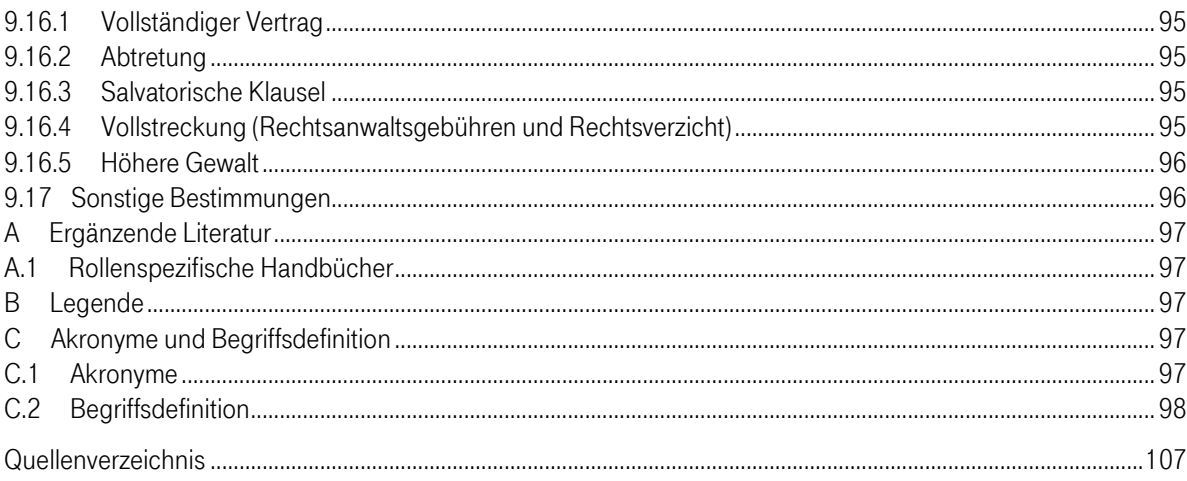

# Abbildungsverzeichnis

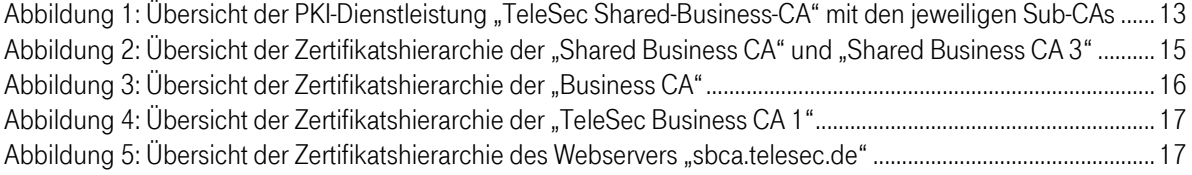

# **Tabellenverzeichnis**

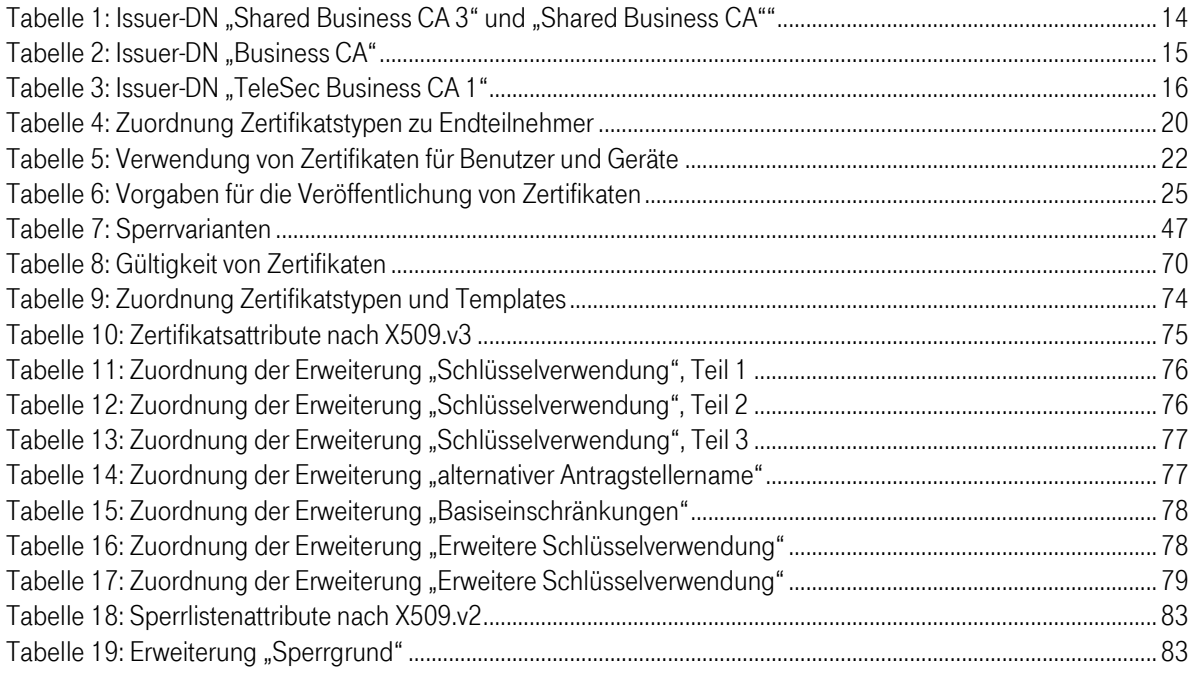

# 1 Einleitung

Das Trust Center wird durch die Konzerneinheit T-Systems International GmbH (im Folgenden "T-Systems" genannt) betrieben.

Im Jahr 1998 nahm das Trust Center (unter der Bezeichnung "Trust Center der Deutschen Telekom") den Betrieb als erster Zertifizierungsdiensteanbieter auf, das über eine Akkreditierung nach dem deutschen Signaturgesetz (SigG) verfügt.

Zusätzlich zu den genau festgelegten und zertifizierten Arbeitsabläufen zeichnet sich das Trust Center der T-Systems durch einen sehr hohen Sicherheitsstandard aus. Die Vertrauenswürdigkeit des eingesetzten Trust-Center-Personals ist durch öffentliche Stellen überprüft worden. Alle Dienste sind Gegenstand regelmäßiger Qualitätskontrollen. Die eingesetzte Technologie ist Stand der Technik und wird laufend durch ausgebildete Administratoren überwacht.

Das Trust Center betreibt eine Reihe unterschiedlicher Zertifizierungsstellen unter verschiedenen Wurzel-Instanzen (Roots), sowohl für die Ausgabe qualifizierter als auch fortgeschrittener Zertifikate. Die Zertifizierungsstellen der Zertifikats-Dienstleistungen unterscheiden sich hinsichtlich der Anwendungskontexte für Zertifikate, der konkreten Ausprägung der technischen Schnittstellen, Registrierungsverfahren, der Zertifikatsprofile, der Prozesse bei Sperrungen, sowie der Veröffentlichung von Informationen. Sowohl die bauliche als auch die organisatorische Infrastruktur erfüllt die strengen Anforderungen des deutschen Signaturgesetzes. Zu den vom T-Systems Trust Center angebotenen Leistungen gehört unter anderem der TeleSec Public Key Service (PKS), der die Ausstellung qualifizierter Zertifikate gemäß dem deutschen Signaturgesetz (SigG) umfasst. Zusätzlich finden sich im Portfolio weitere Dienstleistungen zu unterschiedlichsten PKI-Lösungen, die nach den Vorgaben des Signaturgesetzes "fortgeschrittener Signaturen" entsprechen; ferner Einmalpasswortverfahren und qualifizierte Zeitstempel.

# 1.1 Überblick

#### 1.1.1 PKI-Service TeleSec Shared-Business-CA

TeleSec Shared-Business-CA (im Folgenden auch "SBCA" genannt) ist eine zentral, im Trust Center der T-Systems, betriebene PKI-Dienstleistung zur Generierung und Verwaltung von unterschiedlichen X.509v3- Zertifikatstypen, die insbesondere Einsatz finden bei E-Mail-Security, starker Authentifizierung (Client-Server), Remote-VPN, Servern und aktiven Netzkomponenten (z.B. Router, Gateways).

Mit TeleSec Shared-Business-CA (SBCA) bietet T-Systems dem Kunden eine vollständige PKI-Lösung an, dessen Infrastruktur im hochsicheren T-Systems Trust Center installiert ist und von qualifiziertem Personal betrieben wird. Zur sichern Abgrenzungen und Verwaltung des eigenen Datenbestands erhält jeder Kunde, im Folgenden auch "Mandant" genannt, eine eigens für ihn eingerichtete Master-Domäne. Zur Abbildung der Organisationsstruktur kann er die Master-Domäne in einzelne autarke Zuständigkeitsbereiche gliedern, innerhalb dessen er selbst Zertifikate für Endteilnehmer (Benutzer, Geräte) beantragen und verwalten kann. Alle Kunden erhalten einen, per zertifikatsbasierentem SSL/TLS-Client-Authentifizierung gesicherten, dedizierten Zugang auf ihren eigenen PKI-Mandanten (Master-Domäne), um die PKI-Funktionen nutzen können. Alle sicherheitsrelevanten Aktionen erfolgen über eine verschlüsselte Verbindung.

Unter dem PKI-Service TeleSec Shared-Business-CA selbst sind unterschiedliche Sub-CAs subsummiert, die auch hierarchisch unterschiedlichen Stammzertifizierungsstellen unterstehen.

Um Endteilnehmer-Zertifikate mit einer Gültigkeit von 3 Jahren ausstellen zu können, wurde zum 05.09.2012 die neue Sub-CA "Shared Business CA 3" in Betrieb genommen, um die Sub-CA "Shared Business CA" bis spätestens 23.10.2015 außer Betrieb stellen zu können.

In [Abbildung 1](#page-12-0) ist die Übersicht des PKI-Service "TeleSec Shared-Business-CA" mit all ihren Sub-CAs grafisch dargestellt.

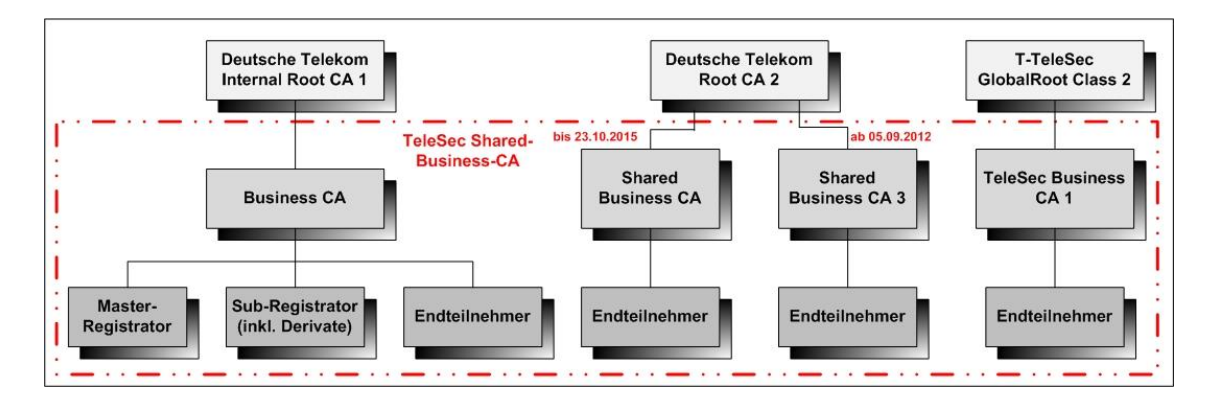

<span id="page-12-0"></span>Abbildung 1: Übersicht der PKI-Dienstleistung "TeleSec Shared-Business-CA" mit den jeweiligen Sub-CAs

Für die jeweiligen Stammzertifizierungsstellen (Root) bestehen jeweils eigene Zertifikatsrichtlinie (engl. Certificate Policy, CP) als auch Erklärung zum Zertifizierungsbetrieb (Certification Practice Statement, CPS).

Die Zertifizierungsrichtlinie (Certificate Policy (CP)) / Erklärung zum Zertifizierungsbetrieb (Certification Practice Statement (CPS)) des Dienstes TeleSec Shared-Business-CA (SBCA) der T-Systems beinhaltet Sicherheitsvorgaben sowie Richtlinien hinsichtlich technischer, organisatorischer und rechtlicher Aspekte und beschreibt die Tätigkeiten des Trust Center Betreibers in der Funktion als Certification Authority (CA) und Registration Authority (RA).

Im Einzelnen behandelt diese CPS die folgenden Regelungen:

- Veröffentlichungen und Verzeichnisdienst,
- Authentifizierung von PKI Teilnehmern,
- **Ausstellung von Zertifikaten,**
- **Erneuerung von Zertifikaten (Re-Zertifizierung),**
- Sperrung und Suspendierung von Zertifikaten,
- bauliche und organisatorische Sicherheitsmaßnahmen,
- technische Sicherheitsmaßnahmen,
- **E** Zertifikatsprofile.
- **Auditierung,**
- verschiedene Rahmenbedingungen.

Das vorliegende Dokument orientiert sich an den dem internationalen Standard RFC 3647 "Internet X.509 Public Key Infrastructure Certificate Policy and Certification Practices Framework" [RFC3647] der Internet Society.

Der Leistungsumfang und die Funktionalitäten der TeleSec Shared-Business-CA ist im Dokument "Leistungsbeschreibung Shared-Business-CA" dokumentiert.

Rechtliche und kommerzielle Aspekte der TeleSec Shared-Business-CA ist im Dokument "Allgemeine Geschäftsbedingungen TeleSec-Produkte" dokumentiert.

#### 1.1.2 Einhaltung der Baseline Requirements des CA/Browser-Forums

Das Trust Center der T-Systems stellt sicher, dass die Root-CA "Deutsche Telekom Root CA 2" und "T-TeleSec GlobalRoot Class 2" mit den jeweiligen untergeordneten Sub-CAs die Anforderungen und Regelungen der jeweils aktuellen veröffentlichten Version der [CAB-BR] ( <http://www.cabforum.org/documents.html> ) erfüllen und einhalten. Im Falle eines Widerspruchs zwischen dem vorliegendem Dokument und den [CAB-BR], haben die Regelungen aus den [CAB-BR] Vorrang.

#### 1.2 Name und Kennung des Dokuments

Das vorliegende Dokument stellt die CP/CPS des PKI-Dienstes TeleSec Shared-Business-CA der T-Systems dar.

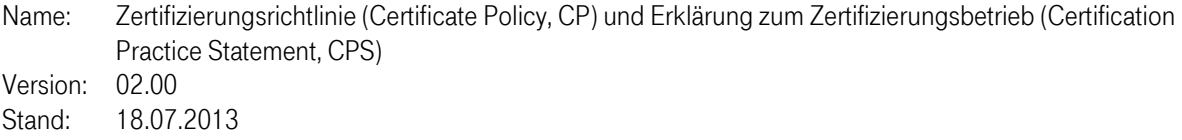

Die Verwendung von Objekt-Kennungen (Object Identifier, OID) sind in Kapite[l 7.1.6](#page-80-0) beschrieben.

# 1.3 PKI-Beteiligte

#### <span id="page-13-1"></span>1.3.1 Zertifizierungsstellen

Die Zertifizierungsstelle (Certification Authority, CA) ist der Teil einer Public Key Infrastruktur, die Zertifikate ausstellt, verteilt und Prüfmöglichkeiten zur Verfügung stellt. Für SBCA stehen, unterschiedliche Vertrauensanker (Zertifikat einer Stammzertifizierungsstelle (Root-CA)) mit den korrespondierenden untergeordneten Zertifizierungsstellen (Sub-CA)zur Verfügung.

#### 1.3.1.1 Zertifizierungsstelle "Shared Business CA 3" und "Shared Business CA"

Endteilnehmer-Zertifikate (z.B. für Benutzer, Server), die die Verwendung einer "öffentlichen Stammzertifizierungsstelle (Public Root)" erfordern, werden von dem Signer der untergeordneten Zertifizierungsstelle (Sub-CA) "Shared Business CA 3" oder "Shared Business CA" ausgestellt.

Um Endteilnehmer-Zertifikate mit einer Gültigkeit von 3 Jahren ausstellen zu können, wurde ab dem 05.09.2012 die "Shared Business CA 3" in Betrieb genommen. Das Sub-CA-Zertifikat "Shared Business CA" wird spätesten mit Ablauf des Zertifikats am 23.10.2015 außer Betrieb gestellt.

In [Tabelle 1](#page-13-0) sind die vollständigen Distinguished Names, gemäß den Namensformen nach Kapite[l 3.1.1f](#page-26-0)f, der genannten Zertifizierungsstellen dargestellt.

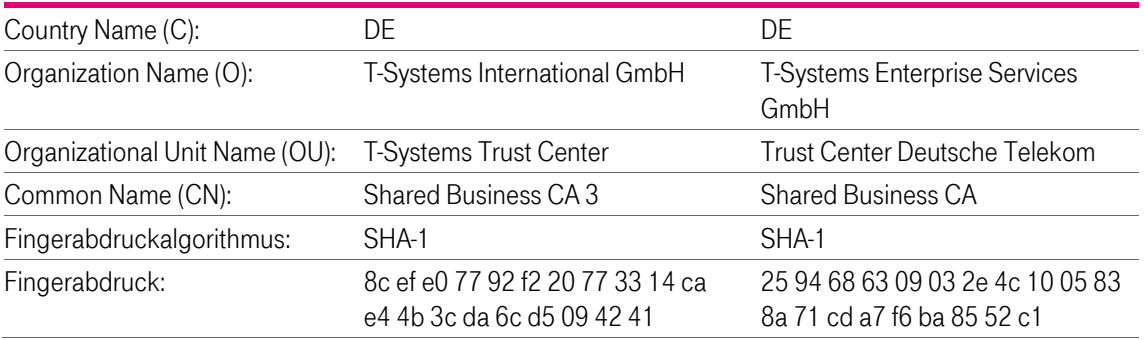

<span id="page-13-0"></span>Tabelle 1: Issuer-DN "Shared Business CA 3" und "Shared Business CA""

In [Abbildung 2](#page-14-0) ist die Zertifikatshierarchie der Endteilnehmer-Zertifikate (außer Registrator-Zertifikate) mit dem jeweiligen Zertifikat der Stammzertifizierungsstelle (Root-CA) und der untergeordneten Zertifizierungsstelle (Sub-CA) dargestellt.

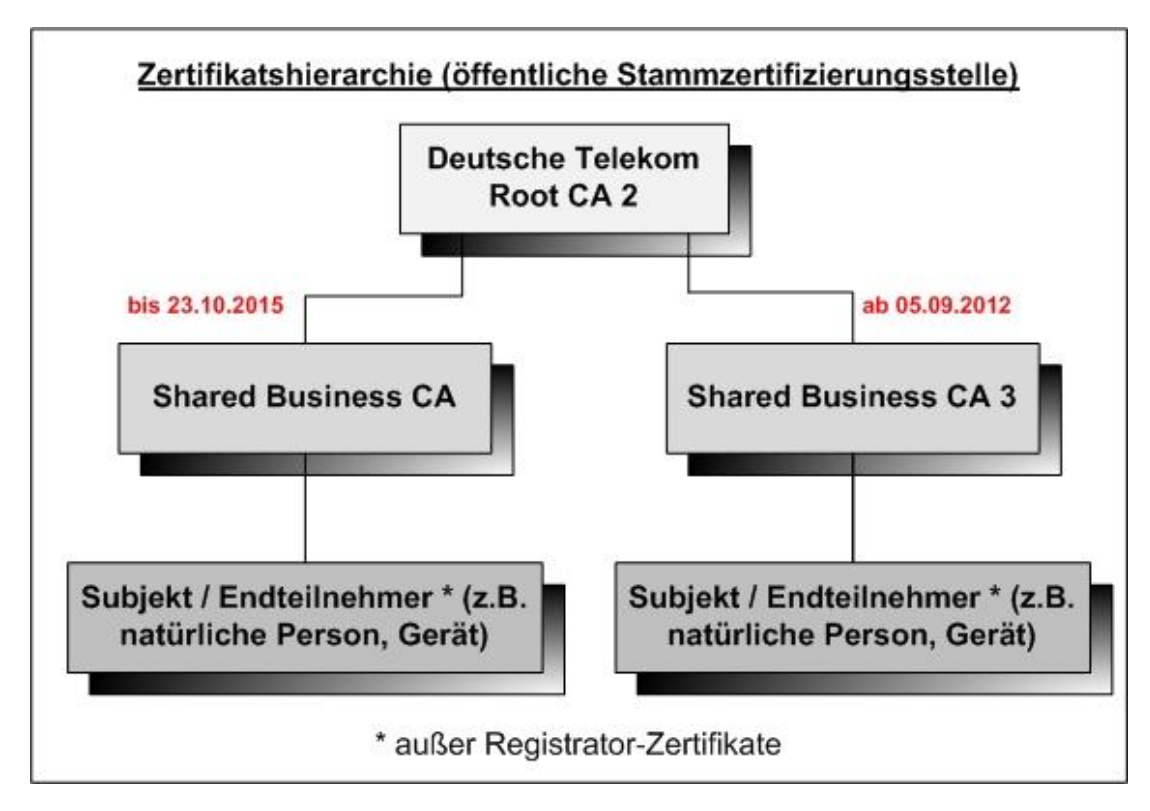

<span id="page-14-0"></span>Abbildung 2: Übersicht der Zertifikatshierarchie der "Shared Business CA" und "Shared Business CA 3"

# 1.3.1.2 Zertifizierungsstelle "Business CA"

Endteilnehmer-Zertifikate (z.B. für Registratoren, Benutzer (SmartCard-LogOn), Router/Gateway, Domain-Controller), die nicht die Verwendung einer "öffentlichen Stammzertifizierungsstelle (Public Root)" erfordern, werden von werden von dem Signer der untergeordneten Zertifizierungsstelle (Sub-CA) "Business CA" ausgestellt.

In [Tabelle 2](#page-14-1) ist der vollständige Distinguished Name, gemäß den Namensformen nach Kapite[l 3.1.1f](#page-26-0)f, der genannten Zertifizierungsstelle dargestellt.

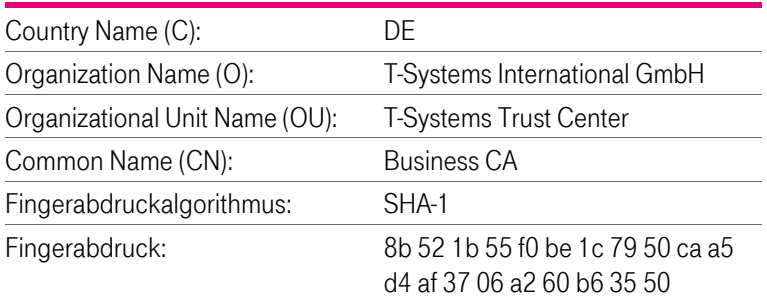

<span id="page-14-1"></span>Tabelle 2: Issuer-DN "Business CA"

In [Abbildung 3](#page-15-0) ist die Zertifikatshierarchie der Endteilnehmer-Zertifikate (inkl. Registrator-Zertifikate) mit dem jeweiligen Zertifikat der Stammzertifizierungsstelle (Root-CA) und der untergeordneten Zertifizierungsstelle (Sub-CA) dargestellt.

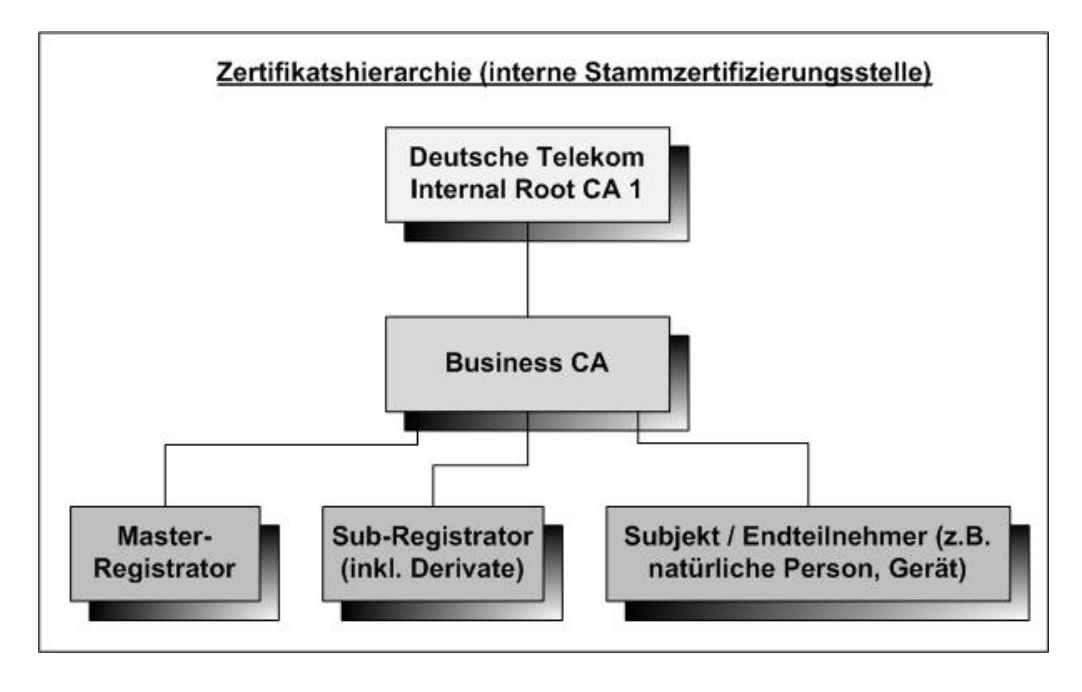

<span id="page-15-0"></span>Abbildung 3: Übersicht der Zertifikatshierarchie der "Business CA"

# 1.3.1.3 Zertifizierungsstelle "TeleSec Business CA 1" (in Vorbereitung)

Um zukünftig für Endteilnehmer einen weiteren Vertrauensanker (Zertifikat einer Stammzertifizierungsstelle (Root-CA)) mit den korrespondierenden untergeordneten Zertifizierungsstellen (Sub-CA) anbieten zu können, befindet sich die Integration des Root-CA-Zertifikats zur Aufnahme in die gängigen Zertifikatsspeicher in Planung.

In [Tabelle 3](#page-15-1) ist der vollständige Distinguished Name, gemäß den Namensformen nach Kapite[l 3.1.1f](#page-26-0)f, der genannten Zertifizierungsstelle dargestellt.

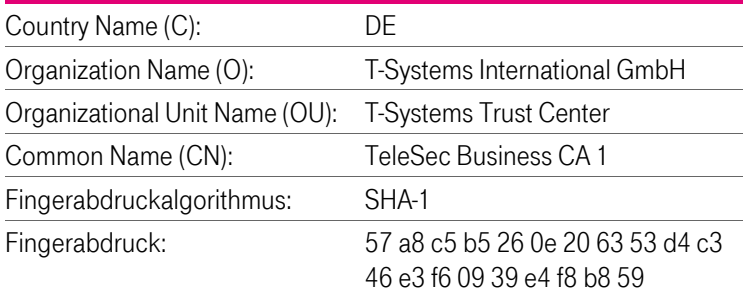

<span id="page-15-1"></span>Tabelle 3: Issuer-DN "TeleSec Business CA 1"

In [Abbildung 4](#page-16-0) ist die geplante Zertifikatshierarchie der Endteilnehmer-Zertifikate (außer Registrator-Zertifikate) mit dem jeweiligen Zertifikat der Stammzertifizierungsstelle (Root-CA) und der untergeordneten Zertifizierungsstelle (Sub-CA) dargestellt.

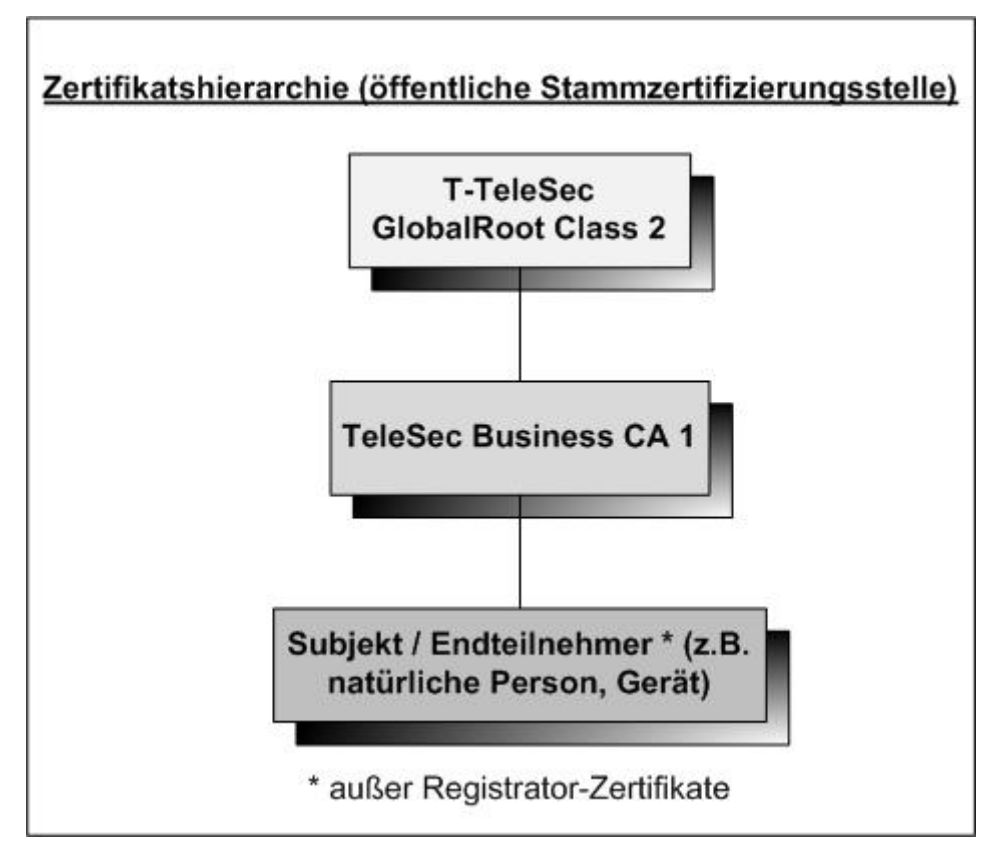

<span id="page-16-0"></span>Abbildung 4: Übersicht der Zertifikatshierarchie der "TeleSec Business CA 1"

#### 1.3.1.4 Zertifikate zur Unterstützung des PKI-Betriebs

# 1.3.1.4.1 Web-Server des PKI-Service "TeleSec Shared-Business-CA"

Der Zugriff des Mandanten auf die PKI-Funktionen der SBCA erfolgt über die Kommunikationsplattform Internet, nach erfolgreicher Authentifizierung an der rollenspezifischen Webseite. Der Web-Server der SBCA ist mit einem SSL-Zertifikat ausgestattet, so dass alle Aktionen über das sichere Protokoll HTTPS erfolgen.

In [Abbildung 5](#page-16-1) ist die Zertifikatshierarchie des Web-Servers "sbca.telesec.de" mit dem jeweiligen Zertifikat der Stammzertifizierungsstelle (Root-CA) und der untergeordneten Zertifizierungsstelle (Sub-CA) dargestellt.

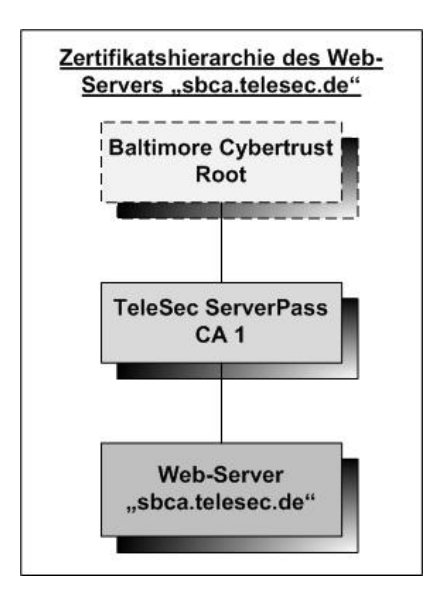

<span id="page-16-1"></span>Abbildung 5: Übersicht der Zertifikatshierarchie des Webservers "sbca.telesec.de"

# 1.3.1.4.2 OCSP-Responder des PKI-Service "TeleSec Shared-Business-CA

Von jeder Sub-CA werden für die Erbringung des OCSP-Service Zertifikate für den OCSP-Responder ausgestellt. Dieser Zertifikatstyp steht ausschließlich nur dem PKI-Betreiber T-Systems zur Verfügung.

Technische Details zu OCSP sind in den Kapitel[n 7.3](#page-82-0) ff beschrieben.

# <span id="page-17-2"></span>1.3.2 Registrierungsstellen

Eine Registrierungsstelle (Registration Authority, RA) ist eine Stelle, die die Authentifizierung von Zertifikatsantragstellern durchführt, Zertifikatsanträge bearbeitet (genehmigt, ablehnt, zurückgestellt), Sperranträge bearbeitet oder weiterleitet, ggf. Zertifikatserneuerungen als auch eine Sicherungskopie des Schlüsselmaterials (Soft-PSE) für einen Antragsteller erstellt.

Grundsätzlich muss jede Registrierungsstelle gewährleisten, dass kein unberechtigter Endteilnehmer in den Besitz eines entsprechenden Zertifikats gelangt.

Im Rahmen des PKI-Service TeleSec Shared-Business-CA sind folgende Registrierungsstellen etabliert:

- Interne Registrierungsstelle, die durch die T-Systems wahrgenommen wird, und
- Externe Registrierungsstelle(n), die beim Mandanten eingerichtet sind.

# <span id="page-17-0"></span>1.3.2.1 Interne Registrierungsstelle

Die interne Registrierungsstelle wird durch die vertrauenswürdige Rolle (Trusted Role) des Trust-Center-Operator wahrgenommen, der im Trust Center der T-Systems lokalisiert ist. Weitere interne Registrierungsstellen sind nicht etabliert.

Die interne Registrierungsstelle hat insbesondere folgende Aufgaben:

- Entgegennahme von Aufträgen und Prüfung der Identifikationsunterlagen zur Einrichtung (Konfiguration) der Master-Domäne(n) bzw. PKI-Mandanten,
- Einrichtung der Master-Domäne(n) und Ausstellung von Master-Registrator-Zertifikaten auf Smartcard zur Verwaltung des Mandanten,
- Konfiguration und Konfigurationsänderungen der Master-Domäne(n) nach erfolgreicher Prüfung der Identifikationsunterlagen,
- Ausstellung von weiteren Master-Registrator-Zertifikaten auf Smartcard,
- Sperrung von Master-Registrator-Zertifikaten.

Die interne Registrierungsstelle darf auch Master-Domänen-übergreifend Master-Registrator-, Sub-Registratorund Endteilnehmer-Zertifikate sperren, sofern der Mandant dies beauftragt hat oder missbräuchliche Verwendung zu vermuten bzw. nachgewiesen ist.

Damit übernimmt diese Registrierungsstelle übergeordnete Funktionen und zeigt sich für die Zulassung und den Widerruf untergeordneter Registrierungsstellen verantwortlich, die bei den Mandanten lokalisiert sind.

# <span id="page-17-1"></span>1.3.2.2 Externe Registrierungsstelle

Die externe Registrierungsstelle wird durch die vertrauenswürdige Rollen (Trusted Roles) des Master-Registrators und Sub-Registrators wahrgenommen, der beim Mandanten oder vom Mandanten bevollmächtigten Dritten lokalisiert ist. Weitere interne Registrierungsstellen sind nicht etabliert.

Die externe Registrierungsstelle hat insbesondere folgende Aufgaben:

- Entgegennahme von Zertifikatsanträge innerhalb des definierten Verantwortungsbereiches,
- Prüfung der Anträge nach den vorgegebenen Richtlinien (z.B. Arbeitsanweisung),
- Beantragung des/der Zertifikat(e) in Folge der Freigabe eines Zertifikatsantrags, oder
- Freigabe dieser Zertifikatsanträge nach erfolgreicher Prüfung, ansonsten Ablehnung oder Zurückstellung (Widervorlage) des Antrags,
- Entgegennahme des/dervon der SBCA erzeugten Zertifikat(e) und Übergabe an den Zertifikatsinhaber bzw. eine autorisierte Person,
- Entgegennahme und Prüfung von Zertifikatssperrungsaufträgen innerhalb des definierten Verantwortungsbereiches oder ggf. Weiterleitung dieser an interne Registrierungsstelle oder Service Desk,
- Durchführung einer Zertifikatssperrung als Folge einer positiven Prüfung eines Sperrauftrags, und
- Generierung einer neuen und damit aktuellen Zertifikatssperrliste (CRL).

Die externe Registrierungsstelle (Externe RA) wird auch als "beauftragte Drittpartei" bezeichnet, dazu zählt auch das "Derivat" der "Registrierungsstelle eines Unternehmens" (Enterprise RA). Der Unterschied zwischen Externer RA und Enterprise RA besteht darin, das letztere ausschließlich Zertifikate für das eigene Unternehmen ausstellt.

Der Prozess "zentrale Schlüsselsicherung" steht dem Mandanten optional zur Verfügung und wird durch die vertrauenswürdige Rolle des "Derivats Sub-Registrators" (Kapitel [1.3.2.2.2\)](#page-18-0) wahrgenommen.

#### <span id="page-18-1"></span>1.3.2.2.1 Master-Registrator

Der Master-Registrator stellt die oberste Rolle einer externen Registrierungsstelle dar und liegt in der Verantwortung des Mandanten. Die Verwaltungsfunktionen stehen über der Master-Registrator-Webseite zur Verfügung. Das Master-Registrator-Zertifikat wird von T-Systems auf einer Smartcard ausgestellt (siehe Kapitel [1.3.2.1\)](#page-17-0).

Der Master-Registrator hat insbesondere folgende Aufgaben:

- Einrichtung, Konfiguration und Verwaltung von Zuständigkeitsbereichen (Sub-Domänen),
- Beantragung und Abruf von Sub-Registrator-Zertifikaten für Personen, die der Mandant bestimmt,
- Sperrung von Sub-Registrator-Zertifikaten nach Vorliegen eines Sperrgrundes/Sperrantrags,
- Sperrung von Endteilnehmer-Zertifikaten nach Vorliegen eines Sperrgrundes/Sperrantrags.

Die externe Registrierungsstelle liegt in der vollständigen Verantwortung des Mandanten. Mit dem Master-Registrator-Zertifikats autorisiert sich der Benutzer an der Master-Registrator-Webseite. Ferner gelten die in Kapite[l 4.5.1](#page-41-0) beschriebenen Regelungen.

Weitere Funktionen sind im Dokument "Leistungsbeschreibung TeleSec Shared-Business-CA" beschrieben.

#### <span id="page-18-0"></span>1.3.2.2.2 Sub-Registrator

Der Sub-Registrator stellt die unterste Rolle der externen Registrierungsstelle dar und liegt in der Verantwortung des Mandanten dar. Die Funktionen stehen nach erfolgreicher zertifikatsbasierender SSL/TLS-Client-Authentifizierung an der Sub-Registrator-Webseite zur Verfügung. Das Sub-Registrator-Zertifikat wurde vom Master-Registrator auf Smartcard oder als Soft-PSE ausgestellt (siehe Kapite[l 1.3.2.2\)](#page-17-1).

Der Sub-Registrator hat insbesondere folgende Aufgaben:

- **Authentifizierung von Antragstellern,**
- Genehmigung, Ablehnung oder Wiedervorlage von Zertifikatsanträgen nach erfolgreicher Identitätsprüfung (siehe auch Dezentrale Registrierung, Kapitel [3.2.3\)](#page-32-0),
- Beantragung und Abruf von Endteilnehmer-Zertifikaten nach erfolgreicher Identitätsprüfung (siehe auch Zentrale Registrierung, Kapitel [3.2.3\)](#page-32-0),
- Sperrung von Endteilnehmer-Zertifikaten nach Vorliegen eines Sperrgrundes/Sperrantrags.

Das vom Master-Registrator ausgestellt Sub-Registrator-Zertifikat (inkl. Derivate) enthält einen für das PKI-System eindeutigen Namen (Common Name).

Diese Registrierungsstelle liegt in der vollständigen Verantwortung des Mandanten. Mit dem Sub-Registrator-Zertifikat autorisiert sich dieser an der Sub-Registrator-Webseite. Ferner gelten die in Kapite[l 4.5.1](#page-41-0) beschriebenen Regelungen.

Als optionale Funktion steht eine "Zentrale Schlüsselsicherung" für Soft-PSE im Trust Center der T-Systems zur Verfügung (weitere Details sind im Dokument "Leistungsbeschreibung TeleSec Shared-Business-CA" beschrieben). Nur der Sub-Registrator kann das Schlüsselmaterial (Dateiendung p12 bzw. pfx) hochladen. Das Herunterladen dieser Datei und dem zugehörigen korrespondierenden Passwortdatei (Dateiendung pwd) kann ausschließlich im 4-Augen-Prinzip erfolgen. Dafür stehen zwei Derivate der vertrauenswürdigen Rollen des Sub-Registrators zur Verfügung, die mit entsprechende Rechte erweitert wurden, um diese Dateitypen dediziert herunterladen zu können. Eine Beantragung von Benutzer- oder Geräte-Zertifikaten ist hingegen nicht möglich.

Folgende Derivate des Sub-Registrators stehen zur Verfügung:

- Sub-RA-P12 Operator
- Sub-RA-Pwd Operator

#### In den nachfolgenden Kapiteln werden diese Rollen bzw. Zertifikatstypen auch als "Derivate" der Sub-Registratoren bezeichnet.

Ein Hinzufügen dieser Rollen zum normalen Sub-Registrator-Zertifikat (SubRA und Sub-RA-P12 bzw. Sub-RA und Sub-RA-Pwd) oder die Vereinigung beider Rollen Sub-RA-P12 und Sub-RA-Pwd ist nicht möglich.

Weitere Funktionen sind im Dokument "Leistungsbeschreibung TeleSec Shared-Business-CA" beschrieben.

# <span id="page-19-1"></span>1.3.3 Endteilnehmer (End Entity)

Im Kontext der TeleSec Shared-Business-CA werden unter Endteilnehmer alle Zertifikatsnutzer verstanden, auf die ein Zertifikat ausgestellt werden kann und selbst keine Funktion einer Zertifizierungsstelle repräsentieren. Diese sind im Einzelnen:

- natürliche Personen (Benutzer, Registratoren, Rolleninhaber, Pseudonym),
- Personen- und Funktionsgruppen,
- juristische Personen (z.B. Stiftungen bürgerlichen Rechts, Körperschaften des Privatrechts wie Aktien Gesellschaften, eingetragene Vereine, Gesellschaften mit beschränkter Haftung, eingetragene Genossenschaften),
- Geräte (z.B. Server, Router, Gateways, Mail-Gateways, Domain-Controller, Firewalls oder andere Geräte).

Um den technischen Anforderungen gerecht zu werden, bietet SBCA für die Endteilnehmer unterschiedliche Zertifikats-Templates an. [Tabelle 4](#page-19-0) zeigt die Zuordnung der Templates zu den jeweiligen Endteilnehmern.

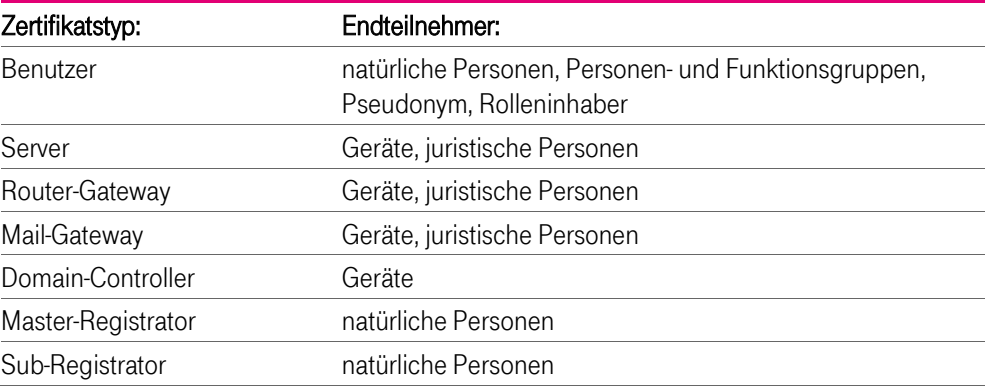

<span id="page-19-0"></span>Tabelle 4: Zuordnung Zertifikatstypen zu Endteilnehmer

In den folgenden Kapiteln wird weitestgehend der Namen des Zertifikatstyp als Synonym für den jeweiligen Endteilnehmer verwendet. D.h. unter Benutzer-Zertifikat werden die Zertifikate für natürliche Personen, Personen-

#### und Funktionsgruppen, Pseudonym, Rolleninhaber subsummiert, unter Geräte-Zertifikate werden alle Server-, Router/Gateway-, Mail-Gateway und Domain-Controller-Zertifikate verstanden!

Zertifikate für den OCSP-Responder fallen auch unter Endteilnehmer, werden aber an dieser Stelle nicht weiter berücksichtigt, da sie nur zur Erbringung des Service TeleSec Shared-Business-CA verwendet, nicht aber dem Kunden zur Verfügung gestellt werden.

Der Verwendungszweck der Endteilnehmer-Zertifikate ist beschrieben in den Kapite[l 1.4.1.2.](#page-21-0) Ferner gelten die in Kapite[l 4.5.1](#page-41-0) beschriebenen Regelungen.

Im Gegensatz zu natürlichen Personen stimmt im Falle von juristischen Personen und Geräten das Subjekt (Zertifikatantragssteller) nicht mit dem Endteilnehmer überein, auf das sich das Zertifikat bezieht. Das Subjekt ist entweder der Zertifikatnehmer oder ein Gerät, das der Kontrolle des Zertifikatnehmers untersteht oder von diesem betrieben wird. Der Endteilnehmer ist Inhaber des privaten und öffentlichen Schlüssels und trägt die letztendliche Verantwortung für den Gebrauch des Zertifikats. Im Falle von natürlichen Personen stellt der Endteilnehmer gleichzeitig auch das Subjekt dar.

Als Endteilnehmer ist nicht die Institution Auftraggeber/Vertragspartner oder Mandanten (z.B. Musterfirma) zu verstehen. Es ist aber dennoch möglich, dass auf diesem Repräsentant auch ein Endteilnehmer-Zertifikat ausgestellt wird (z.B. Max Mustermann für Musterfirma).

Welche Bedeutung die Verwendung der Begriffe Endteilnehmer und Subjekt im Einzelfall haben, hängt daher vom Kontext ab, in dem die Begriffe verwendet werden.

# <span id="page-20-0"></span>1.3.4 Vertrauender Dritter

Ein vertrauender Dritter (Relying Parties) ist eine natürliche Person oder Subjekt, die/das sich auf die Vertrauenswürdigkeit des von der SBCA ausgestellten Zertifikats und/oder digitalen Signatur verlässt.

Unter Vertrauende Dritte werden auch beispielsweise Software-Hersteller verstanden, die Root- und Sub-CA-Zertifikate der SBCA in die Zertifikatsspeicher integrieren.

# 1.3.5 Andere Teilnehmer

Eine Personen- und Funktionsgruppe, juristische Person als auch Gerät wird durch eine autorisierte Person repräsentiert, die vom Mandanten bevollmächtigt ist. Die autorisierte Person wird wie eine natürliche Personen identifiziert und registriert und ist verantwortlich für die sichere Verteilung, Nutzung und ggf. Sperrung des Zertifikats. Im Falle, dass die autorisierte Person nicht für die Verteilung oder Sperrung verantwortlich sein soll, wird diese Funktion auf den Rolleninhaber "Schlüsselverantwortlichen" übertragen.

# 1.4 Zertifikatsverwendung

#### 1.4.1 Zulässige Verwendung von Zertifikaten

Zertifikate der SBCA dürfen nur im zulässigen und geltenden gesetzlichen Rahmen verwendet werden. Dies gilt insbesondere unter Beachtung der länderspezifischen geltenden Ausfuhr- und Einfuhrbestimmungen.

#### 1.4.1.1 Sicherheitsniveau

Bei Zertifikaten mit mittlerem Sicherheitsniveau handelt es sich um Zertifikate, die sich für die Sicherung verschiedenster Geschäftsprozesse (z.B. digitale Signatur und Verschlüsselung von E-Mails) innerhalb und außerhalb Firmen, Organisationen, Behörden und Institutionen eignen, die ein mittleres Sicherheitsniveau zum Nachweis der Authentizität, Integrität und Vertraulichkeit des Endteilnehmers erfordern. Ferner sind die Zertifikate geeignet zur Endteilnehmer-Authentifizierung an Applikationen und Netzen oder zur Authentifizierung aktiven Netzwerkkomponenten untereinander.

# <span id="page-21-0"></span>1.4.1.2 Zertifikate für Benutzer und Geräte

Diese Zertifikatstypen werden für Authentifizierung, digitale Signatur und Verschlüsselung im Rahmen unterschiedlicher Anwendungen je nach Belegung der Erweiterungen "Schlüsselverwendung" und "Erweiterte Schlüsselverwendung" und den Festlegungen der Zertifizierungsrichtlinie (Certificate Policy (CP)) / Erklärung zum Zertifizierungsbetrieb (Certification Practice Statement (CPS)) eingesetzt.

Voraussetzung ist aber, das ein Vertrauender Dritter dem Zertifikat in angemessener Weise vertrauen kann und der Verwendungszweck nicht durch gesetzlich oder auf Grund von Einschränkungen dieser

Zertifizierungsrichtlinie (Certificate Policy (CP)) / Erklärung zum Zertifizierungsbetrieb (Certification Practice Statement (CPS)) oder sonstigen Vereinbarungen verboten ist. Einige Beispiele sind:

- Authentifizierung im Rahmen von Kommunikationsprotokollen (z.B. SSL, IPSec, XML-SIG, SOAP),
- Authentifizierung im Rahmen von Prozessen (Windows Log-On, Festplattenverschlüsselung),
- Verschlüsselung im Rahmen von Kommunikationsprotokollen (z.B. SSL, IPSec, S/MIME, XML-ENC, SOAP),
- Digitale Signatur im Rahmen von Kommunikationsprotokollen (z.B. S/MIME)

In [Tabelle 5](#page-21-1) ist das Sicherheitsniveaus bezogen auf die Verwendungszwecke dargestellt.

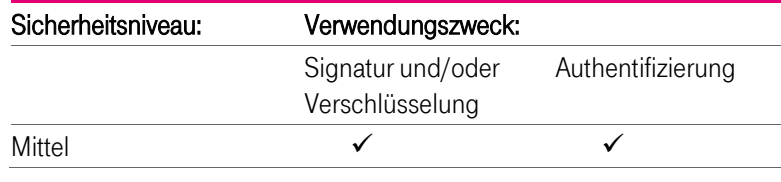

<span id="page-21-1"></span>Tabelle 5: Verwendung von Zertifikaten für Benutzer und Geräte

# 1.4.2 Unzulässige Verwendung von Zertifikaten

Zertifikate der SBCA sind nicht zur Verwendung oder zur Weitergabe vorgesehen, ausgelegt oder zugelassen für Steuerungs- und Kontrolleinrichtungen in gefährlichen Umgebungen,

 Umgebungen in denen ein ausfallsicherer Betrieb gefordert ist (z.B. der Betrieb von nuklearen Einrichtungen, Flugzeugnavigations- oder -kommunikationssystemen, Luftverkehrs-Kontrollsystemen oder Waffenkontrollsystemen), wobei ein Ausfall zu Schäden (z.B. Personenschäden, Tod, mittleren und schweren Umweltschäden, sonstige Katastrophen) führen kann.

Ferner dürfen Endteilnehmer-Zertifikate nicht als CA- oder Root-CA-Zertifikate verwendet werden.

#### 1.5 Verwaltung der Richtlinie

#### <span id="page-21-2"></span>1.5.1 Zuständigkeit für die Erklärung

Diese Zertifizierungsrichtlinie (Certificate Policy (CP)) / Erklärung zum Zertifizierungsbetrieb (Certification Practice Statement (CPS)) wird herausgegeben von:

<span id="page-21-3"></span>T-Systems International GmbH Trust Center Services Untere Industriestraße 20 57250 Netphen Deutschland

#### 1.5.2 Kontaktinformationen

T-Systems International GmbH Trust Center Services Untere Industriestraße 20 57250 Netphen Deutschland

Telefon: +49 (0) 1805-268204 <sup>1</sup> E-Mail: telesec\_support@t-systems.com Internet: [http://www.telesec.de](http://www.telesec.de/)

# 1.5.3 Person, die über die Vereinbarkeit dieser Richtlinien mit der CP entscheidet

In Kapitel [1.5.1](#page-21-2) ist die Organisation aufgeführt, die sich verantwortlich zeigt, dass diese Zertifizierungsrichtlinie (Certificate Policy (CP)) / Erklärung zum Zertifizierungsbetrieb (Certification Practice Statement (CPS)) oder Dokumente, die dieses Dokument ergänzen oder untergeordnet sind, mit der Zertifizierungsrichtlinie (Certificate Policy, CP) vereinbar sind.

# 1.5.4 Genehmigungsverfahren dieser CP/CPS

Dieses Dokument (CP/CPS) behält Gültigkeit, solange es nicht vom Herausgeber (siehe Kapite[l 1.5.1\)](#page-21-2) widerrufen werden. Es wird bei Bedarf fortgeschrieben, und erhält dann jeweils eine neue aufsteigende Versionsnummer (siehe auch Kapitel [9.12.1](#page-93-0) und [9.12.2\)](#page-94-0).

Der in Kapitel [1.5.1](#page-21-2) benannte Herausgeber ist für dieses Dokument (CP/CPS) verantwortlich. Die Freigabe erfolgt durch den formalen Dokumentenfreigabeprozess.

Relevante Änderungsanforderungen oder Änderungen des laufenden PKI-Betriebs von TeleSec Shared-Business-CA werden rechtzeitig fachlich bewertet und auf die Einhaltung dieser und der übergeordneten CP/CPS der Root-CA "Deutsche Telekom Root CA 2", "T-TeleSec GlobalRoot Class 2"und "Deutsche Telekom Internal Root CA 1" hin überprüft. Im Bedarfsfall werden die Änderungen in das jeweilige Dokument eingearbeitet.

Darüber hinaus erfolgt mindestens einmal jährlich ein Dokumentenreview. Dies gilt für den Fall, dass keine inhaltlichen Änderungen vorgenommen werden.

Verantwortlich für die Bewertung der Änderungsanforderung als auch Durchführung bzw. die Koordination des Reviews ist der in Kapite[l 1.5.2](#page-21-3) benannte Bereich.

Die Änderungshistorie wird entsprechend aktualisiert.

# 1.6 Akronyme und Definitionen

Akronyme und Begriffsdefinitionen finden Sie in Kapite[l C.](#page-96-0)

֦

<sup>&</sup>lt;sup>1</sup> Festnetz: 0,14 €/Minute, Mobilfunknetz: max. 0,42 €/Minute

T-Systems International GmbH | Stand: 18.07.2013 | Version: 02.00 23

# 2 Veröffentlichungen und Verzeichnisdienste

# <span id="page-23-0"></span>2.1 Verzeichnisdienste

T-Systems betreibt für den Dienst TeleSec Shared-Business-CA einen Verzeichnisdienst, eine zentrale Datenablage und ist auch für deren Inhalte verantwortlich.

Extrakte dieser Datenbanken stellen in aufbereiteter Form die Basis dar, um Zertifikatsinformationen und Zertifikatssperrlisten (CRL) auf dem Verzeichnisdienst zu veröffentlichen oder den Validierungsdienst (OCSP-Responder) mit Statusinformationen zu versorgen.

Weiterhin werden für die Öffentlichkeit relevante Dokumente in Form einer zentrale Datenablage (Repository) zur Verfügung gestellt. Dies umfasst insbesondere die entsprechenden CP/CPS der SBCA und CP und/oder CPS-Dokumente der Stamm- und untergeordneten Zertifizierungsstellen (Root- und Sub-CAs). Dieses Verzeichnis ist 7\*24 verfügbar.

# <span id="page-23-1"></span>2.2 Veröffentlichung von Zertifikatsinformationen

T-Systems veröffentlicht in regelmäßigen Abständen Zertifikatssperrlisten (CRL), in der alle von der SBCA gesperrten Zertifikate enthalten sind. Es werden nur Zertifikate gesperrt, die zum Sperrzeitpunkt gültig sind. In der Sperrliste für Zertifizierungsstellen (ARL) werden alle gesperrten CA-Zertifikate (jedoch keine Root-CA-Zertifikate) veröffentlicht.

T-Systems veröffentlicht alle von der SBCA ausgestellten Endteilnehmer-Zertifikate auf einem öffentlichen Verzeichnisdienst, sofern der Mandant dieser Veröffentlichung zugestimmt hat. Der Verzeichnisdienst hat die Aufgabe, an einem zentralen Ort alle zur Veröffentlichung anstehenden Zertifikate als auch die aktuellen Sperrinformationen per standard-konformer Sperrlisten (CRL, ARL), für alle PKI-Beteiligten zur Verfügung zu stellen. Der Zugriff auf den Verzeichnisdienst erfolgt über das Protokoll LDAP (Lightweight Directory Access Protocol) und ist hinsichtlich Zugriffsschutz konfigurierbar (öffentlich oder Benutzername/Passwort-Schutz). Über eine Benutzer-Webseite können Endteilnehmer Zertifikate anderer Mandanten suchen, sofern die Veröffentlichung von diesen gestattet ist.

Ferner stellt SBCA einen Validierungsdienst (OCSP-Responder) zur Verfügung, der über das Internetprotokoll "Online Certificate Status Protocol" (OCSP) agiert und einem Benutzer den Status von X.509-Zertifikaten zurück liefert.

Die aktuellen Konfigurationsdaten werden im Dokument "Zertifikats- und Konfigurationsdatenblatt der TeleSec Shared-Business-CA" veröffentlicht.

T-Systems veröffentlicht die aktuelle Zertifizierungsrichtlinie (Certificate Policy (CP)) / Erklärung zum Zertifizierungsbetrieb (Certification Practice Statement (CPS)) als auch die CA- und Root-CA-Zertifikate unter: [http://www.telesec.de](http://www.telesec.de/)

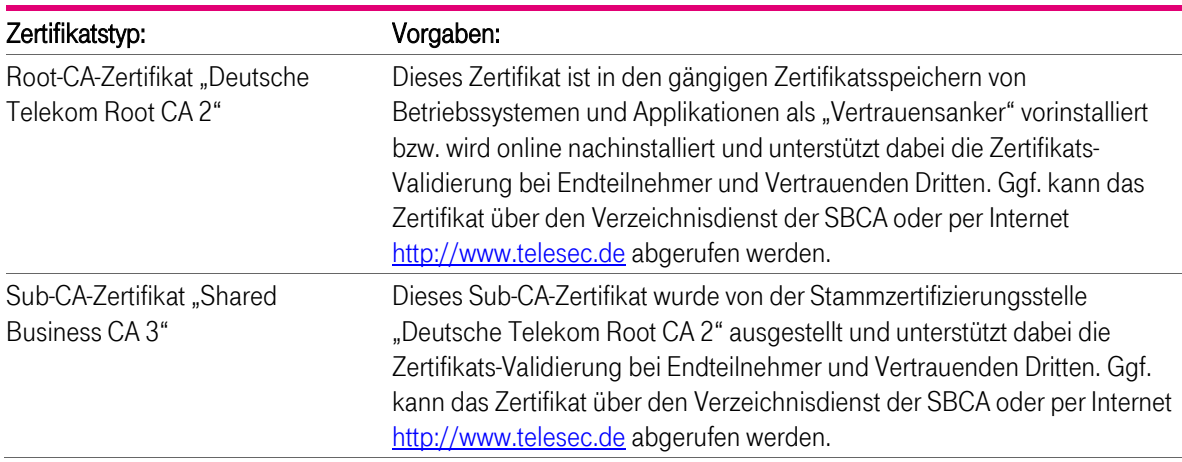

Die Veröffentlichung der Zertifikate ist abhängig vom Zertifikatstyp und den Regelungen gemä[ß Tabelle 6.](#page-24-0)

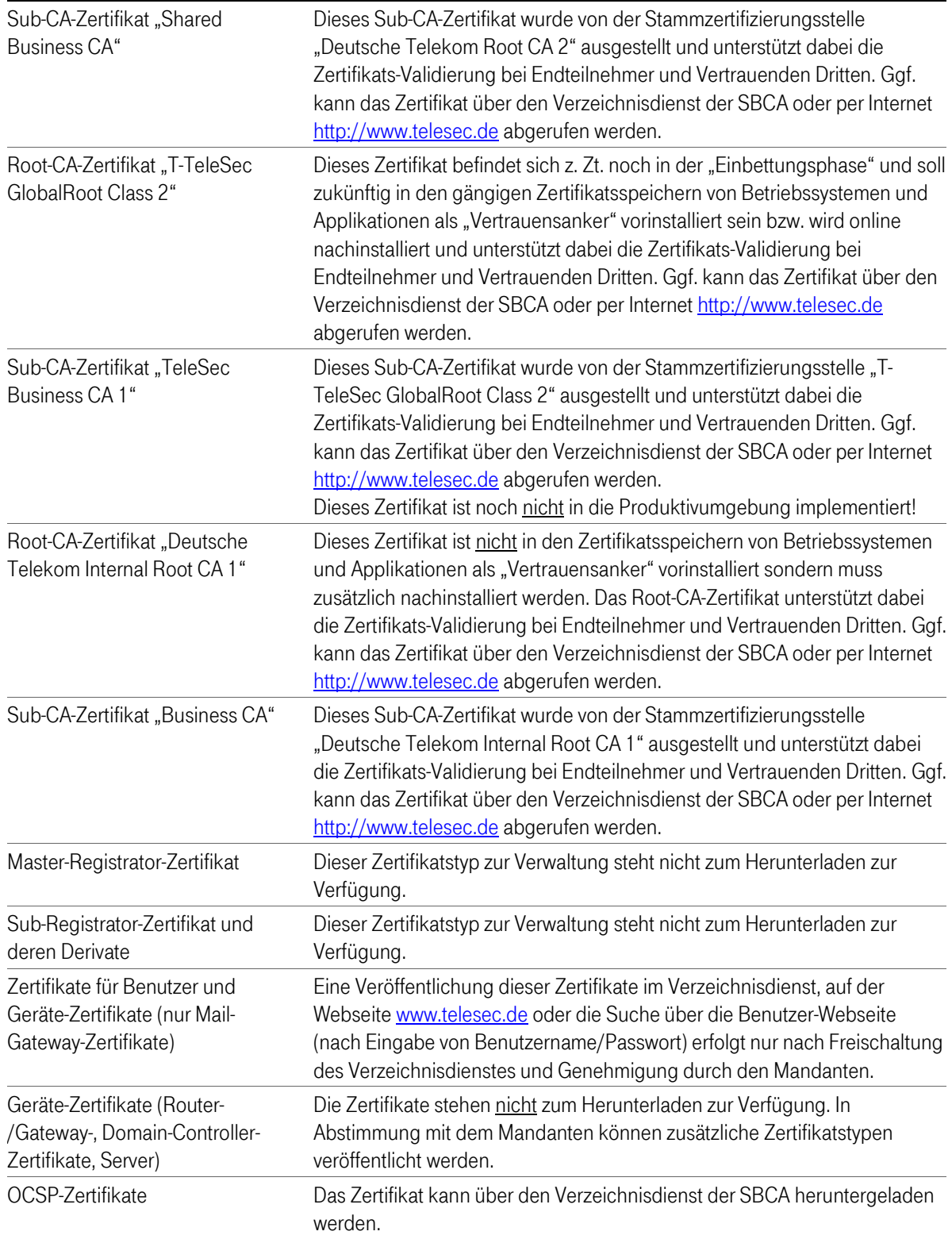

<span id="page-24-0"></span>Tabelle 6: Vorgaben für die Veröffentlichung von Zertifikaten

<u>.</u>

# 2.3 Aktualisierung der Informationen (Zeitpunkt, Frequenz)

Zertifikate werden zum Zeitpunkt der Erzeugung veröffentlicht, sofern der Mandant nicht explizit einen Zugriffsschutz auf den Teilbaum <sup>2</sup> (Ebene Master-Domäne) des Verzeichnisdienstes wünscht.

T-Systems International GmbH | Stand: 18.07.2013 | Version: 02.00 25

<sup>&</sup>lt;sup>2</sup> Der Domänen-Betreiber teilt T-Systems schriftlich mit, ob eine Veröffentlichung der Zertifikate auf Ebene der Master-Domäne gewünscht ist. Dem Domänen-Betreiber steht es frei, eine Zertifikatsveröffentlichung einzelner Sub-Domäne (Zuständigkeitsbereich) einzurichten.

Statusinformationen per OSCP zu Zertifikaten werden gemäß dieser Zertifizierungsrichtlinie (Certificate Policy (CP)) / Erklärung zum Zertifizierungsbetrieb (Certification Practice Statement (CPS)) veröffentlicht.

Die Sperrlisten werden wie in Kapite[l 4.9.7](#page-49-0) beschrieben veröffentlicht.

#### 2.4 Zugang zu den Verzeichnisdiensten

Der Abruf der Sperrlisten (CRL, ARL) und die Nutzung des OCSP-Dienstesfür die Endteilnehmer (Kapite[l 1.3.3\)](#page-19-1), Vertrauende Dritte (Kapite[l 1.3.4\)](#page-20-0) oder Registrierungsstellen (Kapite[l 1.3.2\)](#page-17-2), unterliegen keiner Zugriffskontrolle.

Das Suchen von Zertifikaten über den Verzeichnisdienst und Lesezugriff auf diese Informationen unterliegt grundsätzlich keiner Zugriffskontrolle. Der Mandant bestimmt jedoch, ob eine Zertifikatsveröffentlichung stattfinden soll oder nicht.

Das Suchen von Zertifikaten über die rollenspezifischen Webseiten ist erst nach erfolgreicher Authentifizierung mittels Zertifikat oder Benutzername/Passwort möglich. Das Suchergebnis ist jedoch abhängig von der vom Mandanten gewünschte Zertifikatsveröffentlichung.

Der lesende Zugriff für die Zertifikatsnehmer und -nutzer auf Informationen der CA- und Root-CA-Zertifikate und der veröffentlichten CP/CPS (siehe Kapite[l 2.1](#page-23-0) un[d 2.2\)](#page-23-1) über einschlägige Webseiten unterliegt ebenfalls keiner Zugriffskontrolle.

# 3 Identifizierung und Authentifizierung

### 3.1 Namensregeln

Ein Distinguished Name (DN) ist ein globaler, eindeutiger Name für Verzeichnisobjekte nach dem X.500- Standard. Mit dem Distinguished Name ist eine weltweite eindeutige Unterscheidbarkeit von Personen und Systemen gegeben. Der DN soll unterstützen, dass kein digitales Zertifikat für verschiedene Personen mit dem gleichen Namen ausgestellt wird.

Innerhalb eines Zertifikates ist zu unterscheiden nach

- IssuerDistinguishedName (Issuer DN)
- SubjectDistinguishedName (Subject-DN)

Der Issuer DN repräsentiert den eindeutigen Namen der ausstellenden Zertifizierungsstelle (CA) und ist in den Kapitel[n 1.3.1](#page-13-1) ff grafisch dargestellt. Es gelten aber die Namensformen analog zum Subject-DN.

#### <span id="page-26-0"></span>3.1.1 Namensformen

Für alle Zertifikatsanträge wird die Identität des Zertifikatnehmers geprüft. Abhängig vom Zertifikatstyp (Kapitel [1.3.3](#page-19-1) un[d 7.1\)](#page-73-0) werden die entsprechenden Informationen in unterschiedliche Pflichtfelder (mandatory) oder optionale Felder aufgenommen, die gemäß X.509v3-Standard vorgesehen sind.

Für alle Zertifikatstypen müssen zumindest die folgenden Felder ausgefüllt sein:

- Country Name (C)
- Organization Name (O)

Für Server-Zertifikate müssen zusätzlich die folgenden Felder ausgefüllt sein:

- Locality Name (L)
- State or Province Name (ST)

Diese Werte unterstützen die Ausstellung von Organization-Validation-Zertifikate (OV). Die Ausstellung von Domain-Validation-Zertifikaten (DV) werden nicht unterstützt.

Optionale Felder (z.B. OU3, FQDN), die keine Informationen beinhalten (leere Felder) oder nicht relevant sind, dürfen keine Füllzeichen wie beispielsweise "-", "." oder " " (Zwischenraum, Space) enthalten.

# <span id="page-26-2"></span>3.1.1.1 Konventionen für die Bestandteile des Subject-DN

In diesem Abschnitt werden Konventionen für Subject-DN (Antragsteller) festgelegt, die für alle Endteilnehmer-Zertifikate gelten. Im Folgenden werden die englischen Begriffe verwendet, die heute in diesem Umfeld gebräuchlich sind.

# <span id="page-26-1"></span>3.1.1.2 Country Name (C)

Dieses Attribut enthält die Landes-Kennung, in welchem der Zertifikatsinhaber niedergelassen ist. Dies ist ein aus zwei Buchstaben bestehender Code, welcher in ISO 3166-1, Alpha-2 (International Organization for Standardization) spezifiziert ist. Maßgebend ist dabei die Lokalisierung des Mandanten. Diese Angaben werden anhand eines öffentlichen Verzeichnisses (z.B. Handelsregisterauszug) oder anderer vergleichbarer Verzeichnisse oder Dokumente verifiziert.

Beispiele: C = DE für Deutschland. C = US für Vereinigte Staaten von Amerika.

Im Rahmen der Prüfung zur "Einrichtung einer Master-Domäne (Mandant)" oder "erlaubten Internet-Domänen" (Kapitel [3.2.2\)](#page-30-0) wird das Attribut Country Name (C) mit den Attributen Organization Name (O) (Kapite[l 3.1.1.3\)](#page-27-0), Locality Name (L) (Kapite[l 3.1.1.10\)](#page-29-0) und State or Province Name (ST) (Kapitel [3.1.1.11\)](#page-29-1) als Wertepaar (Tupel) betrachtet und in die PKI-Konfiguration aufgenommen.

# <span id="page-27-0"></span>3.1.1.3 Organization Name (O)

Dieses Attribut enthält den Organisationsnamen (z.B. Firma, Institution, Behörde) des Zertifikatsinhabers. Diese Angaben werden anhand eines öffentlichen Verzeichnisses (z.B. Handelsregisterauszug) oder anderer vergleichbarer Verzeichnisse oder Dokumente verifiziert.

Beispiele: O = Musterfirma GmbH, O = Deutsche Telekom AG

Im Rahmen der Prüfung zur "Einrichtung einer Master-Domäne (Mandant)" oder "erlaubten Internet-Domänen" (Kapitel [3.2.2\)](#page-30-0) wird das Attribut Organization Name (O) mit den Attributen Country Name (C) (Kapite[l 3.1.1.2\)](#page-26-1), Locality Name (L) (Kapite[l 3.1.1.10\)](#page-29-0) und State or Province Name (ST) (Kapitel [3.1.1.11\)](#page-29-1) als Wertepaar (Tupel) betrachtet und in die PKI-Konfiguration aufgenommen.

# <span id="page-27-3"></span>3.1.1.4 Organizational Unit Name 1 (OU1)

Dieses Attribut enthält den DNS-Bezeichner der Internet-Domäne des Mandanten, um eine globale Eindeutigkeit zu erreichen, oder einen anderen Namen. Der Organizational Unit Name 1 wird vor der Generierung des ersten Master-RA-Zertifikats für eine Master-Domäne festgelegt und kann danach nicht mehr geändert werden (siehe auch Kapite[l 1.3.2.1](#page-17-0) un[d 3.2.2\)](#page-30-0). Der Organizational Unit Name 1 ist im Zertifikats- und Konfigurationsdatenblatt aufgeführt.

Beispiele: OU1 = musterfirma.de, OU1 = t-systems.com

# <span id="page-27-4"></span>3.1.1.5 Organizational Unit Name 2 (OU2)

Dieses Attribut enthält bei Endanwender-, Gruppen-, Funktions-, Rollen- und Sub-RA-Zertifikate den Bezeichner eines Zuständigkeitsbereichs (Sub-Domäne). Ein Zuständigkeitsbereich muss eindeutig einer Master-Domäne zugeordnet sein.

Beispiele: OU2 = niederlassung-muenchen, OU2 = headquater oder OU2 = ssl-vpn.

# <span id="page-27-2"></span>3.1.1.6 Organizational Unit Name 3 (OU3)

Bei Endanwender- und Gruppen, Funktions-, Rollenzertifikaten kann mit diesem optionalen Attribut eine weitere Zuordnung des Zertifikatsinhabers zu einer Organisationseinheit erfolgen.

Beispiele: OU3 = Vertrieb, OU3 = Niederlassung Duesseldorf, OU3 = <Vorname Nachname> (wenn CN (Kapitel [3.1.1.6.1\)](#page-27-1) einer nicht aussagekräftigem Ziffern- bzw. Buchstabenkombination (z.B. Personalnummer) entspricht).

# <span id="page-27-1"></span>3.1.1.6.1 Common Name (CN)

Abhängig vom Zertifikatstyp enthält das Feld "Common Name" den Vornamen und Nachnamen (ggf. inklusive der Kennung) des Endteilnehmers bzw. den Namen des Geräts (Server-Name, Name des Mail-Gateways, IP-Adresse).

Bei Server-Zertifikaten können auch mehrere Server-Namen eingetragen werden, die nach Zertifikatserzeugung in der Erweiterung "Alternativer Antragstellername" (Subject Alternative Name, Kapite[l 7.1.2.3\)](#page-76-0) erscheinen. Bei Server-, Router-, Mail-Gateway und Domain-Controller-Zertifikaten wird der Common Name nach Zertifikatserzeugung in die Erweiterung "Alternativer Antragstellername" (Subject Alternative Name, Kapitel [7.1.2.3\)](#page-76-0) aufgenommen.

Beispiele: CN = Max Mustermann, CN = web1.musterfirma.de, CN = <IP-Adresse>, CN = GR: Funktionspostfach technischer Support, CN = PN: <Pseudonym> (siehe auch Kapite[l 3.1.3\)](#page-29-2), PersNr 1029384756 (siehe auch Kapite[l 3.1.1.6\)](#page-27-2).

Zur Kennzeichnung von Zertifikaten für Gruppen-, Funktions-, Rollenzertifikate bzw. Verwendung von Pseudonymen sind dem Common Name folgende Kennungen voranzustellen (siehe auch Kapite[l 3.1.3\)](#page-29-2).

- "GRP:" kennzeichnet Gruppen-, Funktions-, Rollenzertifikate
- "PN:" kennzeichnet das Pseudonym

Einschränkungen: Zertifikate, die eine IP-Adresse oder ein oder mehrere nicht öffentliche bzw. nicht auflösbaren DNS-Namen im Common Name enthalten, werden von der Sub-CA "Business CA" ausgestellt.

#### 3.1.1.7 Mail-Address

Das Attribut "E-Mail-Adresse" enthält bei

- Benutzer-Zertifikaten die E-Mail-Adresse des Zertifikatsinhabers (S/MIME) oder E-Mail-Adresse der Personenvereinigungen, Gruppen, Funktionen und Rollen, usw.,
- Geräte (Server, Router/Gateway, Mail-Gateway, Domain-Controller) die E-Mail-Adresse eines Administrators oder eines Funktionspostfachs,
- Master-Registrator-Zertifikaten die E-Mail-Adresse des Master-Registrators oder eines Funktionspostfachs,
- Sub-Registrator-Zertifikaten die E-Mail-Adresse des Sub-Registrators oder eines Funktionspostfachs.

Die Mail-Adresse besteht aus einem Lokalteil (local part) und einem Domänenteil (domain part). Als Lokalteil wird der Teil einer E-Mail-Adresse bezeichnet, der sich vor dem @-Zeichen befindet und die Adresse innerhalb der [Domain](http://de.wikipedia.org/wiki/Domain_(Internet)) de[s E-Mail-Providers](http://de.wikipedia.org/wiki/E-Mail-Provider) eindeutig bezeichnet. Der Domänenteil befindet sich nach dem @-Zeichen und es gelten die Syntaxregeln des DNS.

Beispiele: mail = [max.mustermann@musterfirma.de,](mailto:max.mustermann@musterfirma.de) mail = pki-registrator@example.com

#### 3.1.1.8 User Principal Name (UPN)

Der User Principal Name ist ein benutzerfreundlicher (d.h. leicht zu merkenden) Name, der zur Windows-Anmeldung an der Domäne bzw. Active Directory dient. Dieser besteht aus einem Benutzerkontonamen (auch Anmeldenamen genannt) und der Domäne, in der das Benutzerkonto gespeichert ist ("Benutzerkontonamen"@"Domänenname).

Der UPN kann, muss aber nicht der Mail-Adresse entsprechen.

Beispiele: mail = [max.mustermann@musterfirma.de,](mailto:max.mustermann@musterfirma.de) mail = max.mustermann@local-server.com

Bei Benutzer-Zertifikaten wird der UPN in der Erweiterung "Alternativer Antragstellername" (Subject Alternative Name, Kapite[l 7.1.2.3\)](#page-76-0) als "Prinzipalname" angezeigt.

#### 3.1.1.9 Fully Qualified Domain Name (FQDN)

Der vollständige Name einer Domäne (auch absolute Adresse genannt) wird als Fully Qualified Domain Name (FQDN) bezeichnet und kennzeichnet eine exakte Position innerhalb Baum-Hierarchie des DNS. Der FQDN besteht mindestens aus Top-Level und weiteren Sub-Domains.

Beispiel: FQDN = www.example.com, FQDN = s-server.pki.example.de

Bei Router-Zertifikaten wird der FQDN im Subject-DN als "unstructured name" und in der Erweiterung "Alternativer Antragstellername" (Subject Alternative Name) als "DNS-Name" angezeigt.

# <span id="page-29-0"></span>3.1.1.10 Locality Name (L)

Dieses Feld enthält den Namen der Stadt, in dem die Organisation (z.B. Firma, Institution, Behörde) gemeldet ist. Diese Angaben werden anhand eines öffentlichen Verzeichnisses (z.B. Handelsregisterauszug) oder anderer vergleichbarer Verzeichnisse oder Dokumente verifiziert.

Beispiel: locality = Berlin, locality = München, locality =Frankfurt/Main

Im Rahmen der Prüfung zur "Einrichtung einer Master-Domäne (Mandant)" oder "erlaubten Internet-Domänen" (Kapitel [3.2.2\)](#page-30-0) wird das Attribut Locality Name (L) mit den Attributen Country Name (C) (Kapite[l 3.1.1.2\)](#page-26-1), Organization Name (O) (Kapite[l 3.1.1.3\)](#page-27-0) und State or Province Name (ST) (Kapite[l 3.1.1.11\)](#page-29-1) als Wertepaar (Tupel) betrachtet und in die PKI-Konfiguration aufgenommen.

#### <span id="page-29-1"></span>3.1.1.11 State or Province Name (ST)

Dieses Feld enthält das Bundesland, in dem die Organisation (z.B. Firma, Institution, Behörde) gemeldet ist. Diese Angaben werden anhand eines öffentlichen Verzeichnisses (z.B. Handelsregisterauszug) oder anderer vergleichbarer Verzeichnisse oder Dokumente verifiziert.

Beispiel: state or province = Berlin, state or province = Bayern, state or province = Hessen

Im Rahmen der Prüfung zur "Einrichtung einer Master-Domäne (Mandant)" oder "erlaubten Internet-Domänen" (Kapitel [3.2.2\)](#page-30-0) wird das Attribut State or Province Name (ST) mit den Attributen Country Name (C) (Kapitel [3.1.1.2\)](#page-26-1), Organization Name (O) (Kapitel [3.1.1.3\)](#page-27-0) und Locality Name (L) (Kapite[l 3.1.1.10\)](#page-29-0) als Wertepaar (Tupel) betrachtet und in die PKI-Konfiguration aufgenommen.

#### 3.1.1.12 Street Address

Dieses Feld enthält den Straßennamen, an dem die Organisation (z.B. Firma, Institution, Behörde) gemeldet ist. Diese Angaben werden anhand eines öffentlichen Verzeichnisses (z.B. Handelsregisterauszug) oder vergleichbarem Verzeichnisse oder Dokumente verifiziert.

Beispiel: street address = Musterstraße 17, street address = 5. Avenue

#### 3.1.1.13 Postal Code

Dieses Feld enthält die Postleitzahl der Stadt, in dem die Organisation (z.B. Firma, Institution, Behörde) gemeldet ist. Diese Angaben werden anhand eines öffentlichen Verzeichnisses (z.B. Handelsregisterauszug) oder vergleichbarem Verzeichnisse oder Dokumente verifiziert.

Beispiel: postal code = 57250, postal code = AZ23G7

#### 3.1.2 Aussagekraft von Namen

Der Name muss den Endteilnehmer bzw. Zertifikatsnehmer mit allgemein verständlicher Wortbedeutung enthalten, als auch eindeutig und nachprüfbar sein.

Im Falle von Zertifikaten für Personen- und Funktionsgruppen- und Pseudonymen kann T-Systems vom Mandanten verlangen, die wahre Identität des Zertifikatsinhabers berechtigten Dritten offenzulegen.

#### <span id="page-29-2"></span>3.1.3 Pseudonymität bzw. Anonymität der Zertifikatsinhaber

Benutzer-Zertifikate, die ein Pseudonym enthalten, werden mit dem Präfix "PN:" im Common Name (CN) kenntlich gemacht (siehe auch Kapitel [3.1.1.6.1\)](#page-27-1).

Benutzer-Zertifikate für Personen- und Funktionsgruppen Rolleninhaber, werden mit dem Präfix "GRP:" im Common Name (CN) gekennzeichnet.

Beispiele: PN: Novalis, PN: George Sand, GRP: Einkauf, GRP: Technischer Support

Die Nutzung von Gruppen- und Funktionszertifikaten oder Pseudonymen unterliegt verschiedenen Namenseinschränkungen. Ausgeschlossen werden Namen die Berechtigungen suggerieren, die der Zertifikatsinhaber nicht besitzt, sowie politische Parolen, usw.

#### 3.1.4 Regeln zur Interpretation verschiedener Namensformen

Keine Bestimmungen.

# 3.1.5 Eindeutigkeit von Namen

T-Systems stellt sicher, das Benutzer-Zertifikate mit gleichem Subject-DN (siehe Kapitel [3.1.1.1](#page-26-2) ff) nur einmal innerhalb des Zuständigkeitsbereiches (Sub-Domäne) vorkommen. Dies wird durch die Vergabe einer Seriennummer im Subject-DN (siehe Kapite[l 7.1.10\)](#page-81-0) gewährleistet.

Für Benutzer können ein, zwei oder drei Zertifikate mit demselben eindeutigen Subject-DN ausgestellt sein, die sich jedoch in der Schlüsselverwendung bzw. erweiterten Schlüsselverwendung (z.B. Signatur, Schlüsselverschlüsselung, Client-Authentifizierung, Smartcard-Anmeldung) und der Zertifikatsseriennummer unterscheiden. Durch die Erneuerungsfunktion können zeitlich begrenz auch mehrere Zertifikate mit dem gleichen Subject-DN erstellt sein.

Zertifikate für Geräte mit gleichem Subject-DN (siehe Kapite[l 3.1.1.1](#page-26-2) ff) können mehrfach vorkommen.

#### 3.1.6 Erkennung, Authentifizierung und Rolle von Warenzeichen

Es liegt in der Verantwortung des Mandanten, dass die Namenswahl keine Warenzeichen, Markenrechte usw. oder Rechte des geistigen Eigentums verletzen. Die Zertifizierungsstelle SBCA der T-Systems ist nicht verpflichtet, solche Rechte zu überprüfen. Daraus resultierende Schadenersatzansprüche gehen zu Lasten des Mandanten.

# 3.2 Identitätsprüfung bei Neuantrag

#### 3.2.1 Methode zum Besitznachweis des privaten Schlüssels

Der Zertifikatsantragsteller muss bei einer Beantragung gegenüber der Zertifizierungsstelle in geeigneter Weise nachweisen, dass er im Besitz des privaten Schlüssels ist, der dem zu zertifizierenden öffentlichen Schlüssel zugeordnet ist. Der Besitznachweis ist durch die Methode PKCS#10 erbracht.

Diese Anforderung gilt nicht, wenn die Schlüsselerzeugung in der Zertifizierungsstelle stattfindet (Bulk siehe Kapite[l 3.2.3.3](#page-33-0) un[d 3.2.3.4\)](#page-33-1).

# <span id="page-30-0"></span>3.2.2 Authentifizierung der Identität von Organisationen

Grundvoraussetzung für die Nutzung der SBCA ist die Einrichtung einer Master-Domäne innerhalb des PKI-Dienstes TeleSec Shared-Business-CA. Die technische Einrichtung des PKI-Mandanten basiert auf dem ausgefüllten Auftrag zur Einrichtung einer Master-Domäne. Zur ordentlichen Identifizierung und damit Nachweis der Organisation benötigt T-Systems ein offizielles und aktuelles Dokument (z.B. beglaubigter Handelsregisterauszug oder vergleichbares Dokument), das nicht älter als 30 Kalendertage sein darf. Bei Behörden genügen das Dienstsiegel und die Unterschrift eines Bevollmächtigten der Behörde auf diesen Auftrag.

T-Systems stellt sicher, dass der Name der Master-Domäne nur einmal vorkommt. Die Master-Domäne wird in der Regel nach dem Domänennamen (Second-Level-Domain, Third-Level-Domain) des Mandanten/Kunden

benannt. Dieser wird auch in jedem Zertifikat des Mandanten/Kunden Attribut "Organizational Unit Name 1" (OU1) (siehe Kapite[l 3.1.1.4\)](#page-27-3) fest eingetragen.

Sofern der Domänennamen nicht zur Namensbildung herangezogen werden kann (z.B. auf den Kunden ist nur ein DNS-Namen registriert, aus technischer Sicht werden jedoch mehrere Master-Domänen benötigt), darf auch eine andere Namengebung erfolgen. Es sind jedoch Namen zu bevorzugen, die Rückschlüsse auf den Mandanten zulassen.

T-System stellt bei der Authentifizierung sicher, dass eine Namen, die Berechtigungen suggerieren, die der Zertifikatsinhaber nicht besitzt, verwendet werden. Weiterhin sind Parolen oder Namen verboten, die auf rassistische oder pornografische Hintergründe verweisen oder Namen, die den Verdacht erzeugen, Identitäten von Organisationen zu täuschen oder zu verschleiern.

Während der Antragsprüfung zur Einrichtung der Master-Domäne wird die Identität des Auftraggebers (Mandant, Kunde) überprüft. Im Falle, dass ein Dritter im Namen des Mandanten/Kunden die Beauftragung einer Master-Domäne durchführt, ist zusätzlich noch von diesem eine schriftliche Vollmacht erforderlich. Es wird ebenfalls eine Vollmacht benötigt, wenn ein Dritter im Namen des Mandanten/Kunden die Zertifikatsverwaltung durchführt. Diese Vollmacht wird vom Mandanten/Kunden für den Dritten ausgestellt.

T-Systems führt folgende Prüfungen durch:

- Feststellung der Existenz der Organisation durch einen Identitätsprüfungsservice oder Identitätsprüfungsdatenbank eines Dritten oder wahlweise durch entsprechende aktuelle Organisationsdokumente, die von einer zuständigen Stelle oder Behörde ausgestellt oder bei ihr eingereicht wurden, die die Existenz der Organisation bestätigen (z.B. Handelsregisterauszug oder vergleichbares Dokument, das nicht älter als 30 Tage sein darf, Dienstsiegel),
- Prüfung des/der Domänennamen gegen öffentlich zugängliche Datenbanken (z.B. WhoIs-Abfrage über Denic eG),
- Feststellung der Existenz des im Dokuments "Auftrag zur Einrichtung einer Master-Domäne" angegebenen verantwortlichen Ansprechpartners, der als Master-Registrator bestimmt ist. Ferner ist zu prüfen, ob die genannte Person in der Organisation (Mandant) beschäftigt ist oder eine Vollmacht besitzt, im Namen der Organisation zu handeln,
- Zusätzliche Prüfungen nach Bedarf (z.B. zur Erfüllung der US-amerikanischen Exportbestimmungen und -lizenzen der Industrie- und Wissenschaftsbehörde (Bureau of Industry and Science, BIS) des amerikanischen Handelsministeriums).

Für die Überprüfung der Existenz oder der Adresse der Organisation können alternativ oder zusätzlich zum Handelsregister bzw. der vergleichbaren Verzeichnisse weitere Methoden herangezogen werden. Bei Bedarf kann ein Dun & Bradstreet-Report als vertrauenswürdige, verlässliche und unabhängige Datenquelle verwendet werden.

Als weitere Methode zur Überprüfung ist die Vorlage einer von einer entsprechend qualifizierten Person ausgestellten anwaltlichen Stellungnahmen zulässig. Ebenso kann ein Mitarbeiter der Zertifizierungsstelle oder ein von ihr beauftragter Dritter den angegebenen Standort persönlich aufsuchen und bestätigen.

Bei der Einrichtung der Master-Domäne werden für die Zertifikatstypen Server-, Router/Gateway- und Domain-Controller nur die Domänen eingerichtet, für die der Mandant einen entsprechenden Nachweis (z.B. Denic) erbringen kann. Die Domänennamen gelten für die gesamte Master-Domäne und vererben sich auch auf Zuständigkeitsbereiche (Sub-Domänen).

Der Name der Master-Domäne(n) wird, sofern es sich um einen DNS-Namen handelt, auch in der Konfiguration der Master-Domäne (PKI-Mandant, externe Registrierungsstelle) als "erlaubte Internet-Domäne" aufgenommen. Weitere "erlaubte Internet-Domänen" können für die Master-Domäne (PKI-Mandant, externe Registrierungsstelle) aufgenommen werden, wenn eine gleichwertige Prüfung erfolgt, wie für den Namen der Master-Domäne. Im Falle das die "erlaubte Internet-Domäne" nicht auf den Inhaber der Master-Domäne registriert ist, bedarf es einer Berechtigungsdokuments (siehe Kapite[l 4.2.1.1\)](#page-37-0).

Das vom Trust-Center-Operator zur Verwaltung der Master-Domäne ausgestellt Master-Registrator-Zertifikat enthält einen für das PKI-System eindeutigen Namen (Common Name).

Für die Ausstellung weiterer Master-Registrator-Zertifikate, Konfigurationsänderungen der Master-Domäne oder die Sperrung von Master-Registrator-Zertifikaten werden geeignete und prüfbare Identifikationsunterlagen benötigt, aus denen die Änderungsanforderung (z.B. Master-Registrator, Organisation) eindeutig hervorgehen.

Die erfolgreiche Identitätsprüfung der Organisation mündet in der Ausstellung eines Master-Registrator-Zertifikats, ausgestellt auf den Namen des Master-Registrators, der innerhalb der Master-Domäne als oberste Registrierungsstelle (Kapite[l 1.3.2.2.1\)](#page-18-1) auftritt. Für den höchstmöglichen Sicherheitsanspruch werden Master-Registrator-Zertifikate grundsätzlich auf Smartcard ausgestellt. Ungültige oder gesperrte Master-Registrator-Zertifikate bedürfen einer Neubeantragung mit entsprechender Identitätsprüfung.

Organisationsänderungen (z.B. Umfirmierung) oder Personenänderung des Master-Registrators ist dem Herausgeber (siehe Kapite[l 1.5.2\)](#page-21-3) dieser Zertifizierungsrichtlinie (Certificate Policy (CP)) / Erklärung zum Zertifizierungsbetrieb (Certification Practice Statement (CPS)) unverzüglich schriftlich anzuzeigen. T-Systems behält sich vor, im Falle der unter Kapitel [4.9.1](#page-44-0) genannten Sperrgründe das/die Master- und Sub-Registrator-Zertifikat(e) (inkl. Derivate) unverzüglich zu sperren.

Zusätzliche Prüfungen werden nach Bedarf durchgeführt.

Zur Erfüllung und Einhaltung der [CAB-BR] wird T-Systems die Authentifizierung der Identität der jeweiligen Organisation spätestens nach 39 Monaten wiederholen. T-Systems behält sich vor, aktuelle Identifikationsdokumente des Inhabers der Master-Domäne und/oder Dritten zu dessen Lasten anzufordern.

# <span id="page-32-0"></span>3.2.3 Authentifizierung der Identität von Endteilnehmern

Die Authentifizierung der Identität bzw. Identifikation von Endteilnehmern (siehe Kapite[l 1.3.3\)](#page-19-1) wird von der beim Mandanten etablierten Registrierungsstelle (siehe Kapitel [1.3.2](#page-17-2) ff) durchgeführt. Standardmäßig stehen bei SBCA folgende Registrierungsmodelle zur Verfügung:

- zentrale Registrierung (zentrales Registrierungsmodell), d.h. nach erfolgreicher Registrierung des Endteilnehmers beantragt der Sub-Registrator über die Sub-RA-Webseite das Zertifikat (per Webformular oder Bulk) und erhält dieses bzw. das Schlüsselmaterial für den Endteilnehmer (außer Registrator-Zertifikat) direkt ausgestellt.
- dezentrale Registrierung (zentrales Registrierungsmodell), d.h. der Benutzer stellt den Zertifikatsantrag über die Benutzer-Webseite oder per Mail-Request, oder das Gerät stellt den Zertifikatsantrag über seine SCEP-Schnittstelle, den der Sub-Registrator bearbeitet (Genehmigung, Ablehnung oder Zurückstellung (Wiedervorlage)).

Auf eine detailliertere Beschreibung der beiden Registrierungsmodelle wird an dieser Stelle auf das Dokument "Leistungsbeschreibung TeleSec Shared-Business-CA" verwiesen.

Die jeweiligen Registrierungsprozesse werden im entsprechenden Handbuch beschrieben. Es gelten folgende Richtlinien:

- Grundsätzlich erfolgt die Registrierung eines Endteilnehmers über den zuständigen Sub-Registrator. Eine Ausnahme bildet die automatisierte Massengenerierung von Schlüsselmaterial (Bulk).
- Der Sub-Registrator entscheidet über Genehmigung, Ablehnung oder Zurückstellung (Wiedervorlage) des Zertifikatsantrags.
- Für Benutzer-Zertifikate steht eine Erneuerungsfunktion zur Verfügung, die beliebig häufig genutzt werden kann, sofern sich nicht die Zertifikatsdaten (z.B. Organisation) ändern. Die grundsätzliche Nutzung der Erneuerungsfunktion liegt im Ermessen des Mandanten. Für Geräte-Zertifikate steht keine Erneuerungsfunktion zur Verfügung.

#### 3.2.3.1 Registrierung eines Master-Registrators

Die Registrierung des Master-Registrators erfolgt durch T-Systems im Rahmen der Identitätsprüfung einer Organisation (siehe Kapite[l 3.2.2\)](#page-30-0).

# 3.2.3.2 Registrierung eines Sub-Registrators

Der Mandant kann ein oder mehrere Zuständigkeitsbereiche (Sub-Domänen) administrieren lassen, die durch Sub-Registratoren verwaltet werden. Dabei gelten folgende Regelungen:

- Die Registrierung eines Sub-Registrators und das Ausstellung des Sub-Registrator-Zertifikats erfolgt durch den Master-Registrator des Mandanten.
- Die Registrierung erfolgt durch persönliches Erscheinen des Sub-Registrators oder auf Basis eines integeren Datenbestands des Mandanten.

Gleiche Vorgehensweise gilt auch für die Sub-Registrator-Derivate (siehe Kapite[l 1.3.2.2.2\)](#page-18-0), die für das optionale Leistungsmerkmal "Zentraler Schlüsselsicherung" zum Herunterladen von P12- und Pwd-Dateien benötigt werden.

# <span id="page-33-0"></span>3.2.3.3 Registrierung von Benutzer

Die Registrierung von Benutzer (natürlichen Person, Personen- und Funktionsgruppe, Pseudonym, juristische Person) erfolgt zentral oder dezentral durch den Sub-Registrator. Dabei gelten die Richtlinien wie unter Kapitel [4.2.1.2](#page-37-1) beschrieben.

# <span id="page-33-1"></span>3.2.3.4 Registrierung von Geräten

Die Registrierung von Geräten (Server, Router/Gateway, Mail-Gateway und Domain-Controller) erfolgt zentral oder dezentral durch den Sub-Registrator. Dabei gelten die Richtlinien wie unter Kapitel [4.2.1.2](#page-37-1) beschrieben.

#### 3.2.4 Nicht verifizierte Teilnehmerangaben

Nicht verifizierte Informationen sind Informationen, die ohne Prüfung ins Zertifikat übernommen werden und umfassen:

- Zuständigkeitsbereich (Sub-Domäne) (OU2, Kapite[l 3.1.1.5\)](#page-27-4),
- Abteilung/Ressort (OU3, Kapitel [3.1.1.6\)](#page-27-2),
- sonstige Informationen, die im Zertifikat als nicht verifiziert gekennzeichnet sind (z.B. Schlüsselverwendung, erweitere Schlüsselverwendung).

Zertifikate, die unter der Sub-CA "Shared Business CA 3", "Shared Business CA" oder "TeleSec Business CA" (in Vorbereitung) ausgestellt werden, enthalten keine nicht verifizierte Informationen.

Zertifikate, die unter der Sub-CA "Business CA" ausgestellt werden, können nicht verifizierte Informationen enthalten.

#### 3.2.5 Überprüfung der Berechtigung

#### 3.2.5.1 Sicherstellung der Authentizität des Zertifikatauftrages

Jeder Kunde (Mandant) schließt mit T-Systems einen Vertrag über die PKI-Dienstleistung "TeleSec Shared-Business-CA" ab. Der Kunde benennt der T-Systems einen Mitarbeiter, der die Rolle des Master-Registrators wahrnimmt. Ferner benennt der Kunde die Mitarbeiter, die die Rolle des Sub-Registrators (ggf. Derivate des Sub-Registrators) wahrnehmen.

Zur Feststellung der Authentizität der benannten Master-Registrators erfolgt ein Anruf bei der zentralen Telefonnummer des Kunden, welche im Handelsregister oder einem vergleichbarem Verzeichnis hinterlegt ist. Der durchführende Registrierungsstellenmitarbeiter der T-Systems (TC-Operator) lässt sich von der Zentrale mit dem oben genanntem Vertreter des Kunden verbinden und bestätigt damit die Authentizität des vom genannten Person.

# 3.2.5.2 Prüfung von Domänen und IP-Adressen

Der Kunde teilt T-Systems die Domänen mit, auf die Zertifikate ausgestellt werden sollen, damit T-Systems diese nach Prüfung als "erlaubte Internet-Domänen" in die PKI-Konfiguration des Mandanten aufnehmen und pflegen kann. Änderungen dieser Domänen sind zwingend schriftlich T-Systems anzuzeigen.

Der Registrierungsstellenmitarbeiter der T-Systems überprüft für jeden Eintrag, ob der Kunde (Mandant) das legitime Recht zur Verwendung der entsprechenden Domäne besitzt. Dazu wird für geografische ccTLDs die Online-Datenbank der landesspezifischen Stelle des NIC (z.B. Denic eg für Deutschland) bzw. für gTLDs die des Whois abgefragt. Für die Überprüfung einer IP-Adresse werden adäquate Online-Datenbanken angefragt. Führt dies nicht zum Erfolg, wird überprüft, ob der Mandant/Kunde über eine entsprechende Vollmacht des Antragstellers zur Nutzung der Domain oder der IP-Adresse verfügt. Der Antragsteller ist der Benutzer oder Vertreter einer Organisation, der über das in dem Zertifikat genannte Gerät Kontrolle ausübt bzw. es betreibt, auch wenn das Gerät den eigentlichen Antrag auf das Zertifikat sendet. Die Vollmacht ist vom Benutzer, Domäneninhaber oder Admin-C des Gerätes auszustellen.

Zur Erfüllung und Einhaltung der [CAB-BR] wird T-Systems die Authentifizierung der Identität der jeweiligen Organisation spätestens nach 39 Monaten wiederholen. T-Systems behält sich vor, aktuelle Identifikationsdokumente des Inhabers der Master-Domäne und/oder Dritten zu dessen Lasten anzufordern.

# 3.2.5.3 Zusätzliche Prüfungen des Mandanten

Sofern im Zertifikatsantrag der Name einer natürlichen Person dergestalt mit dem Namen einer Organisation verknüpft ist, dass daraus eine Berechtigung erkennbar wird, im Namen dieser Organisation handeln zu können, wird die Registrierungsstelle des Mandanten

- die Organisation auf ihre Existenz hin zu überprüfen. Dabei wird ein Identitätsprüfungsservice oder eine Identitätsprüfungsdatenbank eines Dritten genutzt oder wahlweise Dokumente bei der zuständigen Regierung oder Behörde abgefordert, die die Existenz der Organisation bestätigt, und
- Geschäftsinformationen einzuholen, die bestätigen, das die Person, die den Zertifikatsantrag stellt, bei der Organisation beschäftigt ist und ob sie ggf. dazu autorisiert ist, im Namen der Organisation zu handeln.

# 3.2.6 Kriterien für Interoperabilität

Verwendet eine Sub-CA in einem von ihr signierten Zertifikat eine Policy-OID, welche die Erfüllung und Einhaltung der [CAB-BR] repräsentiert (siehe Kapite[l 7.1.6.2\)](#page-80-1), muss das jeweilige CP oder CPS der Sub-CA eine explizite Zusicherung enthalten, dass alle von der Sub-CA ausgestellten Zertifikate, welche diese Policy OID enthalten, in Übereinstimmung mit und Einhaltung von den [CAB-BR] ausgestellt und verwaltet werden.

Unter dem PKI-Service "TeleSec Shared-Business-CA" werden keine weiteren Sub-CA Zertifikate ausgestellt.

Da das Sub-CA Zertifikat "Shared Business CA" vor der Veröffentlichung der [CAB-Baseline Requirements] ausgestellt wurde, enthält dieses keine entsprechende Policy-OID.

# 3.3 Identifizierung und Authentifizierung bei Anträgen auf Schlüsselerneuerung

Um durchgehend authentische und sichere Kommunikation anbieten zu können muss sich der Endteilnehmer vor Ablauf eines gültigen Zertifikats ein neues Zertifikat beschaffen. Ob für die Folgebeauftragung ein neues Schlüsselpaar benötigt wird, ist abhängig von der eingesetzten Applikation und dem verwendeten Schlüsselmaterial (Smartcard, Soft-PSE).

#### Schlüsselerneuerung für Smartcard

Bei einer Folgebeantragung kann die gleiche Smartcard mit den darauf befindlichen Schlüsselpaar verwendet werden. Andernfalls ist ein Folge-Zertifikat auf einer neuen Smartcard auszustellen. Es gelten die Regelungen

der Registrierung wie in den Kapite[l 3.2.3](#page-32-0) ff und [4.2.1](#page-37-2) beschrieben. Sofern die Smartcard eine interne Schlüsselgenerierung unterstützt, können bei einer Folgebeauftragung neue Schlüsselpaare verwendet werden.

#### Schlüsselerneuerung für Soft-PSE

Bei Folgebeauftragungen als Soft-PSE werden im Allgemeinen neue Schlüsselpaare erzeugt, für bestimmte Geräte (z.B. Web-Server) kann aber auch der vorhandene Schlüssel erneut verwendet werden. Ob eine Schlüsselerneuerung stattfindet, liegt im Ermessen des Zertifikatsnehmers oder Mandanten.

# 3.3.1 Identifizierung und Authentifizierung für routinemäßige Schlüsselerneuerung

Eine routinemäßige Schlüsselerneuerung obliegt der Verantwortung des Mandanten. Die Identifizierung und Authentifizierung entspricht die einer Neubeauftragung (siehe Kapite[l 3.2.2](#page-30-0) un[d 3.2.3\)](#page-32-0).

# 3.3.2 Identitätsprüfung und Authentifizierung bei Schlüsselerneuerungen nach Zertifikatssperrung

Eine Zertifikatserneuerung eines gesperrten Zertifikats ist nicht möglich. Es steht nur die Option der Neubeauftragung und damit die beschriebene Identitätsprüfung zur Verfügung (siehe Kapitel [3.2.2](#page-30-0) un[d 3.2.3\)](#page-32-0).

# 3.3.3 Identitätsprüfung nach Ablauf des Gültigkeitszeitraums

Nach Ablauf des Gültigkeitszeitraumes ist die Zertifikatserneuerung nicht möglich. Es steht nur die Option der Neubeauftragung und damit die beschriebene Identitätsprüfung zur Verfügung (siehe Kapitel [3.2.2](#page-30-0) un[d 3.2.3\)](#page-32-0).

#### 3.4 Identifizierung und Authentifizierung bei Sperranträgen

Die Authentifizierung von Sperranträgen erfolgt durch die Mitteilung von Zertifikatsinhalten (z.B. Common Name, Organisation/Firma, E-Mailadresse), um das zu sperrende Zertifikat suchen und selektieren zu können. Der Sperrantrag wird durch das dem Zertifikatsinhaber bekannte Sperrpasswort autorisiert.

Falls der Verdacht auf missbräuchlichen Einsatz eines Zertifikats besteht, kann dies unter Angabe des Common Name oder der Seriennummer des Zertifikats sowie der Beschreibung des Missbrauchs dem Service Desk mitgeteilt werden. Dieser Fall wird von T-Systems geprüft und bewertet. Im Falle einer begründeten missbräuchlichen Zertifikatsverwendung ist T-Systems berechtigt und verpflichtet, das Zertifikat umgehend zu sperren (Kapite[l 1.3.2.1,](#page-17-0) [4.9.1,](#page-44-0) [4.9.2,](#page-46-0) und [4.9.3](#page-46-1) ff).

Missbrauchsfälle können gemeldet werden über:

- Telefon (siehe Kapitel [1.5.2\)](#page-21-3)
- E-Mail (siehe Kapite[l 1.5.2\)](#page-21-3)
- Internet[: http://www.telesec.de](http://www.telesec.de/) "Kontakt | Zertifikatsmissbrauch melden"
# 4 Betriebliche Anforderungen im Lebenszyklus von Zertifikaten

#### 4.1 Zertifikatsantrag

#### 4.1.1 Wer kann ein Zertifikat beantragen?

Für die Beantragung von Zertifikaten gelten folgende Voraussetzungen:

- Abschluss eines Vertragsverhältnisses über die Bereitstellung und Überlassung des PKI-Service TeleSec Shared-Business-CA zwischen dem Mandanten (externe Registrierungsstelle) oder Bevollmächtigten, und T-Systems.
- Einrichtung einer Master-Domäne/PKI-Mandant (Kapite[l 1.3.2.1\)](#page-17-0),
- erfolgreiche Anmeldung der jeweiligen Rolle (Master-, Sub-Registrator, Benutzer) an der rollenspezifischen Webseite,
- optional: Zugangsdaten für die Mail- und SCEP-Schnittstelle.

Folgende Personen können einen Zertifikatsantrag stellen:

- Autorisierte Personen einer externen Registrierungsstelle (Master-Registratoren, Kapite[l 1.3.2.2.1\)](#page-18-0),
- Autorisierte Personen einer externen Registrierungsstelle (Sub-Registratoren und deren Derivate, Kapite[l 1.3.2.2.2\)](#page-18-1),
- Autorisierte Personen, die als Subjekt des Zertifikats erscheinen,
- Autorisierte Personen von Personen- und Funktionsgruppen, juristischen Personen und Geräten,
- Autorisierte Personen der internen Registrierungsstelle der T-Systems im Rahmen der Einrichtung und Verwaltung einer Master-Domäne (Kapite[l 3.2.2\)](#page-30-0).

Als autorisierte Personen werden natürliche Personen verstanden, die entweder über ein gültiges Registrator-Zertifikat verfügen oder über geeignete Anmeldedaten verfügen.

#### 4.1.2 Registrierungsprozess und Verantwortlichkeiten

#### 4.1.2.1 Interne Registrierungsstelle

Die Einrichtung und weitere Pflege der Master-Domäne (PKI-Mandant), den "erlaubten Internet-Domänen" und die Ausstellung des Master-Registrator-Zertifikats basieren auf einer erfolgreichen Authentifizierung der Identität von Organisationen, die in Kapitel [3.2.2](#page-30-0) beschrieben ist.

#### 4.1.2.2 Externe Registrierungsstelle

#### 4.1.2.2.1 Einrichtung des Mandanten

Zur Einrichtung der Master-Domäne verpflichtet sich der Mandant das Dokument "Auftrag zur Einrichtung einer Master-Domäne für die TeleSec Shared-Business-CA" wahrheitsgemäß auszufüllen und mit den erforderlichen Identifikationsdokumenten T-Systems vorzulegen, damit T-Systems wie in Kapite[l 3.2.2](#page-30-0) die Identifikationsprüfung durchführen kann.

Vor Ausstellung des Master-Registrator-Zertifikats muss der Antragsteller oder Vertreter des Antragstellers den "Bezugsvertrag" (Subscriber Agreement) akzeptieren. Falls der Zertifikatsnehmer und die ausstellende CA einer gemeinsamen juristischen Person angehören (Verbundenes Unternehmen, Affiliate), muss der Repräsentant des Antragstellers vor der Ausstellung eines Zertifikates die "Nutzungsbedingung" akzeptieren. Ist der Zertifikatsnehmer eine Beauftragte Drittpartei (Delegated Third Party), muss der Antragsteller das "Subscriber Agreement" für SBCA in einer rechtlich durchsetzbaren Form vereinbaren.

Bei Nutzung der SBCA mit Auslandsbezug sind zusätzlich die geltenden nationalen Export- und Importbestimmungen zu beachten.

T-Systems International GmbH | Stand: 18.07.2013 | Version: 02.00 37

Der Mandant/externe Registrierungsstelle verpflichtet sich auch, die Regelungen dieses Dokuments "Zertifizierungsrichtlinie (Certificate Policy (CP)) / Erklärung zum Zertifizierungsbetrieb (Certification Practice Statement (CPS))" auf seine Registrierungsstellenmitarbeiter (Master- und Sub-Registrator und deren Derivate, Kapite[l 1.3.2.2.2\)](#page-18-1) und Endteilnehmer zu übertragen.

Der PKI-Service TeleSec Shared-Business-CA unterstützt zwei Registrierungsmodelle wie in Kapitel [3.2.3](#page-32-0) beschrieben. Die Auswahl des Registrierungsmodells obliegt der Verantwortung des Kunden.

#### 4.1.2.2.2 Endteilnehmer inkl. Registrierungsstellenmitarbeiter

Alle Endteilnehmer inkl. Registrierungsstellenmitarbeiter (Master- und Sub-Registrator und deren Derivate, Kapite[l 1.3.2.2.2](#page-18-1)) verpflichten sich das Dokument "Zertifizierungsrichtlinie (Certificate Policy (CP)) / Erklärung zum Zertifizierungsbetrieb (Certification Practice Statement (CPS))" einzuhalten.

Ferner verpflichtet sich der Endteilnehmer und Registrierungsstellenmitarbeiter,

- das die im Zertifikatsantrag gemachten Angaben wahr und korrekt sind,
- zu einer Übermittlung des öffentlichen Schlüssels und der Zertifikatsdaten an T-Systems zur Zertifikatserzeugung,
- einen Nachweis über den Besitz des privaten Schlüssels zu führen, der in Verbindung mit dem zertifizierten öffentlichen Schlüssel steht.

Vor Ausstellung des Endteilnehmer-Zertifikats muss der Antragsteller oder Vertreter des Antragstellers den "Bezugsvertrag" (Subscriber Agreement) akzeptieren. Falls der Zertifikatsnehmer und die ausstellende CA einer gemeinsamen juristischen Person angehören (Verbundenes Unternehmen, Affiliate), muss der Repräsentant des Antragstellers vor der Ausstellung eines Zertifikates die "Nutzungsbedingung" akzeptieren. Ist der Zertifikatsnehmer eine Beauftragte Drittpartei (Delegated Third Party), muss der Antragsteller das "Subscriber Agreement" für SBCA in einer rechtlich durchsetzbaren Form vereinbaren.

Die T-Systems behält sich vor, weiteren Pflichten, Zusicherungen, Zusagen und Gewährleistungen gegenüber dem Endteilnehmer abzuschließen.

#### 4.2 Bearbeitung von Zertifikatsanträgen

#### 4.2.1 Durchführung der Identifikation und Authentifizierung

#### <span id="page-37-0"></span>4.2.1.1 Interne Registrierungsstelle

Die Ausstellung des Master-Registrator-Zertifikats basieren auf einer erfolgreichen Authentifizierung der Identität von Organisationen, die in Kapitel [3.2.3](#page-32-0) beschrieben ist.

#### <span id="page-37-1"></span>4.2.1.2 Externe Registrierungsstelle

Die Authentifizierung der Endteilnehmer erfolgt durch Sub-Registratoren (siehe Kapite[l 1.3.2.2](#page-17-1) ff) innerhalb der beim Mandanten etablierten zuständigen Registrierungsstelle.

Die externe Registrierungsstelle verpflichtet sich folgende Tätigkeiten durchzuführen:

- Die Registrierung erfolgt durch
	- o persönliches Erscheinen des Endteilnehmers, seines Vertreters oder eines Schlüsselverantwortlichen, der sich durch Vorlage geeigneter Identifikationsdokumente ausgewiesen hat und für die ordnungsgemäße Erstellung des Zertifikatsantrages als auch für die Installation des Zertifikats verantwortlich ist, oder
	- o einen anderen geeigneten Prozess (z.B. Beantragung über die Benutzer-Webseite, Mail- oder SCEP-Schnittstelle), aus dem die Identität des Endteilnehmers eindeutig hervorgeht. Die

Subjektdaten des Zertifikats dürfen auf einem integeren Datenbestands des Mandanten basieren.

- Bei Zertifikatsanträgen für Geräte oder Personen- und Funktionsgruppen ist zusätzlich die natürliche Person (z.B. Administrator) zu authentisieren, die über das in dem Zertifikat genannte Gerät Kontrolle ausübt bzw. es betreibt.
- Der Registrierungsstellenmitarbeiter nimmt den Zertifikatsantrag in elektronischer Form oder Papierform entgegen, prüft diesen auf Integrität und Authentizität und die im Antrag enthaltenen Angaben gegenüber vom Antragsteller vorgelegten eindeutigen Identifikationsdokumenten (z.B. Unternehmensausweis, Personalausweis, ERP-System) auf Authentizität (Echtheit, Glaubwürdigkeit), Integrität (Unversehrtheit), Korrektheit, Wahrheit und Vollständigkeit. Zur Authentifizierung der Antragsdaten dürfen zuverlässige interne oder öffentliche Datenquellen verwendet werden.
- Für Benutzer-Zertifikate, die die für Mail-Security Verwendung finden (S/MIME-Zertifikate) und die von der Sub-CA "Shared Business CA 3" oder "TeleSec Business CA 1" ausgestellt werden, muss die externe Registrierungsstelle eine elektronische Überprüfung der Mail-Adresse durchführen. Die erfolgt auf Basis eines "Challenge-Response-Verfahrens", indem der Endteilnehmer proaktiv aufgefordert wird, die Existenz der Mail-Adresse nachzuweisen.
- Bei der elektronischen Beantragung des Zertifikats über die jeweilige Webseite bzw. Mail-Schnittstelle werden der Domänenteil der Mail-Adresse (optional auch der UPN) auf die in der PKI-Konfiguration eingetragenen "erlaubten Internet-Domänen" geprüft.
- Für Geräte-Zertifikate ist, abhängig vom Zertifikatstyp, der Domänenteil der Mail-Adresse oder DNS-Name (Top-Level-Domain und weiteren Sub-Domains des FQDN), auf die in der PKI-Konfiguration eingetragenen "erlaubten Internet-Domänen" zu prüfen.
- Im Falle, dass der Mandant über weitere Domänen verfügt, auf die Zertifikate ausgestellt werden sollen, ist T-Systems die zusätzliche Domänen zu informieren, Nach erfolgreicher Domänenprüfung werden diese in die PKI-Konfiguration der Master-Domäne (PKI-Mandant) aufgenommen (siehe auch Kapitel [3.2.2](#page-30-0) un[d 4.2.1.1\)](#page-37-0).
- Irreführende Antragsdaten sind gegenüber dem Antragsteller abzulehnen.
- Im Falle gleiche Namensgebung muss die Registrierungsstelle eine Eindeutigkeit herstellen.
- Im Falle, das die Antragsdaten nicht mit den Daten des Mandanten (Country Name (C), Organization Name (O), Organizational Unit Name, Domänenteil der Mail-Address undggf. User Principal Name (UPN), Top-Level- und weitere Sub-Domains des Fully Qualified Domain Name (FQDN), siehe auch Kapite[l 3.1.1\)](#page-26-0) übereinstimmen, ist ein Berechtigungsdokument des Antragstellers erforderlich.
- Für Zertifikate für Gruppen- und Funktionszertifikate oder Pseudonym gelten die Ausführung des Kapite[l 3.1.3.](#page-29-0)
	- o Bei Gruppen- und Funktionszertifikaten ist die reale Identität des verantwortlichen Antragstellers oder Vertreter durch den Sub-Registrator zu prüfen, bewerten und nach Freigabe zu dokumentieren.
	- o Bei der Verwendung eines Pseudonyms ist die amtliche Identität des Endteilnehmers bzw. Zertifikatnehmers durch den Sub-Registrator festzustellen, bewerten und zu dokumentieren. o Die Verantwortung obliegt dem Mandanten.
- Die vom Antragsteller vorgelegten eindeutigen Identifikationsdokumenten sind als Kopie revisionssicher mindestens 7 Jahre zu Lasten des Mandanten/externe Registrierungsstelle zu archivieren. Dieses Archiv ist mit angemessenen zu schützen vor Zutritt und Zugriff.
- Im Falle von Audits oder anderen Prüfungen (z.B. Stichprobenprüfungen) sind die Registrierungsdokumente T-Systems oder einer von T-Systems bestimmten qualifizierten Auditor offen zu legen.
- Abhängig vom Registrierungsmodell (Kapite[l 3.2.3\)](#page-32-0) ist zu prüfen, ob der Antragsteller oder Vertreter den Bezugsvertrag (Subscriber Agreement) bzw. Nutzungsbestimmungen (Terms of Use) akzeptiert. Im Falle der Ablehnung eines dieser Dokumente ist der gesamte Zertifikatsantrag abzulehnen.
- Bei der Ausstellung von Server-Zertifikaten durch die Sub-CAs "Shared Business CA 3" oder "TeleSec Business CA 1" müssen die Registrierungsstellenmitarbeiter die jeweils aktuelle Version der [CAB-BR] Kapitel 9.2.4 und 11.2 erfüllt.
- Die Registrierungsstellenmitarbeiter sind verpflichtet, verdächtige Schlüsselkompromittierungen, Zertifikatsmissbrauch oder andere zertifikatsbetreffende Betrugsfälle oder -versuche gegenüber der T-Systems zu melden.
- Zertifikatsanträge, deren Einträgen mit der "Denied List" übereinstimmen, sind zusätzlich durch das Trust Center der T-Systems zu genehmigen.
- Zertifikatsanträge, deren Einträgen mit der "High Risk List" übereinstimmen, sind besonders sorgsam durch den Registrierungsstellenmitarbeiter zu prüfen.

#### 4.2.2 Genehmigung oder Ablehnung von Zertifikatsanträgen

#### 4.2.2.1 Interne Registrierungsstelle

T-Systems verwendet für die Validierung eines Auftrags ausschließlich Dokumente, Unterlagen oder sonstige Informationen, die bei der Ausstellung eines Zertifikats nicht älter als 39 Monate sind.

Wenn die Authentifizierung der erforderlichen Endteilnehmer-Informationen nach Kapite[l 3.2.2](#page-30-0) un[d 4.2.1.1](#page-37-0) erfolgreich war, wird der Zertifikatsauftrag genehmigt und das Master-Registrator-Zertifikat ausgestellt.

# <span id="page-39-0"></span>4.2.2.2 Externe Registrierungsstelle

Nur nach erfolgreicher Registrierung des Zertifikatsnehmers wird ein Zertifikatsantrag weiter bearbeitet (siehe Kapite[l 3.2.3](#page-32-0) un[d 4.2.1.2\)](#page-37-1). Abhängig vom Registrierungsmodell (Kapitel [3.2.3\)](#page-32-0) stellt der der Sub-Registrator über seine Webseite den Zertifikatsantrag in elektronischer Form ein oder genehmigt den bereits in elektronischer Form vorliegenden Antrag.

Im Falle, dass die vorgelegten Identifikationsdokumenten nicht vollständig, wahr oder korrekt sind, ist der Zertifikatsantrag in geeigneter Weise (z.B. E-Mail, Telefon) unter Angabe von Gründen abzulehnen. Der Registrierungsstellenmitarbeiter kann bei unvollständigen Identifikationsdokumenten den Antrag auf Wiedervorlage stellen.

Mit der Beantragung über die Webseiten wird der Zertifikatsantrag auf erhöhtes Risiko auf folgende Listeneinträge hin überprüft:

- Denied List: T-Systems unterhält eine interne Datenbasis, in die gesperrte Zertifikate eingehen, die in Zusammenhang mit Phishing-, Missbrauchs- oder Betrugsversuchen stehen. Diese Informationen werden verwendet, um zukünftige verdächtige Zertifikatsaufträge identifizieren zu können.
- High Risk List: Bei T-Systems werden sowohl Organisationen, als auch Domainnamen bzw. IP-Adressen in einer Datenbank gepflegt, die möglicherweise aufgrund ihrer Attraktivität Ziel von Phishing-, Missbrauchs- oder Betrugsattacken sein könnten. Diese Zertifikatsaufträge werden automatisch kenntlich gemacht, um die Registrierungsstellenmitarbeiter auf die besondere Sorgfaltspflicht hinzuweisen. Dabei wird einem dokumentierten Prozess gefolgt. Dadurch soll zusätzliche Wachsamkeit und Aufmerksamkeit bei der Überprüfung der Auftragsdaten erzeugt werden. Die Prüfung kann im Einzelfall dazu führen, dass ein beauftragtes Zertifikat nicht ausgestellt wird.

Im Falle, dass der Zertifikatsantrag mit den Einträgen der "Denied List" übereinstimmen, bedarf es einer zusätzlichen Genehmigung durch den Trust-Center-Operator der T-Systems. Im Falle, dass der Zertifikatsantrag mit den Einträgen der "High Risk List" übereinstimmen, wird der Antragsteller informiert, das er gerade ein Zertifikat beantragt, das die "High-Risk-Kriterien" erfüllt und das der Registrierungsstellenmitarbeiter besonders sorgsam die Registrierung durchführen soll. Zusätzlich ist diese Prüfung schriftlich in dem elektronischen Antrag zu bestätigen.

## 4.2.3 Bearbeitungsdauer von Zertifikatsanträgen

## 4.2.3.1 Interne Registrierungsstelle

Die Bearbeitung des Zertifikatantrags für Master-Registratoren auf Basis des Dokuments "Einrichtung einer Master-Domäne für TeleSec Shared-Business-CA" oder "Nachbeauftragung von weiteren Master-Registrator-Zertifikaten" erfolgt innerhalb eines angemessenen Zeitraums nach Erhalt eines produktionsreifen Auftrags.

# 4.2.3.2 Externe Registrierungsstelle

Die Bearbeitungsdauer von Zertifikatsanträgen für Endteilnehmer-Zertifikate (außer Master-Registrator-Zertifikat) obliegt der Zuständigkeit und Verantwortung des Mandanten.

#### <span id="page-40-3"></span>4.3 Zertifikatsausstellung

#### 4.3.1 Maßnahmen der Zertifizierungsstelle während der Ausstellung von Zertifikaten

#### 4.3.1.1 Interne Registrierungsstelle

Nach der Genehmigung des Zertifikatsantrag durch die interne Registrierungsstelle wird das Master-Registrator-Zertifikat unmittelbar von der Zertifizierungsstelle (CA-System) ausgestellt.

#### 4.3.1.2 Externe Registrierungsstelle

Nach der Genehmigung durch die externe Registrierungsstelle prüft das CA-System den Zertifikatsantrag auf die in der PKI-Konfiguration des Mandanten (Master-Domäne) eingetragenen "erlaubten Internet-Domänen". Im Falle der Gutprüfung wird das Zertifikat unmittelbar ausgestellt. Im Falle, dass im Zertifikatsantrag Informationen enthalten sind, die nicht mit den "erlaubten Internet-Domänen" übereinstimmen, wird die Zertifikatsaustellung verhindert und der der zuständige Sub-Registrator per Hinweismeldung informiert.

# <span id="page-40-1"></span>4.3.2 Benachrichtigung von Endteilnehmern über die Ausstellung von Zertifikaten

Abhängig vom Zertifikatstyp wird der Zertifikatsnehmer oder Vertreter über die Ausstellung des Zertifikats eine Benachrichtigung per E-Mail, in der die relevanten Zertifikats-Informationen enthalten sind.

#### 4.4 Zertifikatsakzeptanz

#### <span id="page-40-0"></span>4.4.1 Annahme durch den Zertifikatsinhabers

Das folgende Verhalten stellt die Annahme eines Zertifikats dar:

- Das Herunterladen und Installieren eines Zertifikats auf Basis einer Mitteilung oder deren Anhang durch den Endteilnehmer,
- Die Annahme des Schlüsselmaterials inkl. PIN bzw. Passwort (Smardcard oder Soft-PSE), das für den Endteilnehmer oder Registrator ausgestellt wurde,
- Falls der Endteilnehmer nicht innerhalb einer vom Mandanten definierten Frist nach Erhalt des Zertifikats Einwände gegen das Zertifikat oder seinen Inhalt gegenüber der zuständigen Registrierungsstelle erhebt,
- Widerspruch gegenüber der zuständigen Registrierungsstelle innerhalb einer vom Mandanten definierten Frist nach Erhalt des Zertifikats bzw. Inhalt des Zertifikats.

## <span id="page-40-2"></span>4.4.2 Veröffentlichung des Zertifikats durch die Zertifizierungsstelle

Die Veröffentlichung von Zertifikaten erfolgt über einen Verzeichnisdienst oder Web-basierenden Zugriff auf eine Datenbank. Dabei gelten folgende Regelungen:

- Die Veröffentlichung der Zertifikate ist abhängig vom Zertifikatstyp und den Regelungen gemäß [Tabelle 6.](#page-24-0)
- Es können zusätzlich bestimmte Zertifikatstyp (siehe [Tabelle 6\)](#page-24-0) nach Absprache mit dem Mandanten veröffentlicht werden,
- Ob der Verzeichnisdienst öffentlich oder geschützt ist, liegt im Ermessen des Mandanten und wird bei Einrichtung der Master-Domäne konfiguriert. Der Master-Registrator kann in den darunterliegenden Zuständigkeitsbereichen (Sub-Domänen) ebenfalls einen Zugriffsschutz konfigurieren.

# <span id="page-41-0"></span>4.4.3 Benachrichtigung über die Zertifikatsausstellung durch die Zertifizierungsstelle an weitere Instanzen

Die Benachrichtigungen per E-Mail an weiteren Instanzen (z.B. Registratoren, Administratoren, Funktionsgruppen) ist per Konfigurationsänderung der Master-Domäne möglich.

#### 4.5 Verwendung des Schlüsselpaars und des Zertifikats

# 4.5.1 Nutzung des privaten Schlüssels und des Zertifikats durch den Zertifikatsinhaber

Das Zertifikat und der zugehörige private Schlüssel darf nur entsprechend den Regelungen der "Allgemeinen Geschäftsbedingungen TeleSec Produkte" (AGB TeleSec-Produkte), dieser CP/CPS, dem Bezugsvertrag oder den Nutzungsbedingungen verwendet werden.

Die Verwendung des privaten Schlüssels, mit dem dazu gehörigen zertifizierten öffentlichen Schlüssel, ist erst gestattet, nachdem der Endteilnehmer das Zertifikat angenommen hat (Kapite[l 4.4.1\)](#page-40-0). Die Zertifikatsnutzung wird durch die Vorgaben und Verwendungszweck des Mandanten bestimmt. Die technische Zertifikatsverwendung ist im Zertifikat als Attribut "Schlüsselverwendung" und "erweiterte Schlüsselverwendung" definiert.

Alle Endteilnehmer und Registratoren sind verpflichtet,

- ihre privaten Schlüssel vor unbefugtem Gebrauch schützen,
- den privaten Schlüssel nach Ablauf des Gültigkeitszeitraums oder der Sperrung des Zertifikats nicht mehr benutzen, außer zur Einsichtnahme verschlüsselter Daten (z.B. Entschlüsselung von E-Mails).

Für Zertifikate von Personen- und Funktionsgruppen, juristischen Personen und Geräten gelten darüber hinaus folgenden Anforderungen:

- Der Schlüsselverantwortliche (Kapitel [1.3.3\)](#page-19-0) ist für das Kopieren bzw. Weitergeben der Schlüssel an den/die Endteilnehmer verantwortlich.
- Der Schlüsselverantwortliche muss den/alle Endteilnehmer zur Einhaltung dieser Zertifizierungsrichtlinie (Certificate Policy (CP)) / Erklärung zum Zertifizierungsbetrieb (Certification Practice Statement (CPS)) im Umgang mit dem privaten Schlüssel verpflichten.
- Zertifikatssperrungen können auf Personen aus dem Kreise der Endteilnehmer übertragen werden. Der Schlüsselverantwortliche muss dem/den Sperrberechtigten die Details zu Sperranlässen und das Sperrpasswort mitteilen.
- Nach dem Ausscheiden einer Person aus dem Kreise der Endteilnehmer (z.B. Kündigung des Vertragsverhältnisses) muss ein Missbrauch des privaten Schlüssels durch den Benutzer oder Schlüsselverantwortlichen verhindern werden, indem das Zertifikat gesperrt wird.
- Eine Übertragung der Verantwortung an einen neuen oder zusätzlichen Schlüsselverantwortlichen ist bei der zuständigen Registrierungsstelle zu beantragen und zu dokumentieren. Der neue Schlüsselverantwortliche ist gemäß dieser Zertifizierungsrichtlinie (Certificate Policy (CP)) / Erklärung zum Zertifizierungsbetrieb (Certification Practice Statement (CPS)) zu identifizieren und zu registrieren, seine Autorisierung als Schlüsselverantwortlicher muss nachgewiesen werden.

## 4.5.2 Nutzung von öffentlichen Schlüsseln und Zertifikaten durch Vertrauende Dritte

Jeder Vertrauende Dritte, der ein Zertifikat einsetzt, das von der SBCA ausgestellt wurde, sollte

- vor der Nutzung des Zertifikats die darin angegebenen Informationen auf Richtigkeit überprüfen,
- vor der Nutzung des Zertifikats dessen Gültigkeit überprüfen, in dem er unter anderem die gesamte Zertifikatskette bis zum Wurzelzertifikat validiert (Zertifizierungshierarchie), den Gültigkeitszeitraum und die Sperrinformationen (CRL, OCSP) des Zertifikats überprüft,
- das Zertifikat ausschließlich für autorisierte und legale Zwecke in Übereinstimmung mit der vorliegenden Zertifizierungsrichtlinie (Certificate Policy (CP)) / Erklärung zum Zertifizierungsbetrieb

(Certification Practice Statement (CPS)) einsetzen. T-Systems ist nicht für die Bewertung der Eignung eines Zertifikats für einen bestimmten Zweck verantwortlich,

 den technischen Verwendungszweck prüfen, der durch das im Zertifikat angezeigte Attribut "Schlüsselverwendung" und ggf. "erweiterte Schlüsselverwendung" festgelegt ist.

Vertrauende Dritte müssen geeignete Software und/oder Hardware zur Überprüfung von Zertifikaten (Validierung) und den damit verbundenen kryptografischen Verfahren verwenden.

# 4.6 Zertifikatserneuerung (Re-Zertifizierung)

Bei einer Zertifikatserneuerung wird dem Zertifikatsnehmer ein neues Zertifikat mit neuer Seriennummer, neuem Gültigkeitszeitraum und gleichen Subject-DN (Kapite[l 3.1.1.1\)](#page-26-1) ein neues Zertifikat ausgestellt. Eine Zertifikatserneuerungsfunktion ist nur für Benutzer-Zertifikate implementiert. Für andere Zertifikatstyp bedarf es einer Zertifikatsneubeantragung, auch wenn dazu auf den ursprünglichen technischen Requestdaten zurück gegriffen wird.

Eine Zertifikatserneuerung ist grundsätzlich nur mit gültigem Zertifikat möglich. Eine Zertifikatserneuerung kann, abhängig vom Schlüsselmaterial Smartcard oder Soft-PSE, mit oder ohne neuer Schlüsselgenerierung erfolgen. Bei der Verwendung des gleichen Schlüsselpaares wird jedoch vorausgesetzt, dass die eindeutige Zuordnung von Zertifikatsnehmer und Schlüssel erhalten bleibt, keine Kompromittierung des Schlüssels vorliegt und die kryptographischen Verfahren (z.B. Schlüssellänge) für die Gültigkeitsdauer des neuen Zertifikats noch ausreichend sind.

## 4.6.1 Gründe für eine Zertifikatserneuerung

Sofern keine Gründe entgegen sprechen, muss der Benutzer vor Ablauf eines gültigen Zertifikats sich ein neues Zertifikat beschaffen, um die Kontinuität der Zertifikatsnutzung gewährleisten zu können. Eine Zertifikatserneuerung ist nur innerhalb von 30 Kalendertagen vor Ablauf der Gültigkeit des vorhandenen Zertifikats möglich. Zur Zertifikatserneuerung muss das Zertifikat inkl. privatem Schlüssel vorliegen.

## <span id="page-42-0"></span>4.6.2 Wer darf eine Zertifikatserneuerung beauftragen?

Grundsätzlich liegt die Zertifikatserneuerung im Ermessen des Mandanten und sollte unbedingt vorab im Rahmen der "Schlüsselsicherung (Key-Back-Up)" definiert sein. Eine Zertifikatserneuerung darf nur der Benutzer oder Schlüsselverantwortliche beauftragen.

## 4.6.3 Bearbeitung von Zertifikatserneuerungen

Das Erneuerungsverfahren muss gewährleisten, dass nur berechtigte Zertifikatsnehmer (Benutzer, Schlüsselbeauftragte) diesen Prozess durchführen können.

Als Authentifizierungsmerkmal wird bei der Erneuerung von Endteilnehmer-Zertifikaten der Besitz des vollständigen Schlüsselmaterials (Zertifikat und privater Schlüssel) vorausgesetzt.

Die Erneuerung von Registrator-Zertifikaten (Master-RA- und Sub-RA-Zertifikate und deren Derivate, Kapitel [1.3.2.2.2\)](#page-18-1) erfolgt durch den Zertifikatsinhaber selbst. Es ist zu beachten, dass nach dem Erneuerungsprozess das zu erneuernde Zertifikat nicht automatisch gesperrt wird. Der Registrator verfügt für eine Übergangsfrist (Erneuerungszeitraum bis Ablauf des Zertifikats) über zwei gültige Zertifikate. Das zu erneuernde Zertifikat kann während dieser Frist von dem hierarchisch übergeordneten Registrator gesperrt werden (Kapitel [4.9.3.3](#page-47-0) ff).

Mit der Einrichtung des Zuständigkeitsbereiches (Sub-Domäne) erfolgt eine Konfiguration, ob mit der Erneuerung das zu erneuernde Endteilnehmer-Zertifikat automatisch gesperrt wird oder nicht. Damit kann der Endteilnehmer für eine Übergangsfrist (Erneuerungszeitraum bis Ablauf des Zertifikats) über zwei gültige Zertifikate verfügen. Es obliegt dem Mandanten oder autorisierten Person (Registrator, Benutzer) das zu erneuernde Zertifikat anschließend zu sperren (Kapite[l 4.9.3.2](#page-46-0) ff).

Sofern eine Schlüsselsicherung (Key-Back-Up, siehe auch Kapitel [1.3.2.2.2\)](#page-18-1) definiert ist, sollte an Stelle der Zertifikatserneuerung eine Zertifikatsneuaustellung durch den zuständigen Sub-Registrator erfolgen.

#### 4.6.4 Benachrichtigung des Zertifikatsinhabers nach Zertifikatserneuerung

Es gelten die Regelungen gemäß Kapite[l 4.3.2.](#page-40-1)

#### 4.6.5 Annahme einer Zertifikatserneuerung

Es gelten die Regelungen gemäß Kapite[l 4.4.1.](#page-40-0)

#### 4.6.6 Veröffentlichung einer Zertifikatserneuerung durch die Zertifizierungsstelle

Es gelten die Regelungen gemäß Kapite[l 4.4.2.](#page-40-2)

# 4.6.7 Benachrichtigung weiterer Stellen über eine Zertifikatserneuerung durch die Zertifizierungsstelle

Es gelten die Regelungen gemäß Kapite[l 4.4.3.](#page-41-0)

#### 4.7 Schlüsselerneuerung von Zertifikaten (Re-Key)

Die Schlüsselerneuerung von Zertifikaten stellt eine Antragsform zur Ausstellung eines neuen Zertifikats unter Verwendung eines neuen öffentlichen Schlüssels dar.

#### 4.7.1 Gründe für eine Schlüsselerneuerung

Zur Erhöhung des Sicherheitsaspekts ist eine Schlüsselerneuerung sinnvoll. Die Maßnahme liegt im Ermessen des Mandanten.

#### 4.7.2 Wer darf die Zertifizierung eines neuen öffentlichen Schlüssels beauftragen?

Es gelten die Regelungen gemäß Kapite[l 4.6.2.](#page-42-0)

#### 4.7.3 Bearbeitung von Schlüsselerneuerungsanträgen

Wenn der autorisierte Benutzer oder die autorisierte Person die Zertifikatserneuerung (Schlüsselerneuerung) beauftragt, ist diese durch den zuständigen Sub-Registrator zu bearbeiten (Kapite[l 4.2.2.2](#page-39-0) un[d 4.3\)](#page-40-3).

#### 4.7.4 Benachrichtigung des Zertifikatsinhabers über die Ausstellung mit neuem **Schlüsselmaterial**

Es gelten die Regelungen gemäß Kapite[l 4.3.2.](#page-40-1)

#### 4.7.5 Annahme einer Zertifikatserneuerung mit neuem Schlüsselmaterial

Es gelten die Regelungen gemäß Kapite[l 4.4.1.](#page-40-0)

# 4.7.6 Veröffentlichung eines Zertifikats mit neuem Schlüsselmaterial durch die Zertifizierungsstelle

Es gelten die Regelungen gemäß Kapite[l 4.4.2.](#page-40-2)

#### 4.7.7 Benachrichtigung weiterer Stellen über eine Zertifikaterstellung durch die Zertifizierungsstelle

Es gelten die Regelungen gemäß Kapite[l 4.4.3.](#page-41-0)

#### 4.8 Änderung von Zertifikatsdaten

#### <span id="page-44-0"></span>4.8.1 Gründe für eine Zertifikatsänderung

Das Ausstellen eines neuen Zertifikats ist zwingend erforderlich, wenn sich die Zertifikatsinhalte (mit Ausnahme des öffentlichen Schlüssels) gegenüber dem bisherigen ausgestellten Zertifikats ändern bzw. geändert haben (z.B. C, O, OU1, OU2, OU3, CN, E-Mail, siehe auch Kapitel [3.1.1.2](#page-26-2) bi[s 3.1.1.11\)](#page-29-1).

#### 4.8.2 Wer darf eine Zertifikatsänderung beauftragen?

Es gelten die Regelungen gemäß Kapite[l 4.6.2.](#page-42-0)

#### 4.8.3 Bearbeitung von Zertifikatsänderungen

Wenn sich Zertifikatsinhalte ändern, ist eine erneute Authentifizierung wie im Falle der Erst-Beauftragung erforderlich (siehe Kapite[l 3.2.3.2](#page-33-0) bi[s 3.2.3.4\)](#page-33-1). Das vorhergehende Zertifikat ist umgehend zu sperren.

# 4.8.4 Benachrichtigung des Zertifikatsinhabers über die Ausstellung eines Zertifikats

Es gelten die Regelungen gemäß Kapite[l 4.3.2.](#page-40-1)

#### 4.8.5 Annahme einer Zertifikatserneuerung mit geänderten Zertifikatsdaten

Es gelten die Regelungen gemäß Kapite[l 4.4.1.](#page-40-0)

# 4.8.6 Veröffentlichung eines Zertifikats mit geänderten Daten durch die CA Es gelten die Regelungen gemäß Kapite[l 4.4.2.](#page-40-2)

4.8.7 Benachrichtigung weiterer Stellen über eine Zertifikatserstellung durch die CA Es gelten die Regelungen gemäß Kapite[l 4.4.3.](#page-41-0)

## 4.9 Zertifikatssperrung und Suspendierung

#### <span id="page-44-1"></span>4.9.1 Gründe für eine Sperrung

Die folgenden Gründe erfordern die Zertifikatssperrung durch den Zertifikatsnehmer und deren Veröffentlichung in der Zertifikatssperrliste (CRL):

 Der private Schlüssel wurde kompromittiert, verloren, gestohlen oder offen gelegt (dies gilt nicht im Zusammenhang mit einer Schlüsselsicherung) oder es besteht ein dringender Verdacht, dass dies geschehen ist,

- Die Angaben im Zertifikat (mit Ausnahme nicht verifizierter Endteilnehmer-Informationen) sind nicht mehr aktuell, ungültig oder falsch (siehe auch Kapite[l 4.8.1\)](#page-44-0),
- Der zertifizierte Schlüssel (öffentliche Schlüssel) oder die damit verwendeten kryptografischen Algorithmen entsprechen nicht mehr den aktuellen Anforderungen,
- Es lieg ein Missbrauch oder Missbrauchsverdacht durch zur Nutzung des Schlüssels berechtigte Personen liegt vor,
- Verwendung und Handhabung des Zertifikats im Widerspruch zu vertraglichen Regelungen oder der Zertifizierungsrichtlinie (Certificate Policy (CP)) / Erklärung zum Zertifizierungsbetrieb (Certification Practice Statement (CPS)),
- Sperrung des zu erneuernden Zertifikats nach dem Zertifikatserneuerungsprozess,
- Bei Vertragsbeendigung bzw. -kündigung zwischen dem Mandanten und Endteilnehmer, sofern nichts anderes vereinbart ist,
- Gesetzliche Vorschriften oder richterliche Urteile begründen eine Zertifikatssperrung,
- Das Zertifikat wird nicht mehr benötigt bzw. der Zertifikatnehmer verlangt ausdrücklich die Sperrung des Zertifikats.

Das T-Systems Trust Center sperrt Endteilnehmer- und Registrator-Zertifikate innerhalb von 24 Stunden und veröffentlicht diese in der Zertifikatssperrliste (CRL) und OCSP-Datenbank, wenn mindestens einer der Gründe vorliegt:

- Der Zertifikatnehmer, Schlüsselbeauftragte oder eine sonstige verantwortliche Person reicht den Auftrag zur Sperrung schriftlich ein,
- Der Auftraggeber oder eine verantwortliche Kontaktperson informiert darüber, dass der zugrundeliegende Auftrag nicht autorisiert war und die Autorisierung auch nachträglich nicht gegeben wird,
- Bekanntwerden, dass das Zertifikat nicht in Übereinstimmung mit dem zum jeweiligen Zeitpunkt gültigen Version der Baseline Requirements, dem vorliegenden CPS oder der entsprechenden CP ausgestellt wurde,
- Bekanntwerden des Abhandenkommens des privaten Schlüssels (z.B. Verlust, Diebstahl, Weitergabe an eine nicht autorisierte Person oder beauftragte Drittpartei (Delegated Third Party),
- Eine Kompromittierung oder der Verdacht auf eine Kompromittierung des privaten Schlüssels liegt vor,
- Bekanntwerden, dass ein Zertifikat verwendet wurde, um in betrügerischer Absicht zu agieren,
- Der Zertifikatnehmer verfügt nicht mehr über die Berechtigung, das Zertifikat zu nutzen,
- Über die im Vertrag vereinbarten Zahlungsfristen hinaus gehender, erheblicher Zahlungsverzug,
- Bekanntwerden von Umständen, aufgrund derer der Teilnehmer nicht länger berechtig ist, einer der im Zertifikat gelisteten Einträge (z.B. Common Names, FQDNs) zu verwenden,
- Die Angaben im Zertifikat (mit Ausnahme nicht verifizierter Endteilnehmer-Informationen) sind nicht mehr korrekt, aktuell oder gar irreführend (siehe auch Kapite[l 4.8.1\)](#page-44-0),
- Es liegt ein Missbrauch oder Missbrauchsverdacht durch den Zertifikatsnehmer oder andere zur Nutzung des Schlüssels berechtigte Personen vor,
- Der Zertifikatsnehmer verwendet das Zertifikat im Widerspruch zu vertraglichen Regelungen oder der Zertifizierungsrichtlinie (Certificate Policy (CP)) / Erklärung zum Zertifizierungsbetrieb (Certification Practice Statement (CPS)),
- Der technische Inhalt, das Format oder die verwendeten Algorithmen entsprechen nicht mehr den aktuellen Anforderungen, bildet ein nicht akzeptables Risiko oder werden beispielsweise vom CA/Browser Forum missbilligt oder untersagt,
- Bei Feststellung, dass für die Ausstellung des Zertifikats eine wesentliche Voraussetzung nicht erfüllt war oder auf deren Erfüllung verzichtet wurde,
- Die Zertifizierungsstelle stellt den Betrieb ein und die Fortführung des Sperrservice (CRL/OCSP) ist nicht gewährleistet,
- Bei Vertragsbeendigung bzw. -kündigung zwischen dem Mandanten und T-Systems, sofern nichts anderes vereinbart ist,
- Gesetzliche Vorschriften oder richterliche Urteile begründen eine Zertifikatssperrung,
- Die Berechtigung der Zertifizierungsstelle zur Ausstellung von Zertifikaten im Rahmen der Baseline Requirements läuft aus, wird beendet oder wird entzogen und die Fortführung des Sperrservice (CRL/OCSP) ist nicht gewährleistet.

# <span id="page-46-2"></span>4.9.2 Wer kann eine Sperrung beauftragen?

Die folgenden Personen sind in der Regel berechtigt, die Sperrung eines Zertifikates zu initiieren:

- Autorisierte Personen einer externen Registrierungsstelle (Master-Registratoren, Kapite[l 1.3.2.2.1\)](#page-18-0),
- Autorisierte Personen einer externen Registrierungsstelle (Sub-Registratoren und deren Derivate, Kapite[l 1.3.2.2.2\)](#page-18-1),
- Autorisierte Personen, die als Subjekt des Zertifikats erscheinen,
- Autorisierte Personen von Personen- und Funktionsgruppen, juristischen Personen und Geräten,
- Autorisierte Personen die als Schlüsselverantwortliche oder Sperrberechtigte auftreten,
- Autorisierte Personen der internen Registrierungsstelle der T-Systems im Rahmen der Einrichtung und Verwaltung einer Master-Domäne (Kapite[l 3.2.2\)](#page-30-0).

#### 4.9.3 Ablauf einer Sperrung

#### <span id="page-46-3"></span>4.9.3.1 Sperrvarianten

Je nach Rolle und Berechtigung stehen den Teilnehmern dieser PKI (Kapite[l 1.3.2](#page-17-2) ff, [1.3.3,](#page-19-0) [1.3.4](#page-20-0) un[d 1.3.5\)](#page-20-1) unterschiedliche Sperrvarianten zur Verfügung. Zertifikatssperrungen sind möglich über

- die Benutzer-Webseite für alle Benutzer (außer Master- und Sub-RA und deren Derivate (Kapitel [1.3.2.2.2\)](#page-18-1),
- die Sub-RA-Webseite für alle Benutzer und Geräte (außer Master und Sub-RA und deren Derivate),
- die Master-RA-Webseite für alle Benutzer, Geräte und Sub-Registratoren (inkl. Derivate, außer Master-RA),
- die Sperrservice-Webseite des T-Systems Service Desk nur für Master-RA, und
- optional: den Sperrservice des Mandanten (außer Master-RA).

[Tabelle 7](#page-46-1) stellt die Sperrvarianten in Abhängigkeit zu den Zertifikatstypen (Kapite[l 1.3.2.2](#page-17-1) ff un[d 1.3.3\)](#page-19-0) dar.

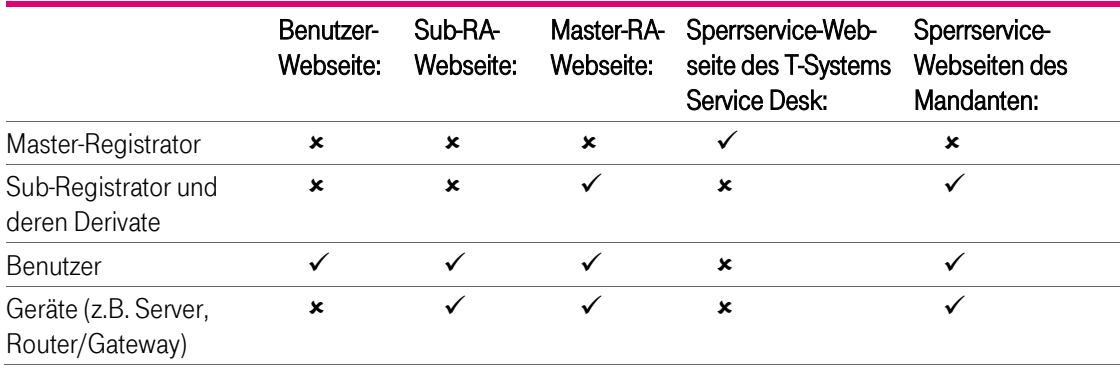

<span id="page-46-1"></span>Tabelle 7: Sperrvarianten

Unabhängig von o.g. Sperrvarianten behält sich das T-Systems Trust Center vor, Zertifikate bei Vorliegen von mindestens einem, der in Kapitel [4.9.1](#page-44-1) aufgeführten Sperrgründe, zu sperren.

## <span id="page-46-0"></span>4.9.3.2 Sperrung von Endteilnehmer-Zertifikaten

Eine Zertifikatssperrung kann initiiert werden durch eine in Kapitel [4.9.2](#page-46-2) aufgeführte Sperrvariante bei Vorliegen von mindestens einem in Kapitel [4.9.1](#page-44-1) aufgeführten Sperrgrunds.

In jedem Fall sind Inhalte des Subject-DN des Zertifikatsinhabers (z.B. Common Name) erforderlich, um das zu sperrende Zertifikat selektieren zu können. Die Authentifizierung der Sperrung erfolgt über das dem Zertifikatsinhaber bekannte Sperrpasswort.

Die Sperrung ist endgültig. Anschließend ist manuell vom Master- oder Sub-Registrator bzw. Sperrservice-Operator eine neue Zertifikatssperrliste (CRL) zu generieren. Andernfalls wird die Sperrung erst mit dem

täglichen Zyklus des CA-Systems (Kapitel [4.9.7\)](#page-49-0) in der Zertifikatssperrliste (CRL) veröffentlicht. Nach der Zertifikatssperrung stehen die Sperrinformationen per OCSP unmittelbar zur Verfügung.

T-Systems Trust Center behält sich vor, Zertifikate bei Vorliegen von mindestens einem, der in Kapite[l 4.9.1](#page-44-1) aufgeführten Sperrgründe, zu sperren.

T-Systems bietet Endteilnehmern, Vertrauenden Dritten (z.B. Software-Hersteller) und anderen Teilnehmern die Möglichkeit an, verdächtige Schlüsselkompromittierungen, Zertifikatsmissbrauch oder andere zertifikatsbetreffende Betrugsfälle oder -versuche zu melden.

Innerhalb von 24 Stunden nach Eingang eines Missbrauchsverdachts wird T-Systems mit den Nachforschungen beginnen, um entscheiden zu können, ob weitere Maßnahmen (z.B. Sperrung) eingeleitet werden. Das weitere Vorgehen wird anhand folgender Kriterien bestimmt:

- Um welches konkrete Problem handelt es sich?
- Liegen bereits weitere Missbrauchsfälle für dieses Zertifikat oder diesen Kunden vor?
- Wer hat den Missbrauchsverdacht eingereicht (z.B. die Meldung von offizieller Behördenstelle im Zusammenhang mit einer strafrechtlichen Verfolgung oder illegalen Aktivitäten)?
- Liegt ein Verstoß gegen gesetzliche Vorschriften vor?

T-Systems verfügt bei einer hoch priorisierten Zertifikats-Problemmeldung 7\*24 über die Möglichkeit intern zu reagieren und zu entscheiden, ob eine Weiterleitung an eine Strafverfolgungsbehörde erforderlich ist oder ein Zertifikat, dass Gegenstand einer solchen Meldung ist, zu sperren.

#### 4.9.3.2.1 Sperrungen von Benutzer-Zertifikaten

Die Sperrung von Benutzer-Zertifikaten erfolgt über folgende Rolleninhaber und Webseiten (Kapitel [4.9.3.1\)](#page-46-3):

- Durch den Benutzer über die Benutzer-Webseite.
- Durch den zuständigen Sub-Registrator (oder deren Derivate).
- Durch den zuständigen Master-Registrator über Master-Registrator-Webseite.
- Optional: Durch den Sperr-Operator des Sperrservice des Mandanten über die Sperrservice-Webseiten.

#### 4.9.3.2.2 Sperrungen von Geräte-Zertifikaten

Die Sperrung von Geräte-Zertifikaten erfolgt über folgende Rolleninhaber und Webseiten (Kapite[l 4.9.3.1\)](#page-46-3):

- Durch den Benutzer über die Benutzer-Webseite.
- Durch den zuständigen Sub-Registrator (oder deren Derivate).
- Durch den zuständigen Master-Registrator über Master-Registrator-Webseite.
- Optional: Durch den Sperr-Operator des Sperrservice des Mandanten über die Sperrservice-Webseiten.

# <span id="page-47-0"></span>4.9.3.3 Sperrung von Registrator-Zertifikaten

## 4.9.3.3.1 Sperrung eines Master-Registrator-Zertifikats

Die Sperrung von Master-Registrator-Zertifikaten erfolgt über folgende Rolleninhaber und Webseiten (Kapitel [4.9.3.1\)](#page-46-3):

■ Durch das T-Systems Service Desk über die Sperrservice Webseite.

# 4.9.3.3.2 Sperrung eines Sub-Registrator-Zertifikats oder deren Derivate

Die Sperrung von Master-Registrator-Zertifikaten erfolgt über folgende Rolleninhaber und Webseiten (Kapitel [4.9.3.1\)](#page-46-3):

- Durch den zuständigen Master-Registrator über Master-Registrator-Webseite.
- Optional: Durch den Sperr-Operator des Sperrservice des Mandanten über die Sperrservice-Webseiten.

# 4.9.3.4 Sperrung von Zertifikaten zur Unterstützung des PKI-Betriebs

Zur Unterstützung des PKI-Betriebs TeleSec Shared-Business-CA werden die in Kapite[l 1.3.1.4.1](#page-16-0) un[d 1.3.1.4.2](#page-17-3) beschriebenen Web-Server- und OCSP-Zertifikate eingesetzt.

Aufforderungen für diese Zertifikatssperrungen werden dem T-Systems Service Desk gemeldet. Der aktuelle Kontakt ist im Dokument "Service Level Agreement" (SLA) aufgeführt.

#### 4.9.3.4.1 Sperrung von externen Web-Server-Zertifikaten

T-Systems verpflichtet sich zu einer Sperrung des Web-Server-Zertifikats der SBCA-Webseiten (Kapitel [1.3.1.4.1\)](#page-16-0), sobald der Verdacht einer Schlüsselkompromittierung besteht. T-Systems behält sich eine Sperrung des Zertifikats vor, wenn dies aus betrieblichen Gründen notwendig werden sollte. Die Sperrung dieses Zertifikats wird von einem zuständigen Mitarbeiter des Trust Centers durchgeführt. Die Sperrung wird über eine Zertifikatssperrliste (CRL) bekannt gegeben. Ein gesperrtes Web-Server-Zertifikat wird unverzüglich durch ein neues ersetzt.

T-Systems garantiert, dass der Zugang zum Web-Server gesperrt wird, wenn dessen Sicherheit durch eine Sperrung dieses Zertifikats gefährdet ist.

## 4.9.3.4.2 Sperrung des OCSP-Responder-Zertifikats

T-Systems verpflichtet sich zu einer Sperrung des OCSP-Responder-Zertifikats (Kapite[l 7.3](#page-82-0) ff), sobald der Verdacht einer Schlüsselkompromittierung besteht. T-Systems behält sich eine Sperrung des Zertifikats vor, wenn dies aus betrieblichen Gründen notwendig werden sollte. Die Sperrung dieses Zertifikats wird von einem zuständigen Mitarbeiter des Trust Centers durchgeführt. Die Sperrung wird über eine Zertifikatssperrliste (CRL) bekannt gegeben. Ein gesperrtes OCSP-Zertifikat wird unverzüglich durch ein Neues ersetzt.

## 4.9.4 Fristen für einen Sperrauftrag

#### 4.9.4.1 T-Systems Service Desk

Nach Eingang eines bearbeitbaren Sperrauftrags beim T-Systems Service Desk ergreift T-Systems wirtschaftlich angemessene Schritte, um den Sperrauftrag unverzüglich zu bearbeiten.

#### 4.9.4.2 Externe Registrierungsstelle und Sperrservice des Mandanten (optional)

Die Einhaltung von Fristen für Sperraufträgen liegt in der Verantwortung des Kunden bzw. externe Registrierungsstelle. Sobald für Endteilnehmer-Zertifikate ein Sperrgrund gemäß Kapite[l 4.9.1](#page-44-1) vorliegt, muss der Sperrauftrag so schnell als möglich innerhalb einer wirtschaftlich angemessenen Frist vom Endteilnehmer, Schlüsselverantwortlichen oder Sperrberechtigten gestellt werden.

## 4.9.5 Bearbeitungsfristen der Zertifizierungsstelle für Sperranträge

Die Sperrung durch den Endteilnehmer, Registrator, Schlüsselverantwortlichen, Sperrberechtigten der T-Systems Service Desk über die jeweiligen Webseiten steht 7\*24 zur Verfügung und wird unmittelbar nach dem Sperrvorgang an die angeschlossen Systeme weitergegeben. Der OCSP-Dienst, der auf diese Systeme zugreift, verfügt damit über den aktuellen Zertifikatsstatus.

## 4.9.6 Überprüfungsvorgaben für Vertrauende Dritter

Vertrauende Dritte müssen die Möglichkeit erhalten, den Status von Zertifikaten überprüfen zu können. Zu diesem Zweck kann der OCSP-Responder genutzt werden, der den aktuellen Status eines Endteilnehmer-, Registrator- oder OCSP-Responder-Zertifikat anzeigt.

Eine weitere Methode, wie ein Vertrauender Dritter überprüfen kann, ob ein Zertifikat gesperrt ist, ist die Prüfung der aktuellen Zertifikatssperrliste (CRL), die auf dem Verzeichnisdienst der SBCA veröffentlicht wird.

Gesperrte CA-Zertifikate (außer Root-CA-Zertifikate) werden in der standardisierten Zertifikatssperrliste (ARL) veröffentlicht und können daher mit Standard-konformen Anwendungen geprüft werden.

# <span id="page-49-0"></span>4.9.7 Veröffentlichungsfrequenz von Sperrinformationen

Die Zertifikatssperrliste (CRL) als auch Zertifizierungsstellen-Sperrliste (ARL) wird, wie im Kapitel [2.3](#page-24-1) beschrieben, über den Verzeichnisdienst publiziert.

Die Zertifikatssperrliste (CRL), in der Zertifikats-Sperrungen von Endteilnehmern aufgeführt sind, wird mindestens ein Mal pro Tag automatisch vom CA-System aktualisiert und über den Verzeichnisdienst veröffentlicht. Innerhalb dieses automatischen Zyklus kann der Mandant/externe Registrierungsstelle durch die Rolleninhaber Master- und Sub-Registrator die Zertifikatssperrliste (CRL) manuell generieren.

In den Sperrlisten für Zertifizierungsstellen (ARL) werden alle gesperrten CA-Zertifikate (keine Root-CA-Zertifikate) veröffentlicht, die von der jeweiligen Stammzertifizierungsstelle (Root-CA) ausgestellt wird. In [Abbildung 1](#page-12-0) sind die jeweiligen Stamm- und untergeordneten Zertifizierungsstellen (Sub-CA) grafisch dargestellt. Die Aktualisierung der ARL erfolgt alle 6 Monate oder ereignisbezogen, die Veröffentlichung erfolgt über den entsprechenden Verzeichnisdienst.

Gesperrte Zertifikate, die außerhalb des Gültigkeitszeitraums liegen, werden aus der Sperrliste entfernt.

Die OCSP-Datenquelle (repository) wird spätestens nach vier (4) Tagen aktualisiert. Die OCSP-Antworten haben eine maximale Gültigkeit von zehn (10) Tagen.

## 4.9.8 Maximale Latenzzeit von Sperrlisten

Die Latenzzeit der Zertifikatssperrliste (CRL) nach automatischer Generierung beträgt wenige Minuten. Die Latenzzeit für Zertifizierungsstellen-Sperrliste (ARL) nach manueller Veröffentlichung beträgt wenige Minuten.

## 4.9.9 Online- Verfügbarkeit von Sperr-/Statusinformationen

Zusätzlich, zu den Sperrinformationen über CRL und ARL (Kapite[l 2.3,](#page-24-1) [4.9.7\)](#page-49-0), stellt T-Systems Online-Informationen zum Zertifikatsstatus via OCSP bereit. Die URL des OCSP-Responders ist im Zertifikat in der Erweiterung "Zugriff auf Stelleninformation (Authority Information Access)"(siehe Kapitel [7.1.2.9\)](#page-79-0) aufgeführt.

## 4.9.10 Anforderungen an Online-Überprüfungsverfahren

Vertrauende Dritte müssen den Status eines Zertifikats überprüfen, dem sie vertrauen möchten. Für den Abruf aktueller Statusinformationen steht der OCSP-Dienst (OCSP-Responder) zur Verfügung. Eine weitere Möglichkeit der Statusabfrage liefert die aktuelle Zertifikatssperrliste (CRL).

## 4.9.11 Andere verfügbare Formen der Veröffentlichung von Sperrinformationen

Derzeit werden keine anderen Formen der Bekanntmachung eingesetzt.

#### 4.9.12 Besondere Anforderungen bezüglich der Kompromittierung privater Schlüssel

Bei einer Kompromittierung eines privaten Schlüssels ist das entsprechende Zertifikat unverzüglich zu sperren (Kapitel [4.9.1\)](#page-44-1).

## 4.9.13 Suspendierung von Zertifikaten

Die Suspendierung (temporäre Sperrung) von Zertifikaten wird nicht unterstützt.

#### 4.9.14 Wer kann eine Suspendierung beantragen?

Nicht anwendbar.

#### 4.9.15 Verfahren der Suspendierung

Nicht anwendbar.

#### 4.9.16 Beschränkung des Suspendierungszeitraums

Nicht anwendbar.

#### 4.10 Statusauskunftsdienste von Zertifikaten

Der Status von Endteilnehmer- und Registrator-Zertifikaten ist ermittelbar via OCSP-Dienst (Kapitel [2.1](#page-23-0) und [2.2\)](#page-23-1) und per Zertifikatssperrliste (CRL).

#### 4.10.1 Betriebseigenschaften

Die von SBCA ausgegebenen OCSP-Antworten von Endteilnehmer-Zertifikaten entsprechen den Vorgaben des RFC 2560.

Die OCSP-Antworten werden von einem OCSP-Responder signiert, dessen Zertifikat seinerseits von dem jeweiligen Signer der Sub-CA signiert wurde, welche das betreffende Endteilnehmer-Zertifikat ausgestellt hat. In [Abbildung 1](#page-12-0) sind die jeweiligen Zuordnungen der Endteilnehmer zu den ausstellenden Stamm- und untergeordneten Zertifizierungsstellen (Sub-CA) grafisch dargestellt.

Das Zertifikat des OCSP-Responders enthält die in Kapite[l 7.3.2](#page-83-0) beschriebene Erweiterung.

Die von SBCA ausgegebene Zertifikatssperrliste (CRL) entspricht den Vorgaben des RFC 5280. Die Zertifikatssperrlisten (CRL) werden von der jeweiligen Sub-CA, die Sperrlisten für Zertifizierungsstellen (ARL) werden von der jeweiligen Root-CA ausgestellt und auf dem LDAP-Verzeichnisdienst veröffentlicht. In [Abbildung](#page-12-0)  [1](#page-12-0) sind die jeweiligen Zuordnungen der ausstellenden Stamm- und untergeordneten Zertifizierungsstellen (Sub-CA) grafisch dargestellt.

Gesperrte Zertifikate werden erst nach dem Ablauf der Gültigkeit aus der Zertifikatssperrliste (CRL) entfernt.

#### 4.10.2 Verfügbarkeit des Dienstes

Der OCSP-Dienst als auch die CRL/ARL auf dem LDAP-Verzeichnisdienst stehen 7\*24 Stunden zur Verfügung. Die Antwortzeit des OCSP-Responders und LDAP-Verzeichnisdienst beträgt unter normalen Betriebsbedingungen weniger als 10 Sekunden.

## 4.10.3 Optionale Funktionen

Der OSCP-Responder unterstützt die GET-Methode.

#### 4.11 Beendigung des Vertragsverhältnisses

Im Falle einer Vertragskündigung durch den Mandanten oder der T-Systems erfolgt zunächst unmittelbar die Deaktivierung der zur Verfügung gestellten Zertifikatstypen. Dies hat zur Folge, dass eine Neubeantragung als auch Erneuerung von Endteilnehmer-Zertifikaten nicht mehr möglich ist. Eine Anmeldung an der Webseite, um bestehende Zertifikate sperren zu können, besteht weiterhin. Mit der Deaktivierung der Master-Domäne werden sämtliche Funktionen zur Anmeldung an der jeweiligen Webseite, Neuausstellung, Erneuerung und Sperrung

von Zertifikaten unterbunden; eine Zertifikats-Validierung über die Zertifikatssperrliste und OCSP wird aber weiterhin unterstützt.

Zertifikate, die nach dem Tarifmodell Classic und Classic Pro entgeltpflichtig wurden, behalten ihre Gültigkeit bis Ablauf des Zertifikats, eine Erneuerung ist nicht möglich.

Zertifikate, die nach dem Tarifmodell Advanced entgeltpflichtig wurden, werden nach dem Kündigungsdatum gesperrt und verlieren die Gültigkeit. Einzelvertraglich kann eine gesonderte Übergangsregelung getroffen werden.

#### <span id="page-51-0"></span>4.12 Schlüsselhinterlegung und Wiederherstellung

Die im Rahmen des PKI-Service "TeleSec Shared-Business-CA" verwendeten Schlüsselpaare der jeweiligen Signer (sieh[e Abbildung 1\)](#page-12-0) werden auf einem sicherheitsüberprüften Hardware Security Module (HSM) gespeichert und in sicherer Umgebung abgelegt. Die Speicherung des Schlüsselmaterials auf weiteren HSM erfolgt ausschließlich zur Schlüsselsicherung (Key-Back-Up) und dient zur Wiederherstellung und Aufrechterhaltung des Dienstes durch qualifiziertes Personal (Trusted Role) des Trust Centers. Eine Schlüsselhinterlegung (Escrow) bei Dritten (z.B. Treuhänder, Notar) ist nicht realisiert.

Im Rahmen der Zusatzfunktion "Zentralen Schlüsselsicherung" (Key-Back-Up) kann die Sicherung von Schlüsselmaterial für Benutzer-Zertifikate für Mandanten angeboten werden. Diese Schlüssel werden in einer sicherer Datenbank gespeichert und in sicherer Umgebung abgelegt.

Der Mandant kann selbst über die Sub-Registrator-Derivate unter Einhaltung des 4-Augen-Prinzips das Schlüsselmaterial und Zertifikate suchen und sicher herunterladen.

Außerhalb der Funktion "Zentrale Schlüsselsicherung" liegt eine Schlüsselsicherung von Endteilnehmer-Zertifikaten (außer Master-Registrator) im Ermessen des Mandanten. Eine Schlüsselsicherung eines auf Smartcard ausgestellten Master- oder Sub-Registrator-Zertifikats wird nicht unterstützt. Für die externe Registrierungsstelle ist nur eine Sicherung des privaten Schlüssels erlaubt, wenn der Antragsteller bzw. Zertifikatnehmer oder bevollmächtigter Vertreter dieser Prozedur schriftlich zustimmt. Die privaten Schlüssel sind in sicherer Umgebung zu speichern und angemessen auf Zutritt und Zugriff zu schützen.

## 4.12.1 Richtlinien für Schlüsselhinterlegung und –wiederherstellung

Nicht anwendbar.

## 4.12.2 Sitzungsschlüsselkapselung und Richtlinien für die Wiederherstellung

Nicht anwendbar.

# 5 Gebäude-, Verwaltungs- und Betriebskontrollen

Das T-Systems Trust Center ist in einem speziell geschützten Gebäude untergebracht und wird von fachkundigem Personal betrieben. Alle Prozesse für die Generierung und Verwaltung von Zertifikaten der dort betriebenen Zertifizierungsstellen sind genau definiert. Alle technischen Sicherheitsmaßnahmen sind dokumentiert.

Die folgenden Aussagen gelten für die vom T-Systems Trust Center betriebenen Zertifizierungsstellen.

## 5.1 Physikalische Kontrollen

#### 5.1.1 Standort und bauliche Maßnahmen

T-Systems betreibt ein Trust Center, welches aus zwei voll redundant ausgelegten Hälften, zwei getrennt arbeitenden Energietrakten (Elektro, Klima, Wasser) mit Gebäudemanagementsystem und Notstromaggregaten sowie einem Verwaltungstrakt besteht.

Die Errichtung und der Betrieb des Trust Centers erfolgt unter Beachtung der entsprechenden Richtlinien des Bundesamtes für Sicherheit in der Informationstechnik (BSI) und des Verbandes der Schadenversicherer e.V. (VdS) / neu: Gesamtverband der Deutschen Versicherungswirtschaft (GDV), der einschlägigen DIN-Normen zu Brandschutz, Rauchschutz und Angriffhemmung. Das Trust Center ist sicherheitstechnisch vom VdS / GDV abgenommen.

Die technischen Maßnahmen werden durch organisatorische Elemente ergänzt, die die Handhabung der sicherheitsrelevanten Techniken und Regelungen über den Zutritt zu Sicherheitszonen für Mitarbeiter und Dritte (Besucher, Fremd- und Reinigungspersonal), die Anlieferung von Material (Hardware, Zubehör, Betriebsmittel) und Ordnung am Arbeitsplatz sowie in Rechnerräumen beinhalten.

## 5.1.2 Räumlicher Zutritt

Im Trust Center gilt eine Zutrittsregelung die die Zutrittsrechte für Mitarbeiter, Mitarbeiter von Fremdfirmen und Gästen in den einzelnen Sicherheitszonen regelt. Der Zutritt ist zwischen den Sicherheitsbereichen nur über Personenvereinzelungsanlagen möglich. Der kontrollierte Zutritt zu den verschiedenen Sicherheitsbereichen ist weiter mit einem rechnergesteuerten Zutrittskontrollsystem geschützt. Gäste werden nur in Ausnahmefälle und nach vorheriger Anmeldung empfangen. Hier gelten besondere Sicherheitsvorschriften.

## 5.1.3 Stromversorgung und Klimatisierung

Die Ansaugöffnungen für die Außenluft sind so angeordnet, dass keine Schadstoffe wie Staub und Schmutz, ätzende, giftige oder leicht brennbare Gase eindringen können. Die Systeme werden mit einem sehr geringen Außenluftanteil betrieben. Die erforderlichen Zuluftöffnungen sind zugangsgeschützt. Zum Schutz gegen Luftverunreinigung durch schwebende Partikel sind Filter installiert. Die Frischluftansaugung wird ständig auf aggressive Gase überwacht. Im Notfall (z.B. Brand in der Umgebung) wird die Außenluftansaugung automatisch durch Luftklappen verschlossen.

Zum Ausfallschutz der Energieversorgung ist eine unabhängige Wechselspannungsversorgung entsprechend VDE-Vorschriften installiert. Sie bietet Schutz gegen Spannungsschwankungen, unterbrechungsfreie Kurzzeitüberbrückung, eine Langzeitüberbrückung mit zwei getrennten, ortsfesten Notstromaggregaten mit einer Leistung, die der Volllast des Rechenzentrums entspricht.

## 5.1.4 Wassergefährdung

Das Trust Centers liegt in einer geschützten Lage, d.h. es liegt nicht in der Nähe von Gewässern und Niederungen (Hochwassergefahr).

# 5.1.5 Brandschutz

Die geltenden Brandschutzbestimmungen (z.B. DIN 4102, Auflagen der örtlichen Feuerwehr, Vorschriften über Feuerresistenz, VDE-gerechte Elektroinstallation) werden eingehalten. Alle Brandschutztüren besitzen automatische Schließeinrichtungen. In Absprache mit der Feuerwehr wird nur in äußersten Notfällen mit Wasser gelöscht.

Brandabschnitte sind durch feuerbeständige Bauteile gesichert. Durchgänge durch Brandschutzwände sind mit selbsttätig schließenden Brandschutztüren ausgestattet.

In Bereichen mit Doppelböden sowie abgehängten Decken sind Brandschutzwände durchgehend bis zum Geschoßboden bzw. zur Geschoßdecke ausgeführt.

In alle Systemräume, Systemoperatorräume, Archivräume, USV-Räume, sowie weitere ausgewählte Räume, sind Brandfrühesterkennungssysteme (Ansaugsysteme) installiert. Überwacht wird die Zu- bzw. Abluft der Klimageräte der einzelnen Räume. In den weiteren Räumen sind Brandmelder verbaut.

Die Brandbekämpfung erfolgt mit inertem Gas (lat. für untätig, unbeteiligt, träge).

# 5.1.6 Aufbewahrung von Datenträgern

Alle Datenträger, die Produktions-Software und -daten, Audit-, Archiv- oder Sicherungs-Informationen enthalten, werden in Räumen gelagert, die mit den entsprechenden physischen und logischen Zutrittskontrollen versehen sind und Schutz vor Unfallschäden (z.B. Wasser-, Brand- und elektromagnetische Schäden) bieten.

# 5.1.7 Entsorgung

Vertrauliche Dokumente und Materialien werden vor ihrer Entsorgung physisch zerstört. Datenträger, die vertraulichen Informationen enthalten, werden vor ihrer Entsorgung derart behandelt, dass diese Daten nicht auslesbar oder wieder herstellbar sind. Kryptographische Geräte werden vor ihrer Entsorgung gemäß den Richtlinien des Herstellers physisch vernichtet. Andere Abfälle werden gemäß den regulären Entsorgungsrichtlinien von T-Systems entsorgt.

## 5.1.8 Externe Sicherung

T-Systems führt routinemäßige Sicherungskopien von kritischen Systemdaten, Audit-Protokolldaten und anderen vertraulichen Informationen durch. Sicherungskopien werden räumlich getrennt von den Ursprungsdaten gelagert.

# 5.2 Organisatorische Maßnahmen

## 5.2.1 Vertrauenswürdige Rollen

Vertrauenswürdige Personen sind alle Personen (Mitarbeiter der T-Systems, Mitarbeiter des Mandanten, Auftragnehmer, und Berater) mit Zugang zu oder Kontrolle über Authentifizierungs- oder kryptographische Abläufen, die erhebliche Auswirkungen auf Folgendes haben können:

- die Validierung von Informationen in Zertifikatsanträgen,
- die Annahme, Ablehnung oder sonstige Bearbeitung von Zertifikatsanträgen, Sperranträgen oder Erneuerungsanträgen,
- die Vergabe oder den Widerruf von Zertifikaten, einschließlich Personal, das Zugang und Zugriff auf die Datenbanksysteme hat,
- den Umgang mit Informationen oder Anträgen von Endteilnehmern.

Vertrauenswürdige Personen sind insbesondere:

- Mitarbeiter des Trust Centers (z.B. Systemadministration, Registrierungsstellenmitarbeiter),
- Registrierungsstellenmitarbeiter des Mandanten,
- **Mitarbeiter kryptographischer Abteilungen,**
- Sicherheitspersonal,
- zuständiges technisches Personal und

T-Systems International GmbH | Stand: 18.07.2013 | Version: 02.00 54

für die Verwaltung der vertrauenswürdigen Infrastruktur zuständige leitende Angestellte.

Die o.g. vertrauenswürdigen Personen müssen die in dieser Zertifizierungsrichtlinie (Certificate Policy (CP)) / Erklärung zum Zertifizierungsbetrieb (Certification Practice Statement (CPS)) festgelegten Anforderungen (Kapitel [5.3.1\)](#page-54-0) erfüllen.

Das T-Systems Advisory Board des T-Systems Trust Centers ist verantwortlich für die Initiierung, Durchführung und Kontrolle der Methoden, Prozesse und Verfahren, die in den Sicherheitskonzepten und Zertifizierungsrichtlinie (Certificate Policy (CP)) und Erklärung zum Zertifizierungsbetrieb (Certification Practice Statement (CPS)) der vom T-Systems Trust Center betriebenen Zertifizierungsstellen dargestellt werden.

#### 5.2.2 Anzahl involvierter Personen pro Aufgabe

Die Aufrechterhaltung des Betriebs der Zertifizierungsinstanz und Verzeichnisdienstes wird von fachkundigen und vertrauenswürdigen Mitarbeitern wahrgenommen.

Arbeiten an hochsensitiven Komponenten (z.B. Schlüsselerstellungssysteme, HSM) sind durch besondere interne Kontrollverfahren geregelt und werden von mindestens zwei Mitarbeitern durchgeführt.

Den Systemadministratoren des Trust Centers stehen im Störungsfalle zusätzlich Master- und Sub-Registratoroder Trust-Center-Operatorrechte zum Zwecke der Störungsbeseitigung zur Verfügung.

#### 5.2.3 Identifizierung und Authentifizierung für jede Rolle

#### 5.2.3.1 Mitarbeiter Interne Registrierungsstelle

Mitarbeiter der internen registrierungsstelle der T-Systems, die als vertrauenswürdige Personen eingestuft sind und vertrauenswürdige Tätigkeiten wahrnehmen, unterliegen einer T-Systems-internen Sicherheitsüberprüfung (siehe Kapite[l 5.3.2\)](#page-55-0).

T-Systems stellt sicher, dass Mitarbeiter einen vertrauenswürdigen Status erlangt haben und die Zustimmung der Abteilung erteilt wurde, bevor diese Mitarbeiter

- Zugangsgeräte und Zugang zu den erforderlichen Einrichtungen erhalten,
- die elektronische Berechtigung zum Zugriff auf die SBCA und andere IT-Systeme erhalten,
- zur Durchführung bestimmter Aufgaben im Zusammenhang mit diesen Systemen zugelassen werden.

#### 5.2.3.2 Mitarbeiter der Externen Registrierungsstelle

Der Mandant/externe Registrierungsstelle muss gewährleisten, dass nur vertrauenswürdige Personen (Masterbzw. Sub-Registratoren) die die Tätigkeiten der Registrierungsstellen wahrnehmen.

#### 5.2.4 Rollen, die eine Funktionstrennung erfordern

Folgende Rollen unterliegen einer Funktionstrennung:

- Die Erstellung, Installation oder Vernichtung von Sub-CA- und Root-CA-Zertifikaten,
- **Sicherung und Rücksicherungen von Datenbanken und HSMs.**

#### 5.3 Personelle Maßnahmen

#### <span id="page-54-0"></span>5.3.1 Anforderungen an Qualifikation, Erfahrung und Sicherheitsüberprüfung

#### 5.3.1.1 Mitarbeiter T-Systems

Für den Betrieb der in Kapite[l 1](#page-11-0) beschriebenen PKI-Dienstleistungen verlangt T-Systems von seinen Mitarbeitern, die als vertrauenswürdige Personen tätig werden möchten, Nachweise vorzulegen über Qualifizierung und

Erfahrung, die dazu notwendig sind, ihre voraussichtlichen beruflichen Pflichten kompetent und zufriedenstellend zu erfüllen.

In regelmäßigen Abständen, spätestens jedoch nach drei Jahren, ist ein neues Führungszeugnis der T-Systems vorzulegen.

#### 5.3.1.2 Mitarbeiter Externe Registrierungsstelle

Der Mandant muss gewährleisten, dass das eingesetzte Personal (Master- bzw. Sub-Registratoren) die Tätigkeiten einer Registrierungsstelle durchführen kann. Die Qualifikation muss nachweisbar sein.

Vor Ausstellung eines Master-Registrator-Zertifikats ist die Identität des Master-Registrators nachzuweisen. Der Mandant oder sein Vertreter stellt dazu die Kopie eines Ausweisdokuments des Master-Registrators zur Verfügung.

#### <span id="page-55-0"></span>5.3.2 Sicherheitsüberprüfung

#### <span id="page-55-1"></span>5.3.2.1 Mitarbeiter T-Systems

Vor dem Beginn der Beschäftigung in einer vertrauenswürdigen Rolle führt T-Systems eine Sicherheitsüberprüfung durch mit folgendem Inhalt durch:

- Überprüfung und Bestätigung der bisherigen Beschäftigungsverhältnisse,
- Überprüfung von Arbeitszeugnissen,
- Bestätigung des höchsten oder maßgebenden Schul-/Berufsabschlusses,
- polizeiliches Führungszeugnis.

Sofern die in diesem Abschnitt festgelegten Anforderungen nicht erfüllt werden können, macht T-Systems ersatzweise Gebrauch von einer gesetzlich zulässigen Ermittlungsmethode, die im Wesentlichen die gleichen Informationen liefert.

Ergebnisse einer Sicherheitsüberprüfung, die zu einer Ablehnung eines Anwärters für eine vertrauenswürdige Person führt, können beispielsweise sein

- falsche Angaben seitens des Anwärters oder der vertrauenswürdigen Person,
- besonders negative oder unzuverlässige berufliche Referenzen, und
- gewisse Vorstrafen.

Berichte, die solche Informationen enthalten, werden durch Mitarbeiter der Personalabteilung und Sicherheitspersonal bewertet, die das weitere angemessene Vorgehen festlegen. Das weitere Vorgehen kann Maßnahmen bis einschließlich zur Rücknahme des Einstellungsangebots an Anwärter für vertrauenswürdige Positionen führen oder der Kündigung von vertrauenswürdigen Personen beinhalten. Die Verwendung von in einer Sicherheitsüberprüfung ermittelten Informationen zur Ergreifung solcher Maßnahmen unterliegt geltendem Recht.

#### 5.3.2.2 Mitarbeiter Externe Regsitrierungsstelle

Nicht anwendbar.

#### 5.3.3 Schulungs- und Fortbildungsanforderungen

#### 5.3.3.1 Mitarbeiter T-Systems

Das Personal des T-Systems Trust Centers besucht Fortbildungsmaßnahmen die zur kompetenten und zufriedenstellenden Erfüllung ihrer beruflichen Pflichten erforderlich sind. T-Systems führt Unterlagen über diese Schulungsmaßnahmen.

Die Schulungsprogramme sind auf die individuellen Tätigkeitsbereiche abgestimmt und beinhalten u.a.:

T-Systems International GmbH | Stand: 18.07.2013 | Version: 02.00 56

- **Fall fortgeschrittene PKI-Kenntnisse,**
- **Verfahrensweisen nach ITIL,**
- Daten- und Fernmeldegeheimnis,
- Informationsschutz,
- Zutrittsschutz,
- **Antikorruption.**
- **Datenschutz**
- Sicherheits- und Betriebsrichtlinien und –verfahren von T-Systems,
- Verwendung und Betrieb eingesetzter Hardware und Software,
- Meldung von und Umgang mit Störungen und Kompromittierungen und
- Verfahren für die Schadensbehebung im Notfall (Disaster Recovery) und Geschäftskontinuität (Business Continuity).

Mitarbeiter, welche mit der Validierung von Zertifikatsaufträgen befasst sind, erhalten zusätzlich Schulungen in den folgenden Bereichen:

- Richtlinien, Verfahren und aktuelle Entwicklungen zu Validierungsmethoden
- Inhalte und insbesondere relevante Änderungen des vorliegenden CPS und der zugehörigen CP
- Relevante Anforderungen und Vorgaben aus den [CAB-BR]
- Allgemeine Bedrohungs- und Angriffsszenarien bzgl. der Validierungsmethoden (z.B. Social Engineering)

Die Schulungen sind schriftlich zu dokumentieren und die Lerninhalte jährlich mit einer Prüfung (examination) zu bestätigen.

# 5.3.3.2 Mitarbeiter Externe Registrierungsstelle

T-Systems stellt dem Mandanten bzw. Master-Registrator entsprechende Schulungsunterlagen zur Verfügung, aus der die Funktionen, Prozesse und begleitende Dokumentation ersichtlich sind.

Der Master-Registrator ist verpflichtet, neue Registrierungsstellenmitarbeiter vor Übernahme der Registrierungstätigkeit entsprechend den Anforderungen zu schulen. Diese Schulung ist schriftlich zu dokumentieren und auf Anfrage der T-Systems oder einem beauftragten Dritten nachzuweisen.

Der Master-Registrator führt im Rahmen einer Selbstaufsichtsmaßnahmen (Quality Assessment Self Audits) jährlich eine Schulung gemeinsam mit den zuständigen Sub-Registratoren (und Derivaten) durch. Diese Schulung ist schriftlich zu dokumentieren und auf Anfrage der T-Systems oder einem beauftragten Dritten nachzuweisen.

#### 5.3.4 Nachschulungsintervalle und -anforderungen

#### 5.3.4.1 Mitarbeiter T-Systems

Das Personal der T-Systems erhält im erforderlichen Umfang und den erforderlichen Abständen Auffrischungsschulungen und Fortbildungslehrgänge.

## 5.3.4.2 Mitarbeiter Externe Registrierungsstelle

Im Falle, dass T-Systems neue Schulungsunterlagen bereitstellt, die relevante Schulungsthemen beinhalten, ist der Master-Registrator verpflichtet, eine gesonderte Schulung gemeinsam mit den zuständigen Sub-Registratoren (und Derivaten) durchzuführen. Diese Schulung ist schriftlich zu dokumentieren und auf Anfrage der T-Systems oder einem beauftragten Dritten nachzuweisen.

# 5.3.5 Häufigkeit und Abfolge der Arbeitsplatzrotation

#### Nicht anwendbar.

# 5.3.6 Sanktionen bei unbefugten Handlungen

# 5.3.6.1 Mitarbeiter T-Systems

Die T-Systems behält sich vor, unbefugter Handlungen oder anderer Verstöße gegen dieser CP/CPS und Bezugsvertrag/Nutzungsbedingungen der daraus abgeleiteten Verfahren zu ahnden und entsprechende Disziplinarmaßnahmen einzuleiten. Diese Disziplinarmaßnahmen richten sich nach der Häufigkeit und Schwere der unbefugten Handlungen und können Maßnahmen bis einschließlich der Kündigung beinhalten.

# 5.3.6.2 Mitarbeiter Externe Registrierungsstelle

Die Ahndung etwaige Verstöße obliegt der Verantwortung des Mandanten/Externe Registrierungsstelle.

# 5.3.7 Anforderungen an unabhängige Auftragnehmer

T-Systems behält sich vor, unabhängige Auftragnehmer oder Berater zur Besetzung vertrauenswürdiger Positionen einzusetzen. Diese Personen unterliegen denselben Funktions- und Sicherheitskriterien wie Mitarbeiter von T-Systems in vergleichbarer Position.

Obiger Personenkreis, der die in Kapitel [5.3.2.1](#page-55-1) beschriebene Sicherheitsüberprüfung noch nicht abgeschlossen oder nicht erfolgreich durchlaufen hat, wird der Zugang zu den gesicherten Einrichtungen von T-Systems nur unter der Bedingung gestattet, dass sie stets von vertrauenswürdigen Personen begleitet und unmittelbar beaufsichtigt werden.

# 5.3.8 Dokumentation für das Personal

## 5.3.8.1 Mitarbeiter T-Systems

Um die beruflichen Pflichten angemessen erfüllen zu können, stellt T-Systems seinen Mitarbeitern alle dafür erforderlichen Dokumente (Schulungsunterlagen, Verfahrensanweisungen) und Hilfsmittel zur Verfügung.

## 5.3.8.2 Mitarbeiter Externe Registrierungsstelle

T-Systems stellt entsprechende Dokumentation zur Verfügung, aus denen die Funktionen und der Betrieb der Registrierungsstellen hervorgehen.

#### <span id="page-57-0"></span>5.4 Protokollereignisse

#### 5.4.1 Art der aufgezeichneten Ereignisse

Generell enthalten alle Protokolleinträge mindestens das Datum und die Uhrzeit des Eintrags, einen Verweis auf die Person oder das System, welches den Eintrag generiert hat, sowie eine Beschreibung des Ereignisses.

# 5.4.1.1 CA-Schlüsselpaare und CA-Systeme

Für das Lifecycle-Management für CA-Schlüsselpaare bzw. von CA-Systemen protokolliert das T-Systems Trust Center für TeleSec Shared-Business-CA mindestens die folgenden Ereignisse:

- a) Erzeugung, Vernichtung, Speicherung, Sicherung und Wiederherstellung, sowie Archivierung des Schlüsselpaares oder Teile des Schlüsselpaares
- b) Ereignisse im Lebenszyklus-Management von kryptografischen Geräten (z.B. HSM), sowie der eingesetzten CA-Software

# 5.4.1.2 EE- und CA-Zertifikate

Für das Lifecycle-Management von EE- als auch CA-Zertifikaten und deren Validierung protokolliert das T-Systems Trust Center für TeleSec Shared-Business-CA mindestens die folgenden Ereignisse:

- a) Erstauftrag und Sperrung von Zertifikaten
- b) Auftrag zur Erneuerung mit und ohne Schlüsselwechsel (renewal und rekey)
- c) Alle Tätigkeiten im Zusammenhang mit der Verifikation von Informationen
- d) Das Ergebnis, sowie Datum/Uhrzeit und Rufnummer von Telefonaten im Zusammenhang mit der Verifikation und Name des Gesprächspartners
- e) Annahme oder Ablehnung von Zertifikatsaufträgen
- f) Ausstellung eines Zertifikates
- g) Erzeugung von Sperrlisten (CRL) und OCSP-Einträgen

#### 5.4.1.3 Sonstige sicherheitsrelevante Ereignisse

Zusätzlich werden vom T-Systems Trust Center für den Betrieb der Infrastruktur TeleSec Shared-Business-CA alle sicherheitsrelevanten Ereignisse protokolliert. Das beinhaltet mindestens die folgenden Ereignisse:

- a) Erfolgreiche und erfolglose Zugriffsversuche auf Systeme der PKI
- b) Durchgeführte Aktionen an und durch PKI- und sonstigen sicherheitsrelevanter Systeme
- c) Änderungen an Sicherheitsprofil
- d) Systemabstürze, Hardware-Ausfälle und andere Anomalien
- e) Firewall- und Router-Aktivitäten
- f) Zutritt und Verlassen von Einrichtungen des Trust Centers

#### 5.4.2 Bearbeitungsintervall der Protokolle

Die erstellten Audit-Protokolle/Logging-Dateien werden permanent auf wichtige sicherheits- und betriebsrelevante Ereignisse untersucht. Ferner überprüft T-Systems ihre Audit-Protokolle/Logging-Dateien auf verdächtige und ungewöhnliche Aktivitäten, als Folge von Unregelmäßigkeiten und Störungen der SBCA.

Eingeleitete Maßnahmen, die als Reaktion aus der Auswertung von Audit-Protokollen/Logging-Dateien stammen, werden ebenfalls protokolliert.

#### 5.4.3 Aufbewahrungszeitraum für Audit-Protokolle

Audit-Protokolle/Logging-Dateien werden nach Bearbeitung gemäß Kapitel [5.5.2](#page-59-0) archiviert.

#### 5.4.4 Schutz der Audit-Protokolle

Audit-Protokolle/Logging-Dateien werden mit Betriebssystemmechanismen gegen unbefugten Zugriff geschützt.

#### 5.4.5 Sicherungsverfahren für Audit-Protokolle

Eine inkrementelle Sicherung von Audit-Protokollen/Logging-Dateien wird täglich durchgeführt.

#### 5.4.6 Audit-Erfassungssystem (intern vs. extern)

Audit-Daten/Logging-Dateien von Anwendungs-, Netzwerk- und Betriebssystemebene werden automatisch erzeugt und aufgezeichnet. Manuell erzeugte Audit-Daten werden von T-Systems-Mitarbeitern aufgezeichnet.

#### 5.4.7 Benachrichtigung des ereignisauslösenden Subjekts

Ereignisse, die das Audit-Monitoringsystem erfasst, werden bewertet an das zuständige Trust-Center-Personal weiter geleitet. Ereignisse mit hoher Priorität werden unverzüglich -auch außerhalb der Regelarbeitszeit- an das Trust-Center-Personal weitergeleitet.

#### 5.4.8 Schwachstellenbewertung

Die Trust-Center-Administratoren werden regelmäßig über bekanntgewordene Schwachstellen von Software-Produkten informiert. Nach Auswertung der Information erfolgt eine Schwachstellenbewertung, aus der Gegenmaßnahmen abgeleitet und umgehend durchgeführt werden.

#### 5.5 Datenarchivierung

#### 5.5.1 Art der archivierten Datensätze

T-Systems archiviert folgende Daten:

- Auftragsunterlagen in papiergebundener Form (z.B. Angebote, Aufträge),
- Informationen in Zertifikatsanträgen und zum Zertifikatslebenszyklus (z.B. Sperr- und Erneuerungsanträge),
- Soft-PSE, die über Bulk beantragt wurden,
- alle Audit-Daten/Logging-Dateien, die gemäß Kapitel [5.4](#page-57-0) erfasst werden,
- Zentrale Schlüsselsicherung (Key-Back-Up) von Soft-PSE.

#### <span id="page-59-0"></span>5.5.2 Aufbewahrungszeitraum für archivierte Daten

Folgende Aufzeichnungen und Aufbewahrungszeiträume werden festgelegt:

- Auftragsunterlagen, insbesondere Informationen zu Zertifikatsanträgen, deren Validierung, sowie die daraus resultierenden Zertifikate und vorgenommener Sperrungen, werden zehn (10) Jahre nach Ablauf der Zertifikatsgültigkeit vorgehalten,
- Audit- und Event Logging Daten werden entsprechend den aktuellen gesetzlichen Bestimmungen archiviert.

#### 5.5.3 Schutz von Archiven

T-Systems garantiert, das nur autorisierte vertrauenswürdige Personen Zutritt zu Archiven erhalten. Archivdaten sind gegen unbefugte Lesezugriffe, Änderungen, Löschungen oder andere Manipulationen geschützt.

#### 5.5.4 Sicherungsverfahren für Archive

Eine inkrementelle Sicherung der elektronischen Archive wird täglich durchgeführt.

T-Systems bewahrt die Datenträger auf, die die Archivdaten und die zur Verarbeitung der Archivdaten erforderliche Anwendungen enthalten, um die Archivdaten für den in dieser Zertifizierungsrichtlinie (Certificate Policy (CP)) / Erklärung zum Zertifizierungsbetrieb (Certification Practice Statement (CPS)) festgelegten Archivierungszeitraum zu gewährleisten.

#### 5.5.5 Anforderungen an Zeitstempel von Datensätzen

Datensätze wie beispielsweise Zertifikate, Zertifikatssperrlisten, OSCP-Antworten, Loging-Dateien enthalten Informationen über Datum und Uhrzeit. Als Zeitquelle dient das Empfangssignal des DCF 77, aus dem die UTC abgeleitet wird.

# 5.5.6 Archiverfassungssystem (intern oder extern)

T-Systems verwendet ausschließlich interne Archivierungssysteme.

#### 5.5.7 Verfahren zur Beschaffung und Überprüfung von Archivinformationen

Nur autorisiertes und vertrauenswürdiges Personal erhält Zutritt zu Archiven und damit Zugang und Zugriff auf Archivdaten. Bei der Wiederherstellung der Archivdaten werden diese auf Authentizität verifiziert.

# 5.6 Schlüsselwechsel

Zertifikate verlieren ihre Gültigkeit nach Überschreitung des Gültigkeitszeitraums.

Innerhalb des Gültigkeitszeitraums kann ein Schlüsselwechsel bzw. Zertifikatswechsel erforderlich werden bei Kompromittierung des Schlüsselmaterials,

- zwingende Änderung des Kryptoalgorithmus,
- zwingende Änderung der Schlüssellänge,
- Änderung des Zertifikatsinhalts.

Ein Schlüsselwechsel von Registrator- und Endteilnehmer-Zertifikaten liegt in der Verantwortung des Mandanten. Neue Zertifikate und ihre Fingerprints werden veröffentlicht (siehe hierzu Kapite[l 2.3\)](#page-24-1).

Die Generierung neuer CA- und Root-CA-Schlüssel als auch OCSP-Responder-Zertifikate wird dokumentiert und gemäß den Regelungen des Schlüsselgenerierungsverfahren (Key Generation Ceremony) überwacht. Neue Zertifikate und ihre Fingerprints werden veröffentlicht (siehe hierzu Kapite[l 2.3\)](#page-24-1).

T-Systems informiert unverzüglich alle Mandanten vor Integration der neuen CA- und Root-CA-Zertifikate in die entsprechenden Dienste, damit ein reibungsloser Übergang von altem auf neuem Schlüsselpaar möglich wird.

Abgelaufene oder gesperrte CA- und Root-CA-Zertifikate stehen weiterhin zur Validierung auf einer Webseite zur Verfügung.

## 5.7 Kompromittierung und Wiederherstellung (Disaster Recovery)

#### 5.7.1 Umgang mit Störungen und Kompromittierungen

Störungen werden vom Endteilnehmer über die im Service Level Agreement (SLA) definierten Kontakte eingereicht und im Rahmen des Service Managements bearbeitet.

## 5.7.2 Beschädigung von EDV-Geräten, Software und/oder Daten

Bei einer Beschädigung der EDV-Komponenten, Software und/oder Daten wird der Vorfall unmittelbar untersucht und der Sicherheitsabteilung der T-Systems gemeldet. Das Ereignis zieht eine entsprechende Eskalation, Störfalluntersuchung, Störfallreaktion bis hin zur finalen Störungsbeseitigung nach sich. Abhängig von der Störungsklassifizierung erfolgt die Wiederherstellung (Disaster Recovery).

# 5.7.3 Verfahren bei Kompromittierung von privaten Schlüsseln von Zertifizierungsstellen

Bei Kenntnisnahme auf eine Kompromittierung privater Schlüssel von CA- oder Root-CA wird der Vorfall unmittelbar untersucht, beurteilt und die notwendigen Schritte eingeleitet.

Der Mandant wird über die mögliche Kompromittierung schriftlich informiert (siehe hierzu Kapite[l 2.3\)](#page-24-1). Falls erforderlich ist/sind das/die Zertifikate unverzüglich zu sperren und die entsprechende Zertifizierungsstellen-Sperrliste (ARL) zu generieren und zu veröffentlichen. Die Generierung neuer Schlüssel und Zertifikate ist gemäß den Arbeitsanweisungen zu dokumentieren und gemäß den Auflagen des jeweiligen Sicherheitskonzepts zu überwachen. Neue Zertifikate und ihre Fingerprints sind zu veröffentlichen (siehe hierzu Kapite[l 2.3\)](#page-24-1).

# 5.7.4 Geschäftskontinuität nach einem Notfall

T-Systems hat für den Rechenzentrumsbetrieb einen Notfallplan entwickelt, implementiert und getestet, um die Auswirkungen von Katastrophen jeder Art (Naturkatastrophen oder Katastrophen menschlichen Ursprungs) zu mildern und die Verfügbarkeit kritischer Geschäftsprozesse schnellstmöglich wieder herzustellen. Dies umfasst auch alle Prozesse, Komponenten, Systeme und Dienste des Trust Centers. Dieser Plan wird mindestens jährlich überprüft, getestet und entsprechend aktualisiert, um im Falle einer Katastrophe gezielt und strukturiert reagieren zu können.

Der Notfallplan enthält mindestens die folgenden Informationen:

- Die notwendigen Kriterien für die Aktivierung des Planes,
- Mögliche Notfallmaßnahmen (je nach Situation),
- **Ausweichverfahren,**
- **Wiederanlauf Verfahren,**
- Prozedur zur regelmäßigen Pflege, Aktualisierung und Weiterentwicklung,
- Bewusstsein-schaffende Maßnahmen,
- Anforderungen an Aus- und Weiterbildung des betroffenen Personals,
- Die Verantwortung der Individuen (Rollenbeschreibung und -zuweisung),
- Wiederanlaufzeit (RTO),
- Regelmäßige Durchführung der Notfallpläne zu Testzwecken,
- Eine Prozedur zur Aufrechterhaltung oder fristgerechten Wiederherstellung der SBCA Geschäftstätigkeit nach Unterbrechung oder Ausfall kritischer Geschäftsprozesse,
- Eine Verpflichtung kritische kryptographische Geräte und Informationen an einem anderen Standort zu sichern bzw. vorzuhalten,
- Festlegung der maximal tolerierbaren Ausfallzeit (MTD) und entsprechende Zeiten zur Wiederherstellung,
- Häufigkeit, in der von kritischen Geschäftsinformationen und eingesetzter Software inkl. deren Konfiguration Sicherungskopien erstellt werden,
- Räumliche Entfernung des oder der Ausweichstandorte bzw. -Einrichtungen zur SBCA Hauptgeschäftsstelle bzw. zum Rechenzentrum des Trust Centers,
- Verfahren zur bestmöglichen Sicherung der Betriebsstätten und –Einrichtungen nach einer Katastrophe (Notbetrieb) bis zur Wiederherstellung eines den Anforderungen entsprechend gesicherten Normalbetriebs.

Im Rahmen eines Compliance-Audits (siehe Kapite[l 8\)](#page-84-0) ist der Auditor berechtigt, die Details des Notfallplanes einzusehen.

Schlüsselmaterial des Endteilnehmers, das auf Smartcards ausgestellt wurde, oder der Mandant im Rahmen einer Schlüsselsicherung (Key-Back-Up) erstellet, ist nicht im Rahmen dieses Notfallplans abgedeckt.

## 5.8 Betriebesbeendigung einer Zertifizierungs- oder Registrierungsstelle

Eine Betriebsbeendigung der Zertifizierungsstelle (Kapite[l 1.3.1\)](#page-13-0) oder internen Registrierungsstelle der T-Systems (Kapite[l 1.3.2\)](#page-17-2) kann nur durch T-Systems ausgesprochen werden.

Falls eine Zertifizierungsinstanz der T-Systems den Betrieb einstellen muss, wird ein Beendigungsplan erstellt. Es werden wirtschaftlich angemessene (oder einzelvertraglich zugesagte) Anstrengungen unternommen, betroffene nachgeordnete Stellen (Endteilnehmer, vertrauende Dritte, Registrierungsstellen des Mandanten und T-Systems) vorab über diese Betriebsbeendigungen zu informieren.

Ein Beendigungsplan kann die folgenden Regelungen enthalten:

- Benachrichtigung der Mandanten, Endteilnehmer und Vertrauende Dritte über die geplante Einstellung des Dienstes,
- Fortführung der Sperrfunktionalitäten einschließlich der regelmäßigen Erstellung von Sperrlisten, Abruf der Zertifikatsstatusinformationen und Service-Desk-Funktionen,
- Sperrung von ausgegebenen CA-Zertifikaten,
- eventuell erforderliche Übergangsregelungen auf eine Nachfolge-CA,
- je nach Ausgestaltung bestehender Einzelverträge entstehende Kostenerstattung,
- Aufbewahrung der Unterlagen und Archive der Zertifizierungsinstanz (CA).

Eine Betriebsbeendigung der Registrierungsstelle eines Mandanten (Kapitel [1.3.2\)](#page-17-2) erfolgt nach Kündigung durch den Mandanten selbst, oder durch T-Systems nach gravierender Pflichtverletzung (z.B. Missbrauch).

# 6 Technische Sicherheitskontrollen

#### 6.1 Generierung und Installation von Schlüsselpaaren

#### 6.1.1 Generierung von Schlüsselpaaren

Alle Schlüsselpaare für CA-Zertifikate werden von geschultem und vertrauenswürdigem Fachpersonal in einem abstrahlarmen Raum auf einem sicherheitsüberprüften Hardware Security Module (FIPS 140-2/ Level 3 evaluiert) in der sogenannten "Key Ceremony" (Schlüsselgenerierungsverfahren) erzeugt und abgelegt. Im Fall von CA- und Root-CA-Zertifikaten für fortgeschrittene Zertifizierungsstellen werden die privaten Schlüssel auf einem evaluierten HSM (FIPS 140-1/ Level 3 evaluiert) erzeugt und abgelegt. Alle Aktivitäten während der "Key Ceremony" werden dokumentiert und von allen beteiligten Personen unterzeichnet. Diese Aufzeichnungen werden zu Audit- und Nachverfolgungszwecken für einen von T-Systems als angemessen erachteten Zeitraum aufbewahrt.

Die Generierung von Master-Registrator-Zertifikaten erfolgt in der Regel von der Registrierungsstelle T-Systems und unter Verwendung des auf der Smartcard befindlichen Schlüssels.

Den Registrierungsstellen des Mandanten steht es offen, für die Generierung von Sub-Registrator-Zertifikaten (oder deren Derivaten, Kapitel [1.3.2.2.2\)](#page-18-1) die auf der Smartcard befindlichen Schlüssel zu verwenden oder die Schlüsselgenerierung des Betriebssystems zu nutzen (Soft-PSE).

Die Generierung der Endteilnehmer-Schlüsselpaare liegt in der Verantwortung des Mandanten. Es können die Schlüssel einer Smartcard, die im Betriebssystem oder die über das Bulk-Modul der TeleSec Shared-Business-CA erzeugten Schlüssel verwendet werden.

# 6.1.2 Zustellung privater Schlüssel an Endteilnehmer

Die Zustellung von privaten Schlüsseln an Endteilnehmer erfolgt durch den Mandanten bzw. davon autorisierten Personen (Master-, Sub-Registrator). Vorpersonalisierte Smartcards sind mit einem PIN-Brief zu versehen. Zum Schutz des privaten Schlüssels ist die Soft-PSE mit einem Passwort zu versehen. Dies gilt auch für Schlüsselmaterial (Soft-PSE), das im Rahmen einer Schlüsselsicherung (Key-Back-Up) erzeugt wurde.

Die Versandart obliegt der Verantwortung des Mandanten. Der Eingang der Smartcard oder Soft-PSE des Endteilnehmers ist zu protokollieren. Zur Erhöhung der Sicherheit wird ein zeitversetzter Versand über einen kommerziellem Postdienst empfohlen.

Der Abruf von Schlüssel und Zertifikat, die im Rahmen einer "Zentralen Schlüsselsicherung" erstellt wurden, kann der Mandant selbst über die Sub-Registrator-Derivate und unter Einhaltung des 4-Augen-Prinzips das Schlüsselmaterial und Zertifikate suchen und über eine verschlüsselte SSL-Verbindung heruntergeladen werden.

Im Falle, dass der Endteilnehmer selbst Schlüsselpaare über das Betriebssystem oder Applikation generiert, oder ein anderes Schlüsselmedium (vorbeschlüsselte Smartcard) nutzt, entfällt die Zustellung von privaten Schlüsseln an den Endteilnehmer.

## 6.1.3 Zustellung öffentlicher Schlüssel an Zertifikatsaussteller

Alle Endteilnehmer und Registratoren reichen, nach erfolgreicher Authentifizierung, den zu zertifizierenden öffentlichen Schlüssel in elektronischer Form (PKCS#10-Request) über eine durch TLS/SSL gesicherten Verbindung bei der Zertifizierungsinstanz TeleSec Shared-Business-CA ein.

# 6.1.4 Zustellung öffentlicher Zertifizierungsstellenschlüssel an Vertrauende Dritte

Das Stammzertifikat "Deutsche Telekom Root CA 2" und "T-TeleSec GlobalRoot Class 2" (in Vorbereitung), das für die Bildung der Vertrauenskette (Zertifikatsvalidierung) erforderlich ist, wird für alle Endteilnehmer und Vertrauende Dritte durch die Einbettung in die gängigen Zertifikatsspeicher der Betriebssysteme und Anwendungen zur Verfügung gestellt.

Das Stammzertifikat "Deutsche Telekom Internal Root CA 1", das für die Bildung der Vertrauenskette (Zertifikatsvalidierung) erforderlich ist, muss in den Zertifikatsspeicher nachinstalliert werden.

Das dem jeweilige Stammzertifikat untergeordnete Sub-CA-Zertifikat wird im Rahmen einer Signatur oder Authentifikation durch die Applikation zur Zertifikatsvalidierung vom Absender (Quelle) mit versandt oder ist in den jeweiligen Zertifikatsspeicher nachträglich zu installieren.

Alle Stammzertifikate und Sub-CA-Zertifikate stehen auf der öffentlichen Webseite [www.telesec.de,](http://www.telesec.de/) auf den rollenspezifischen Webseiten der TeleSec Shared-Business-CA (Master-, Sub-Registrator, Benutzer) und auf dem Verzeichnisdienst zum Herunterladen bereit.

## <span id="page-64-0"></span>6.1.5 Schlüssellängen

Um nicht mit Hilfe der Kryptoanalyse private Schlüssel ermitteln zu können, müssen die Schlüssellängen innerhalb des definierten Verwendungszeitraums über eine ausreichende Länge verfügen.

Für Endteilnehmer-Zertifikate, die von einer Sub-CA ausgestellt werden, die hierarchisch einer öffentlichen Stammzertifizierungsstellen untersteht, akzeptiert das T-Systems Trust Center eine RSA-Schlüssellängen von mindestens 2048 Bit. Kürzere RSA-Schlüssellängen als 2048 Bit werden bereits im ersten Auftragsschritt vom Beauftragungssystem automatisiert abgewiesen.

Für Endteilnehmer-Zertifikate, die von einer Sub-CA ausgestellt werden, die hierarchisch einer internen Stammzertifizierungsstellen untersteht, akzeptiert das T-Systems Trust Center eine RSA-Schlüssellängen von mindestens 1.024 Bit.

T-Systems empfiehlt für Endteilnehmer und Registratoren eine ausreichende Schüssellänge von mindestens 2.048 Bit zu verwenden.

Die Nutzung von Schlüsseln auf Basis Elliptischer Kurven (Elliptic Curve Cryptography, ECC) befinden sich in Vorbereitung.

#### 6.1.6 Generierung der Parameter von öffentlichen Schlüssel und Qualitätskontrolle

Der, während der Beauftragung, mit dem Zertifikatsrequest eingereichte öffentliche Schlüssel wird auf die folgenden Qualitätsparameter geprüft:

- für die Erzeugung wurde das Kryptoverfahren RSA verwendet
- die Mindestschlüssellänge für RSA-Schlüssel beträgt 2.048 Bit (Einschränkungen siehe Kapite[l 6.1.5\)](#page-64-0)
- der Exponent des öffentlichen Schlüssels ist e >1 und ungerade
- als Hash-Algorithmus zulässig ist SHA1, SHA-256

Schlägt eine der Parameterüberprüfungen fehl, wird der entsprechende Zertifikatsauftrag mit einem Hinweistext abgelehnt.

#### 6.1.7 Schlüsselverwendungen (gemäß X.509v3-Erweiterung "key usage)

Siehe Kapitel [7.1.2.1.](#page-74-0)

# 6.2 Schutz privater Schlüssel und technische Kontrollen kryptographischer Module

Das Trust Center der T-Systems hat physikalische, organisatorische und prozessuale Mechanismen implementiert, um die Sicherheit von CA- und Root-CA-Schlüsseln gewährleisten zu können. Dies bezieht sich auch auf das Schlüsselmaterial, das im Rahmen der "zentralen Schlüsselsicherung" für den Kunden gespeichert wird.

Endteilnehmer und Registratoren sind verpflichtet, alle erforderlichen Vorkehrungen zu treffen, um den Verlust, Offenlegung und unberechtigte Nutzung von privaten Schlüsseln zu verhindern.

## <span id="page-65-2"></span>6.2.1 Standards und Kontrollen für kryptographische Module

Die privaten Schlüssel der CAs werden auf einem FIPS 140-2/ Level 3 evaluiertem Hardware Security Modul (HSM) abgelegt. Die Sicherung der Schlüssel wird unter Verwendung hochwertiger Mehrpersonen-Sicherungstechniken (siehe auch Kapite[l 6.2.2\)](#page-65-0) durchgeführt.

## <span id="page-65-0"></span>6.2.2 Mehrpersonenkontrolle (m von n) bei privaten Schlüsseln

T-Systems hat technische, organisatorische und prozessuale Mechanismen implementiert, die die Teilnahme mehrerer vertrauenswürdiger und geschulter Personen des T-Systems Trust Centers (Trusted Roles) erfordern, um vertrauliche kryptografische CA-Operationen durchführen zu können. Die Verwendung des privaten Schlüssels wird durch einen geteilten Authentisierungsprozess (Trusted Path Authentification mit Key) geschützt, der nur hierfür zuständigen Personen bekannt ist. Jede am Prozess beteiligte Person verfügt über Geheimnisse, die nur in der Gesamtheit bestimmte Arbeiten ermöglichen.

## <span id="page-65-1"></span>6.2.3 Hinterlegung von privaten Schlüsseln

Eine Hinterlegung von privaten Schlüsseln (CA- und Root-CA-Schlüssel) bei Treuhändern außerhalb von T-Systems wird nicht durchgeführt.

Die Hinterlegung von Schlüsseln von Endteilnehmern ist in Kapite[l 4.12](#page-51-0) ff beschrieben.

## 6.2.4 Sicherung von privaten Schlüsseln

Das T-Systems Trust Center behält für Wiederherstellungs- und Notfallzwecke Sicherungskopien (Back-Up) des Schlüsselmaterials jedes CA-Zertifikates in der erzeugenden Offline-CA. Diese Schlüssel werden in verschlüsselter Form innerhalb des kryptografischen Hardware-Moduls (HSM) und zugehörigen Schlüsselspeichergeräten im Trust Center der T-Systems gespeichert.

Weiterhin gibt es Sicherungen der privaten CA-Schlüssel der jeweiligen Sub-CAs der TeleSec Shared-Business-CA in gesicherter Umgebung. Der Zugriff auf diese Schlüssel ist nur vertrauenswürdigen Personen des Trust Centers (Trusted Role) gestattet.

Der jeweilige private Schlüssel wird dabei in verschlüsselter Form auf speziellen Security-Tokens gespeichert.

Zur Wiederherstellung eines privaten Schlüssels einer CA, d.h. einspielen des Schlüssels in die CA-Software, werden ebenfalls mehrere vertrauenswürdige Personen des Trust Centers (Trusted Role) benötigt. Eine Wiederherstellung darf nur innerhalb der Hoch-Sicherheitszone des T-Systems Trust Centers erfolgen.

T-Systems speichert keine Kopien von privaten Schlüsseln des Master-Registrator-Zertifikats.

Das Trust Center der T-Systems bietet für TeleSec Shared-Business-CA eine Sicherung des privaten Schlüssels im Auftrag des Endteilnehmers an. Informationen zur Sicherung von privaten Endteilnehmerschlüsseln sind in den Kapiteln [4.12](#page-51-0) ff und [6.2.3](#page-65-1) beschrieben.

Der Mandant muss Sicherheitsvorkehrungen treffen, dass nur der Endteilnehmer oder autorisiertes Personal (z.B. Sub-Registratoren und Derivate, Kapite[l 1.3.2.2.2\)](#page-18-1) Schlüsselmaterial über die Webseiten beantragen, sichern bzw. hoch- und herunterladen können.

Die Wiederherstellung des Schlüsselmaterials von Endteilnehmern ist erlaubt, sofern der Endteilnehmer bzw. Schlüsselverantwortliche der Wiederherstellung zustimmt. Liegt diese Erlaubnis nicht vor, darf der Mandant dennoch die Wiederherstellung durchführen lassen, wenn rechtliche Gründe vorliegen wie

- Anforderungen in einem gerichtlichen oder behördlichen Verfahren,
- im Rahmen polizeilicher Ermittlungen,
- gesetzliche oder staatliche Vorschriften,
- **•** Organisationsrichtlinien des Mandanten.

# 6.2.4.1 Sicherung und Wiederherstellung des Verschlüsselungsschlüssels durch Enrollment-Software

Der Sub-Registrator kann bei der Personalisierung der Smartcard durch Verwendung geeigneter Enrollment-Software die passwortgeschützte Soft-PSE (privater Schlüsselverschlüsselungsschlüssel inkl. Verschlüsselungs-Zertifikat) als auch die korrespondierende Passwortdatei (enthält das Passwort der Soft-PSE) verschlüsselt abspeichern.

Zur Einhaltung des 4-Augen-Prinzips muss die Soft-PSE und die Passwortdatei getrennt auf dedizierte Zertifikate verschlüsselt werden, die ausschließlich im Sicherung- und Wiederherstellungsprozess Verwendung finden. Es empfiehlt sich die Soft-PSE auf Zertifikat Nr. 1 und die Passwortdatei auf Zertifikat Nr. 2 zu verschlüsseln. Zur Wiederherstellung ist die Passwortdatei mit dem privaten Schlüssel des Zertifikat Nr. 2 zu entschlüsseln. Danach erfolgt die Entschlüsselung der Soft-PSE mit Zertifikat Nr. 1. Die Soft-PSE ist erst in den Zertifikatsspeicher importierbar nach Eingabe des Passworts.

#### 6.2.4.2 Sicherung und Wiederherstellung von Soft-PSE über das Betriebssystem

Bei der Sicherung von Soft-PSEn kann das Schlüsselmaterial über das Betriebssystem (Zertifikatsspeicher) exportiert und verschlüsselt beim Mandanten gespeichert werden. Der Mandant wählt ein Speichermedium aus, das seinen Ansprüchen entspricht.

Die Soft-PSE ist mit einem Sitzungsschlüssel verschlüsselt gespeichert und per Passwort gesichert. Zur Nutzung der Soft-PSE bedarf es der Eingabe des Passworts.

## 6.2.4.3 Sicherung und Wiederherstellung von Soft-PSE durch die Bulk-Funktion

Schlüsselmaterialien und Passwortdateien, die per Bulk-Funktion generiert wurden, verbleiben verschlüsselt abgespeichert im Trust Center der T-Systems. Der Sub-Registrator kann diese auch herunterladen.

Der Sub-Registrator authentisiert sich mittels Zertifikat an der Webseite (SSL-Client-Authentifikation). Unter Eingabe der Bearbeitungsnummer (Bulk-ID) steht die Soft-PSE als auch das Passwort zum Herunterladen zur Verfügung.

## 6.2.4.4 Sicherung und Wiederherstellung von Soft-PSE durch Trust Center

Bei einer auf die Master-Domäne konfigurierte "Zentrale Schlüsselsicherung" sind die passwortgeschützte Soft-PSE und die korrespondierende Passwortdatei (enthält das Passwort der Soft-PSE) getrennt verschlüsselt im Trust Center der T-Systems gespeichert. Das Hochladen der Dateien erfolgt durch den Sub-Registrator. Zur Einhaltung des 4-Augen-Prinzips stehen zusätzlich die Rollen Sub-RA-P12 Operator und Sub-RA-Pwd Operator (siehe auch Kapite[l 1.3.2.2.2\)](#page-18-1) zur Verfügung, die Authentifizierung an der Webseite erfolgt mittels Zertifikate. Unter Eingabe der Suchkriterien steht die Soft-PSE als auch korrespondierende Passwortdatei den entsprechenden Rolleninhabern zum Herunterladen zur Verfügung.

# 6.2.5 Archivierung privater Schlüssel

Wenn CA-, Root-CA oder OCSP-Schlüssel das Ende ihrer Gültigkeitsdauer erreicht haben, werden sie vernichtet. Eine Archivierung findet nicht statt.

Das Trust Center der T-Systems archiviert Kopien von privaten Schlüsseln von Endteilnehmern

- die im Rahmen einer automatisierte Massengenerierung von Benutzer-Zertifikaten (Bulk siehe Kapitel [3.2.3.3\)](#page-33-2) durch das CA-System generiert wurden und in Verbindung mit der zentralen Schlüsselsicherung (Key-Back-Up) zu einem späteren Zeitpunkt abrufbar sein sollen,
- die im Rahmen einer Smartcard-Personalisierung von Triple-Key-Zertifikaten als Verschlüsselungsschlüssel durch das CA-System generiert wurden und in Verbindung mit der zentralen Schlüsselsicherung (Key-Back-Up) zu einem späteren Zeitpunkt abrufbar sein sollen,
- die im Rahmen der Zertifizierung von einem externen System generiert und in Verbindung mit der zentralen Schlüsselsicherung (Key-Back-Up) über die Sub-Registrator-Webseite hochgeladen wurden zu einem späteren Zeitpunkt abrufbar sein sollen.

# 6.2.6 Übertragung privater Schlüssel in oder von einem kryptographischen Modul

Das T-Systems Trust Center generiert CA-Schlüssel auf den kryptografischen Hardware-Modulen (HSM) der Offline-CA. Das Schlüsselmaterial wird anschließend über Security-Token auf die HSMs der entsprechenden Sub-CA der TeleSec Shared-Business-CA eingespielt. Dabei erfolgt die Übertragung in verschlüsselter Form zwischen den beiden Hardware Security Modul (HSM).

Smartcards, auf denen bereits Schlüssel aufgebracht sind oder die selbst Schlüssel generieren, ist ein Export privater Schlüssel nicht möglich. Im Rahmen einer Schlüsselsicherung kann lediglich das Schlüsselmaterial des Verschlüsselungszertifikats in die Karte importiert werden.

# 6.2.7 Speicherung privater Schlüssel auf kryptographischen Modulen

Das T-Systems Trust Center speichert CA-Schlüssel in sicherer Form auf kryptografischen Hardware-Modulen (HSM), welche nach FIPS 140-2/ Level 3 evaluiert sind.

Smartcards speichern extern erzeugte Schlüssel oder selbst generierte Schlüssel in sicherer Form.

## 6.2.8 Methode zur Aktivierung privater Schlüssel

Alle Endteilnehmer (inkl. Registratoren) und Schlüsselverantwortliche müssen die Aktivierungsdaten (z.B. PIN, Importpasswort) für ihren bzw. anvertrauten privaten Schlüssel gegen Verlust, Diebstahl, Änderung, Offenlegung und unbefugte Nutzung gemäß der vorliegenden Zertifizierungsrichtlinie (Certificate Policy (CP)) / Erklärung zum Zertifizierungsbetrieb (Certification Practice Statement (CPS)) schützen.

# 6.2.8.1 Endteilnehmer- und Sub-Registrator-Zertifikate (und deren Derivate)

Der Endteilnehmer inkl. Sub-Registrator (und deren Derivate, Kapitel [1.3.2.2.2\)](#page-18-1) hat zum Schutz des privaten Schlüssels folgende Vorgaben einzuhalten:

- Festlegung eines Passworts bzw. einer PIN (gemäß Kapite[l 6.4.1\)](#page-69-0) oder Integration einer ähnlichen Sicherheitsmaßnahme, um den Endteilnehmer bzw. Sub-Registrator vor der Aktivierung des privaten Schlüssels zu authentisieren. Dies kann auch z.B. ein Passwort zum Betrieb des privaten Schlüssels, beinhalten. Vorherige Bestimmung gilt nicht für Geräte-Zertifikate.
- Es werden wirtschaftlich angemessene Maßnahmen zum physikalischen Schutz des PC-Arbeitsplatzes, Registrator-Arbeitsplatzes oder Geräts ergriffen, um die Nutzung dieses Platzes/Geräts in Verbindung mit der Nutzung des zugehörigen privaten Schlüssels, ohne Genehmigung des Registrators, Endteilnehmers oder autorisierten Person, zuverlässig zu verhindern.

Wenn Endteilnehmer-Zertifikate mit ihren zugehörigen privaten Schlüsseln deaktiviert (abgelaufen, gesperrt) sind, dürfen sie nur in verschlüsselter Form und/oder mit Passwort- bzw. PIN-Schutz aufbewahrt werden.

# 6.2.8.2 Master-Registrator-Zertifikate

Der Master-Registrator hat zum Schutz des privaten Schlüssels folgende Vorgaben einzuhalten:

- Verwendung einer Smartcard und Festlegung einer PIN gemäß Kapitel [6.4.1](#page-69-0) oder Integration eine ähnliche Sicherheitsmaßnahme, um den Master-Registrator vor der Aktivierung des privaten Schlüssels zu authentifizieren.
- Es werden wirtschaftlich angemessene Maßnahmen zum physikalischen Schutz des Registrator-Arbeitsplatzes ergriffen, um die Nutzung dieses Platzes in Verbindung mit der Nutzung des zugehörigen privaten Schlüssels, ohne Genehmigung des Registrators, zuverlässig zu verhindern.

# 6.2.8.3 CA- und Root-CA-Zertifikate

Schlüsselmaterial für CA- und Root-CA-Zertifikate wird entsprechend durch die autorisierten Personen aktiviert und auf kryptographischen Hardware-Modulen (HSM) aufgebracht (Kapite[l 6.2.2](#page-65-0) un[d 6.4.1\)](#page-69-0). Der zum CA-Zertifikat gehörende private Schlüssel bleibt aktiv bis das Zertifikat die Gültigkeit verliert oder ein

Sperrgrund vorliegt (Kapitel [4.9.3.1\)](#page-46-3).

Der zum Root-CA-Zertifikat gehörende private Schlüssel wird nur zur Erzeugung von weiteren CA-Zertifikaten aktiviert. Nach Ablauf des Root-CA-Zertifikats oder Sperrung (Kapite[l 4.9.3.1\)](#page-46-3) ist der private Schlüssel nicht mehr nutzbar.

Wenn Zertifikate mit ihren zugehörigen privaten Schlüsseln deaktiviert (gesperrt, abgelaufen) werden, dürfen sie nur in verschlüsselter Form und/oder mit Passwort- bzw. PIN-Schutz aufbewahrt werden.

#### 6.2.9 Methode zur Deaktivierung privater Schlüssel

Die Deaktivierung von CA- und Root-CA-Schlüsseln erfolgt ereignisbezogen und obliegt dem Personal des Trust Centers der T-Systems.

Die Deaktivierung von privaten Schlüsseln (Endteilnehmer, Registratoren) obliegt dem Mandanten.

Eine Deaktivierung von privaten Schlüsseln, die im Rahmen einer zentralen Schlüsselsicherung (Key-Back-Up) erstellt wurden, bedarf einer einzelvertraglichen Regelung.

## <span id="page-68-0"></span>6.2.10 Methode zur Vernichtung privater Schlüssel

Die Vernichtung von CA-Schlüsseln erfordert die Teilnahme mehrerer vertrauenswürdiger Personen (Trusted Roles) des Trust Centers. Dabei ist sicherzustellen, dass nach Vernichtung keine Fragmente des Schlüssels übrigbleiben, die zu einer Rekonstruktion des Schlüssels führen könnte.

T-Systems verwendet zur sicheren Schlüsselvernichtung eine integrierte Löschfunktion des HSM.

Die Vernichtung von privaten Schlüsseln der Endteilnehmer obliegt diesen bzw. dem Mandanten selbst.

#### 6.2.11 Bewertung kryptographischer Module

Siehe Kapitel [6.2.1.](#page-65-2)

# 6.3 Andere Aspekte der Verwaltung von Schlüsselpaaren

# 6.3.1 Archivierung öffentlicher Schlüssel

Im Rahmen der regelmäßigen Sicherungsmaßnahmen von T-Systems werden die Zertifikate (CA-, Root-CA-, Endteilnehmer-Zertifikate) gesichert und archiviert.

# 6.3.2 Gültigkeitsperioden von Zertifikaten und Schlüsselpaaren

Die Zertifikatsgültigkeit beginnt mit der Generierung des Zertifikats und endet mit Ablauf des Gültigkeitszeitraums oder durch Sperrung. Die Gültigkeitsdauer von Schlüsselpaaren entspricht der Gültigkeitsdauer des zugehörigen Zertifikats. Die Zertifikate können jedoch weiterhin zur Entschlüsselung und Signaturvalidierung verwendet werden, sofern der dazu passende private Schlüssel vorliegt.

In [Tabelle 8](#page-69-1) sind die maximalen Gültigkeitszeiträume der in der Hierarchie beteiligten Zertifikate dargestellt, die zum Zeitpunkt des Inkrafttretens dieser Zertifizierungsrichtlinie (Certificate Policy (CP)) / Erklärung zum Zertifizierungsbetrieb (Certification Practice Statement (CPS)) ausgestellt wurden.

T-Systems stellt sicher, dass die CA- und Root-CA-Zertifikate vor Ablauf ausgewechselt werden, um die entsprechende Zertifikatsgültigkeit von Endteilnehmer-Zertifikaten gewährleisten zu können.

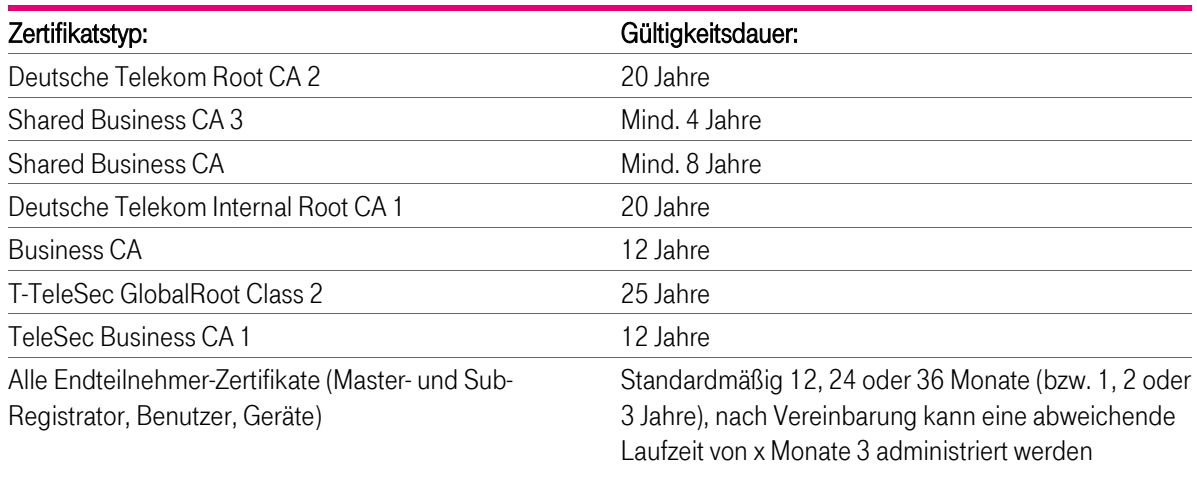

<span id="page-69-1"></span>Tabelle 8: Gültigkeit von Zertifikaten

#### 6.4 Aktivierungsdaten

## <span id="page-69-0"></span>6.4.1 Generierung und Installation von Aktivierungsdaten

## 6.4.1.1 T-Systems

֦

Um die auf dem HSM hinterlegten privaten Schlüssel der CA- und Root-CA-Zertifikate schützen zu können, werden Aktivierungsdaten (Geheimnisanteile) nach dem in Kapitel [6.2.2](#page-65-0) dieser Zertifizierungsrichtlinie (Certificate Policy (CP)) / Erklärung zum Zertifizierungsbetrieb (Certification Practice Statement (CPS)) beschriebenen Anforderungen und dem Dokument "Key Ceremony" generiert. Die Erstellung und Verteilung von Geheimnisanteilen wird protokolliert.

 $^3$  Die Zertifikatsgültigkeit wird bei der Einrichtung der Master-Domäne festgelegt und vererbt sich auch auf die Zuständigkeitsbereiche (Sub-Domänen). Innerhalb der Master-Domäne sind bei gleicher Namensgebung keine unterschiedlichen Gültigkeitszeiträume möglich.

# 6.4.1.2 Externe Registrierungsstelle

Abhängig von den Eingabemedien (z.B. PC-Tastatur, Tastatur eines Smartcard-Lesers) empfiehlt T-Systems zum Export von Soft-PSE oder Aktivierung/Nutzung des privaten Schlüssels die Vergabe von schwierigen Passwörtern oder Kennphrasen, die folgender Syntax entsprechen:

- Zeichenlänge von mindestens 8 alphanumerischen Ziffern und Zeichen inkl. Sonderzeichen wie !, ?; /, usw.
- Groß- und Kleinschreibung,
- keine gängigen Bezeichnungen die in Lexika zu finden sind,
- keine Benutzernamen.

#### 6.4.2 Schutz von Aktivierungsdaten

#### 6.4.2.1 T-Systems

Die Trust-Center-Administratoren bzw. autorisierte Personen der T-Systems verpflichten sich, die Geheimnisanteile für die Aktivierung der privaten Schlüssel der CA-, Root-CA und OCSP-Zertifikate zu schützen.

# 6.4.2.2 Externe Registrierungsstelle

Die Durchsetzung des Schutzes nach Kapite[l 6.4.1](#page-69-0) obliegt der Verantwortung des Mandanten.

T-Systems empfiehlt dringend, das Sub-Registrator-Zertifikat und die beiden Derivate auf Smartcard aufzubringen, die über einen geeigneten PIN-Schutz verfügt.

Bei der Nutzung einer Software-PSE empfiehlt T-Systems folgende Regelungen:

- Beim Exportieren ist die Datei mit einem schwierigen Passwort zu versehen und in sicherer Umgebung zu speichern.
- Beim Importieren dieser Datei ist die Funktion "Schlüssel als exportierbar markieren 4" zu deaktivieren, die Funktion "Hohe Sicherheit für den privaten Schlüssel 5" und die Sicherheitsstufe "hoch 6" zu aktivieren, damit ein entsprechendes schwierig zu erratendes Passwort vergeben werden kann. Damit wird ein einfacher Export der Soft-PSE verhindert und bei der Nutzung des privaten Schlüssels (z.B. Signaturvorgang, Entschlüsselung) eine Passwortabfrage unterstützt.

Der Mandant kann sich bei den Endteilnehmern eine schriftliche Bestätigung mit dem Umgang der Aktivierungsdaten einholen.

Zur Erhöhung der Sicherheit empfiehlt T-Systems eine regelmäßige Änderung von Kennphrase bzw. PIN der Endteilnehmer-Zertifikate.

## 6.4.3 Weitere Aspekte von Aktivierungsdaten

#### 6.4.3.1 Übertragung von Aktivierungsdaten

Sofern Aktivierungsdaten für private Schlüssel, unabhängig vom Übertragungsmedium, übertragen werden, müssen die Trust-Center-Administratoren die Übertragung mithilfe von Methoden zum Schutz gegen Verlust, Diebstahl, Änderung, unbefugter Offenlegung oder Nutzung dieser privaten Schlüssel schützen.

 $\overline{a}$ 

<sup>&</sup>lt;sup>4</sup> Die Beschreibung ist abhängig vom Browser und kann daher abweichen.

 $^5$  Die Beschreibung ist abhängig vom Browser und kann daher abweichen.

 $^6$  Die Beschreibung ist abhängig vom Browser und kann daher abweichen.

T-Systems International GmbH | Stand: 18.07.2013 | Version: 02.00 71

Bei der Verwendung der Kombination von Benutzername und Passwort zur Anmeldung an Netzwerken als Aktivierungsdaten für einen Endteilnehmer, müssen die in einem Netzwerk zu übertragenen Kennwörter ebenfalls gegen den Zugriff durch unbefugte Benutzer geschützt werden.

# 6.4.3.2 Vernichtung von Aktivierungsdaten

Nach dem Löschen der privaten Schlüssel (Kapitel [6.2.10\)](#page-68-0) sind die Aktivierungsdaten nicht mehr schützenswert.

# 6.5 Computer-Sicherheitskontrollen

T-Systems führt alle PKI-Funktionen mit Hilfe vertrauenswürdiger und geeigneter Systeme durch.

Für die Master- und Sub-Registratoren erhält der Mandant bzw. externe Registrierungsstelle von T-Systems vertrauenswürdige und geeignete Hardware- und Software-Komponenten zur Bedienung der Registrator-Funktionalitäten auf den Registrator-PCs.

# 6.5.1 Spezifische technische Anforderungen an die Computersicherheit

#### 6.5.1.1 T-Systems

T-Systems stellt sicher, dass die Verwaltung der CA-Systeme vor unbefugtem Zugriff Dritter gesichert ist. Die CA-Komponenten sind räumlich und logisch von anderen Systemen getrennt und sind nur von autorisiertem Personal zugängig. Es werden aktuelle Schutzmechanismen (z.B. Firewalls, Zutrittsschutz, 4-Augen-Prinzip) eingesetzt, um die CA-Funktionalitäten, Verzeichnisdienste und OCSP-Responder vor internen und externen Eindringligen zu schützen. Der direkte Zugriff auf CA-Datenbanken, die die CA-Funktionalitäten unterstützen, ist auf geeignetes, geschultes und vertrauenswürdiges Betriebspersonal beschränkt.

Der Zertifikats Managementprozess umfasst

- Physikalische Sicherheit und Sicherung der Umgebung,
- Maßnahmen zum Schutz der Systemintegrität, die mindestens aus Konfigurationsmanagement, Schutz von Sicherheitsanwendungen und Malware-Erkennung und -verhinderung bestehen,
- Netzwerksicherheit und Firewall Management, inklusive Portsperren und IP Adressfilterung,
- Benutzerverwaltung, Berechtigungsmatrix, Aufklärung, Sensibilisierung und Schulung/Ausbildung sowie
- Verfahrenskontrollen, Aktivitätsprotokollierung und Abschaltung bei Timeouts.

PC-Arbeitsplätze, an denen die Ausstellung von Zertifikaten autorisiert wird, werden durch Multi-Faktor-Authentisierung abgesichert.

# 6.5.1.2 Externe Registrierungsstelle

Die Verwaltung der Master-Domäne (PKI-Mandant) durch den Master- und Sub-Registrator (inkl. Derivate) erfolgt über einen PC-Arbeitsplatz, den der Mandant eigenverantwortlich beistellt. T-Systems stellt Mindestanforderungen an diesen Registrator-Arbeitsplatz, der im Dokument "Technische Rahmenbedingungen (jeweils aktuelle Version) beschrieben ist.

Ferner empfiehlt T-Systems die Verwendung von Kennwörtern wie in Kapitel [6.4.1](#page-69-0) beschrieben.

## 6.5.2 Bewertung der Computersicherheit

Im Rahmen des Sicherheitskonzeptes wurden unterschiedliche Bedrohungsanalysen durchgeführt, die die Wirksamkeit aller getroffenen Maßnahmen untersucht.

# 6.6 Technische Kontrollen des Lebenszyklus
# 6.6.1 Systementwicklungskontrollen

T-Systems hat Mechanismen und Kontrollen implementiert, um eingekaufte, entwickelte oder veränderte Software auf Schadelemente oder bösartigen Code (z.B. Trojaner, Viren) überwachen und schützen zu können. Die Integrität wird vor der Installation manuell verifiziert.

#### 6.6.2 Sicherheitsverwaltungskontrollen

T-Systems hat Mechanismen und/oder Richtlinien implementiert, um die Konfiguration seiner CA-Systeme kontrollieren und überwachen zu können. Die Integrität wird vor der Installation manuell verifiziert.

#### 6.6.3 Sicherheitskontrollen des Lebenszyklus

Keine Bestimmungen.

#### 6.7 Netzwerk-Sicherheitskontrollen

Folgende Netzwerk-Sicherheitsmaßnahmen sind für den Dienst TeleSec Shared-Business-CA implementiert:

- Die Netzwerke des Zertifizierungsdienstes sind durch Firewalls vom Internet getrennt und beschränken den Datenverkehr auf das für die Funktionen notwendige Maß.
- Sicherheitskritische Komponenten und Systeme, die vom Internet aus erreichbar sind (z.B. Verzeichnisdienst, OCSP-Responder), werden durch Firewalls von Internet und den internen Netzen getrennt. Alle anderen sicherheitskritischen Komponenten und Systeme (z.B. CA, DB, Signer) befinden sich in separaten Netz.
- Die internen Netzwerke des Zertifizierungsdienstes sind nach dem Schutzbedarf der Systeme und Komponenten aufgeteilt und untereinander durch Firewalls getrennt.

#### 6.8 Zeitstempel

Zertifikate, Sperrlisten, Online-Statusprüfungen und andere wichtige Informationen enthalten Datums- und Zeitinformationen, die aus einer zuverlässigen Zeitquelle abgeleitet werden (siehe Kapite[l 5.5.5\)](#page-59-0). Ein kryptografischer Zeitstempel wird nicht verwendet.

# 7 Zertifikats-, Sperrlisten- und OCSP-Profile

# <span id="page-73-1"></span>7.1 Zertifikatsprofil

Die Zertifikatsbeantragung (siehe Kapitel [4.1](#page-36-0) ff) erfolgt, abhängig vom Registrierungsmodell (Kapite[l 3.2.3\)](#page-32-0), in elektronischer Form über eine Webseite (Sub-Registrator, Benutzer) oder technische Schnittstellen (SCEP- oder Mail-Schnittstelle).

Bedingt durch das Beantragungsverfahren bzw. die Schnittstelle wird ein Zertifikatsantrag bereits einem entsprechenden Zertifikatsprofil (z.B. Server, Router) zugeordnet. In [Tabelle 9](#page-73-0) sind die von SBCA angebotenen Zertifikatstypen den jeweiligen Zertifikats-Templates zugeordnet.

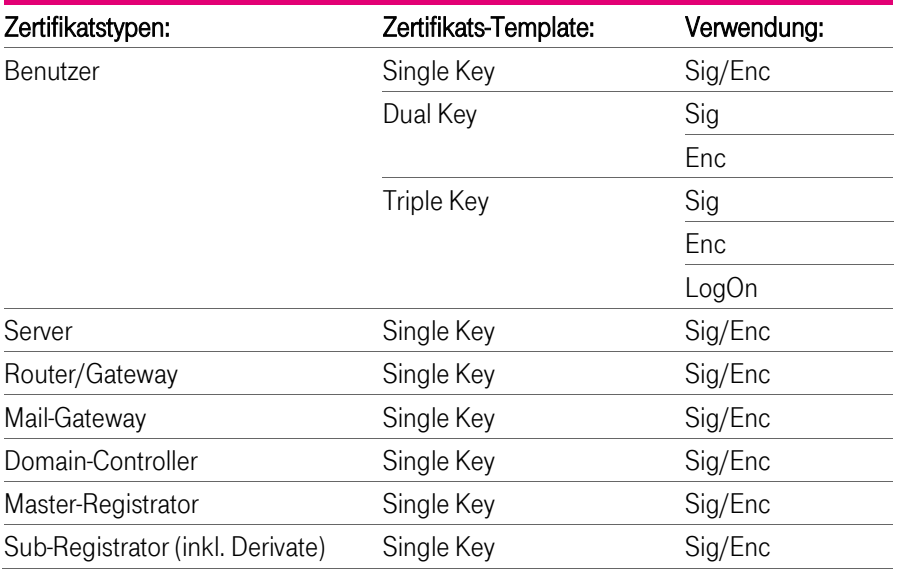

<span id="page-73-0"></span>Tabelle 9: Zuordnung Zertifikatstypen und Templates

Ein Zertifikatsantrag (Request), der aus einem Gerät oder einer Anwendung stammt, wird auf definierte Inhalte des Subject-DN (siehe Kapite[l 3.1.1](#page-26-0) ff) und Verwendung unerlaubter Zeichen überprüft. Vorbelegte Inhalte der Attribute Organizational Unit Name 1 und 2 (Kapite[l 3.1.1.4](#page-27-0) un[d 3.1.1.5\)](#page-27-1) werden immer mit der

Zertifikatsgenehmigung bzw. –ausstellung durch die dem zuständigen Sub-Registrator zugeordneten Einträge überschrieben.

Inhalte, die über den Subject-DN hinausgehen (z.B. Schlüsselverwendung, erweiterte Schlüsselverwendung), werden ohne Benachrichtigung oder Hinweis ignoriert. Es gilt die Ausprägung des jeweilige Zertifikatsprofil wie in Kapite[l 7.1](#page-73-1) ff beschrieben.

Die Verwendung von unerlaubten Zeichen wird mit der Überprüfung angezeigt oder dem Antragsteller per E-Mail mitgeteilt.

Die von T-Systems ausgestellten Zertifikate entsprechen folgenden Anforderungen:

- [RFC 5280] Internet X.509 Public Key Infrastructure Certificate and Certificate Revocation List (CRL) Profile
- **EX.509]** Information technology Open Systems Interconnection The Directory: Public-key and attribute certificate frameworks, Recommendation X.509 (08/05), Recommendation X.509 (2005) Corrigendum 1 (01/07)
- [CAB-BR] Baseline Requirements for the Issuance and Management of Publicly-Trusted Certificates

X.509.v3-Zertifikate müssen mindestens die i[n Tabelle 10](#page-74-0) aufgeführten Inhalte aufweisen.

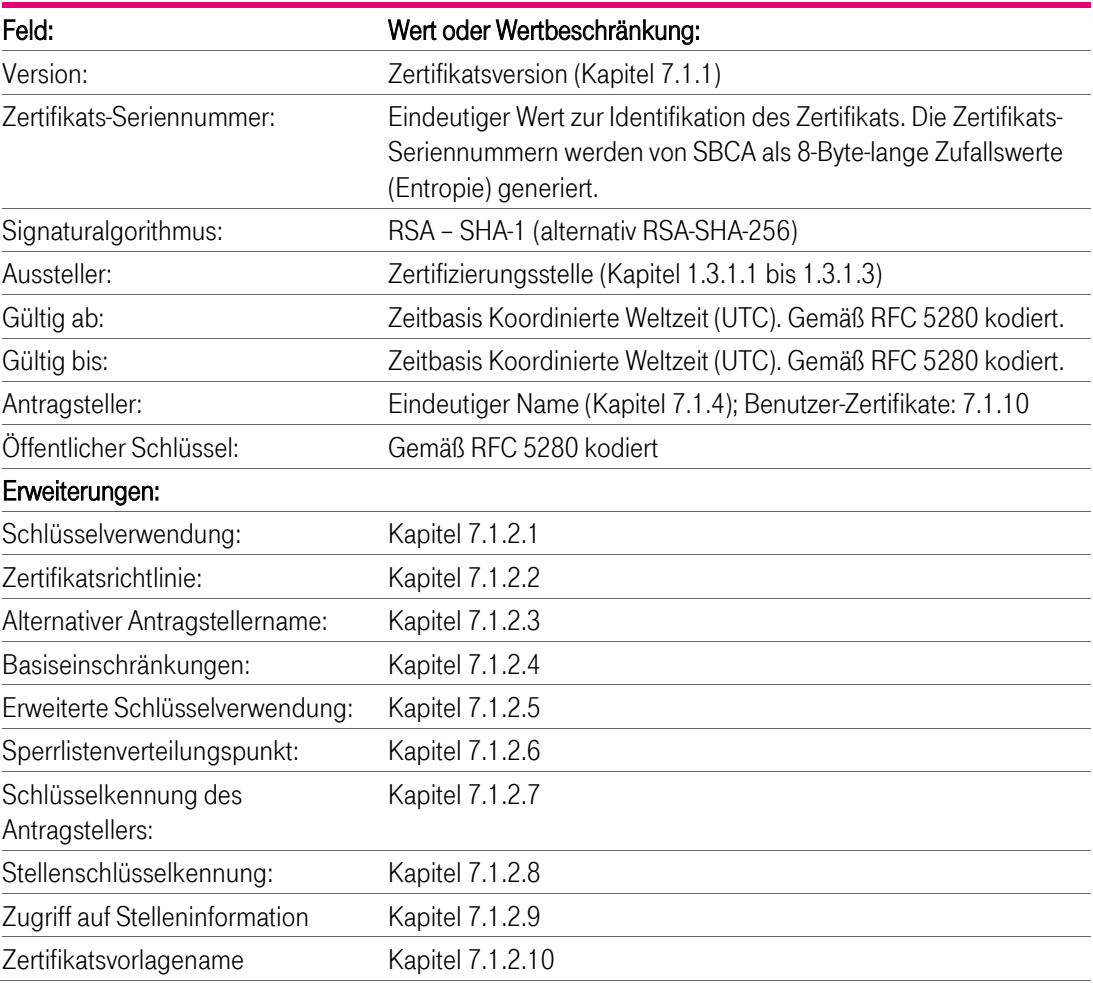

<span id="page-74-0"></span>Tabelle 10: Zertifikatsattribute nach X509.v3

Zusätzliche Erweiterungen und Eigenschaften werden in den folgenden Kapiteln ausführlicher erklärt.

#### <span id="page-74-1"></span>7.1.1 Versionsnummer(n)

Die von der TeleSec Shared-Business-CA ausgestellten X.509-Zertifikate für Endteilnehmer entsprechen der z. Zt aktuellen Version 3. Die zusätzlichen Erweiterungen und Eigenschaften werden in den folgenden Kapiteln ausführlicher erklärt.

Die CA- und Root-CA-Zertifikate sind ebenfalls vom Typ X.509v3.

#### 7.1.2 Zertifikatserweiterungen

Um dem Standard X.509v3 zu erfüllen, ergänzt T-Systems das Zertifikatsprofil um entsprechende Erweiterungen, die in den Kapiteln [7.1.2.1](#page-74-2) bi[s 7.1.2.10](#page-79-2) beschrieben sind. Es können vom Mandanten selbst keine zusätzlichen Erweiterungen im Zertifikatsprofil aufgenommen werden.

#### <span id="page-74-2"></span>7.1.2.1 Erweiterung "Schlüsselverwendung (KeyUsage)"

Die Schlüsselverwendung richtet sich nach den Regeln des RFC 5280 "Internet X.509 Public Key Infrastructure Certificate and Certificate Revocation List (CRL) Profile" und ist darin beschrieben.

In [Tabelle 11](#page-75-0) bis [Tabelle 13](#page-76-3) ist die Erweiterung "Schlüsselverwendung" den unterschiedlichen Zertifikatsprofilen tabellarisch zugeordnet.

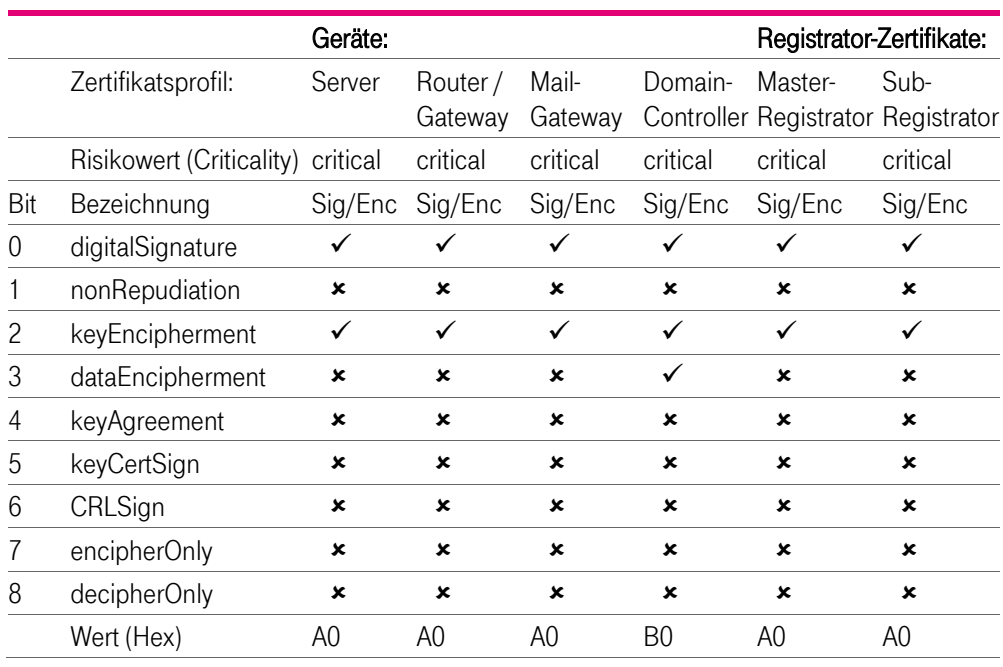

<span id="page-75-0"></span>Tabelle 11: Zuordnung der Erweiterung "Schlüsselverwendung", Teil 1

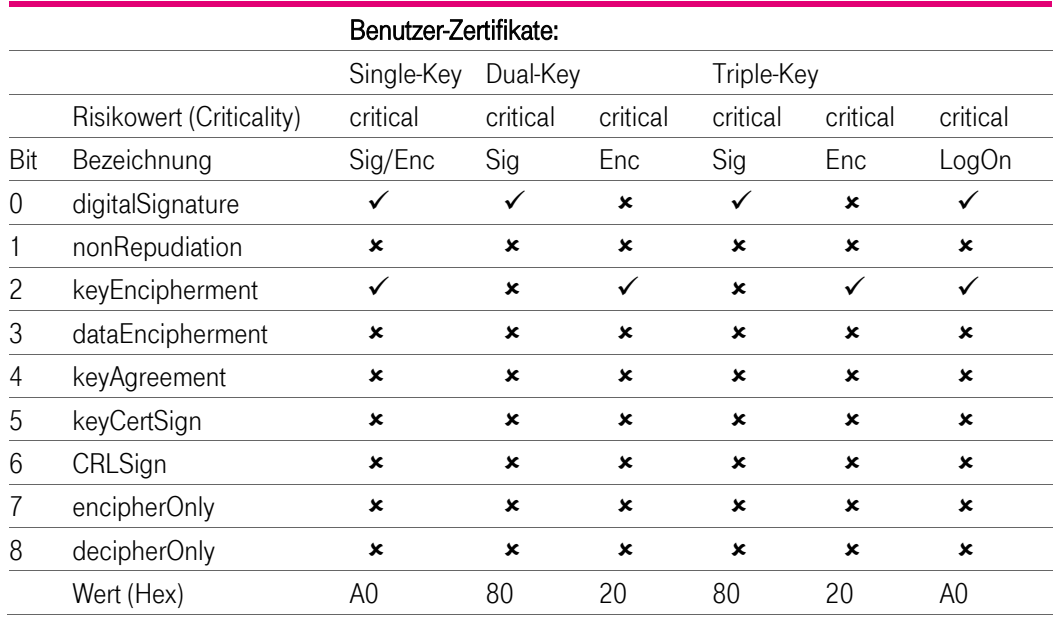

Tabelle 12: Zuordnung der Erweiterung "Schlüsselverwendung", Teil 2

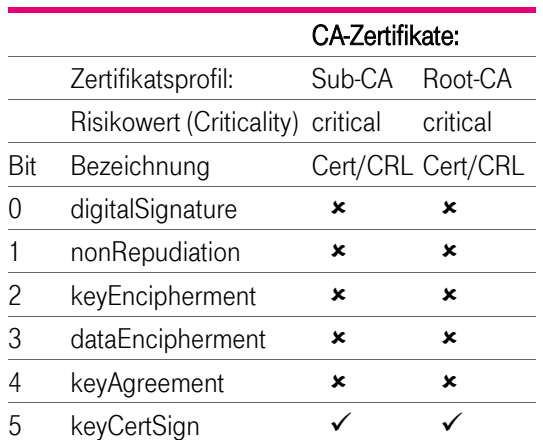

T-Systems International GmbH | Stand: 18.07.2013 | Version: 02.00 76

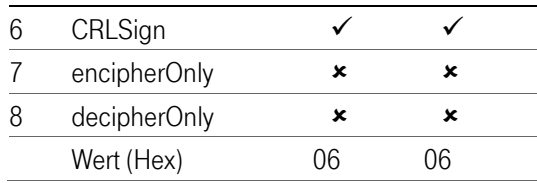

<span id="page-76-3"></span>Tabelle 13: Zuordnung der Erweiterung "Schlüsselverwendung", Teil 3

Im Falle, dass die Schlüsselverwendung als "unkritisch" deklariert ist, besteht eine erweiterte Schlüsselverwendung (Extended Key Usage), die "kritisch" markiert ist.

Obwohl das nonRepudiation-Bit in der Erweiterung "Schlüsselverwendung" nicht gesetzt ist, unterstützt T-Systems dennoch die Nichtabstreitbarkeit für diese "fortgeschrittenen" Signatur-Zertifikate. Es ist z. Zt. nicht unbedingt erforderlich, das nonRepudiation-Bit in diesem Zertifikatstyp zu setzen, da die PKI-Industrie noch keinen Konsens darüber erzielt hat, welche Bedeutung das nonRepudiation-Bit tatsächlich hat. Bis ein solcher Konsens erzielt wird, hat das nonRepudiation-Bit für potenzielle Vertrauende Dritte keine Bedeutung. Darüber hinaus werten die gängigsten Anwendungen (z.B. E-Mail) das nonRepudiation-Bit nicht. Aus diesem Grunde ist eine Definition des Bits für Vertrauende Dritte bei der Entscheidung über die Vertrauenswürdigkeit nicht hilfreich.

# <span id="page-76-0"></span>7.1.2.2 Erweiterung "Zertifizierungsrichtlinien (Certificate Policies)"

Die Erweiterung "Zertifikatsrichtlinie" besteht aus Objekt-Kennungen (Object Identifier, OID, siehe auch Kapitel [7.1.6\)](#page-80-0) und einer URL, hinter der diese Zertifizierungsrichtlinie (Certificate Policy (CP)) / Erklärung zum Zertifizierungsbetrieb (Certification Practice Statement (CPS)) abrufbar ist. Der Risikowert dieser Erweiterung ist als "unkritisch" gesetzt.

#### <span id="page-76-1"></span>7.1.2.3 Erweiterung "alternativer Antragstellername (subjectAltName)"

In [Tabelle 14](#page-76-4) ist die Erweiterung "alternativer Antragstellernamen" den unterschiedlichen Zertifikatsprofilen tabellarisch zugeordnet.

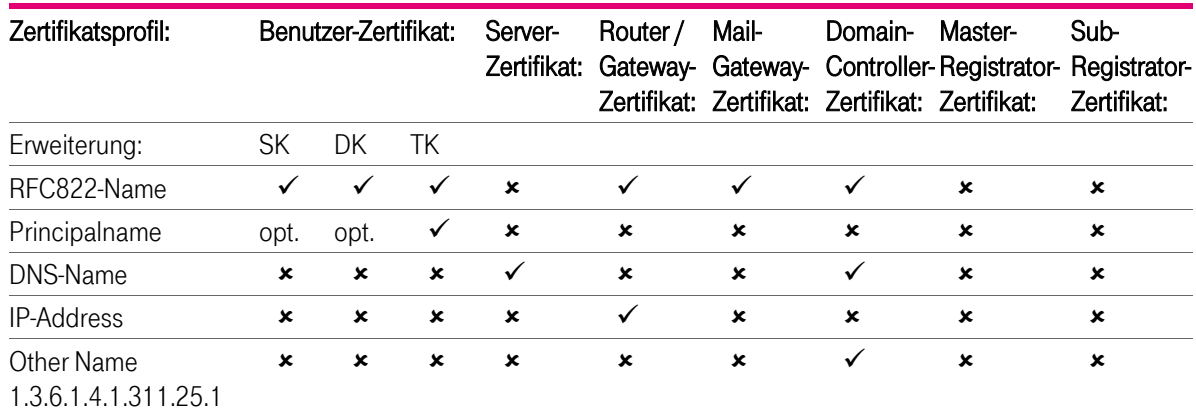

<span id="page-76-4"></span>Tabelle 14: Zuordnung der Erweiterung "alternativer Antragstellername"

Der Risikowert dieser Erweiterung ist als "unkritisch" gesetzt.

#### <span id="page-76-2"></span>7.1.2.4 Erweiterung "Basiseinschränkungen (BasicConstraints)"

Die Erweiterung "Basiseinschränkung" definiert folgende Inhalte

- Benutzertyp (subjectTyp) und
- Beschränkung des Zertifizierungspfades (pathLenConstraint)

Der Benutzertyp gibt an, ob das ausgestellt Zertifikat für einen Endteilnehmer (cA = false ) oder Zertifizierungsstellen (CA) bestimmt ist.

Die Einschränkung des Zertifizierungspfads gibt an, wie viele Zertifizierungsstellen in der Zertifikatshierarchie höchstens vorkommen dürfen.

In [Tabelle 15](#page-77-1) sind die vom PKI-Service "TeleSec Shared-Business-CA" genutzten Root- und Sub-CA-Zertifikate dargestellt. Der PKI-Service "TeleSec Shared-Business-CA" stellt kein weiteres Sub-CA-Zertifikat aus, das hierarchisch einer der dargestellten Sub-CAs untersteht.

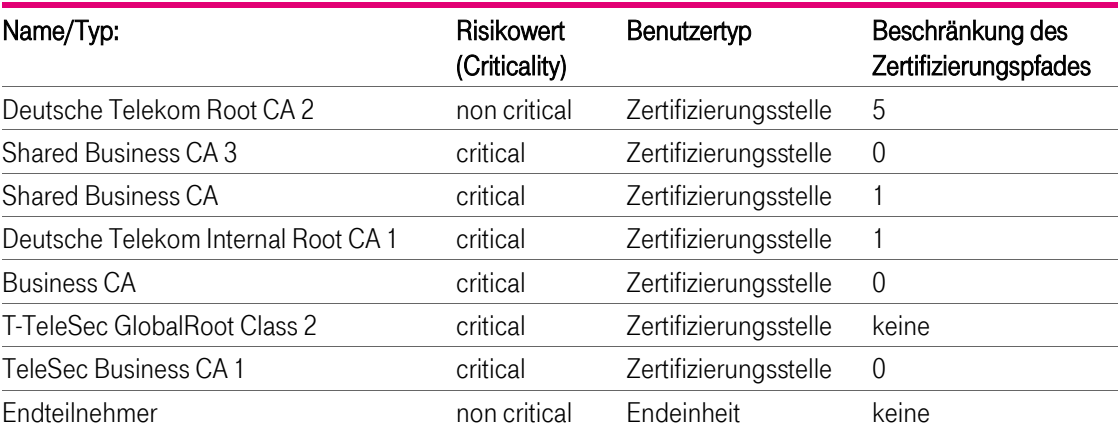

<span id="page-77-1"></span>Tabelle 15: Zuordnung der Erweiterung "Basiseinschränkungen"

#### <span id="page-77-0"></span>7.1.2.5 Erweiterung "Erweiterte Schlüsselverwendung (ExtendedKeyUsage)"

In [Tabelle 16](#page-77-2) sind die Erweiterten Schlüsselverwendungen den unterschiedlichen Zertifikatsprofilen tabellarisch zugeordnet.

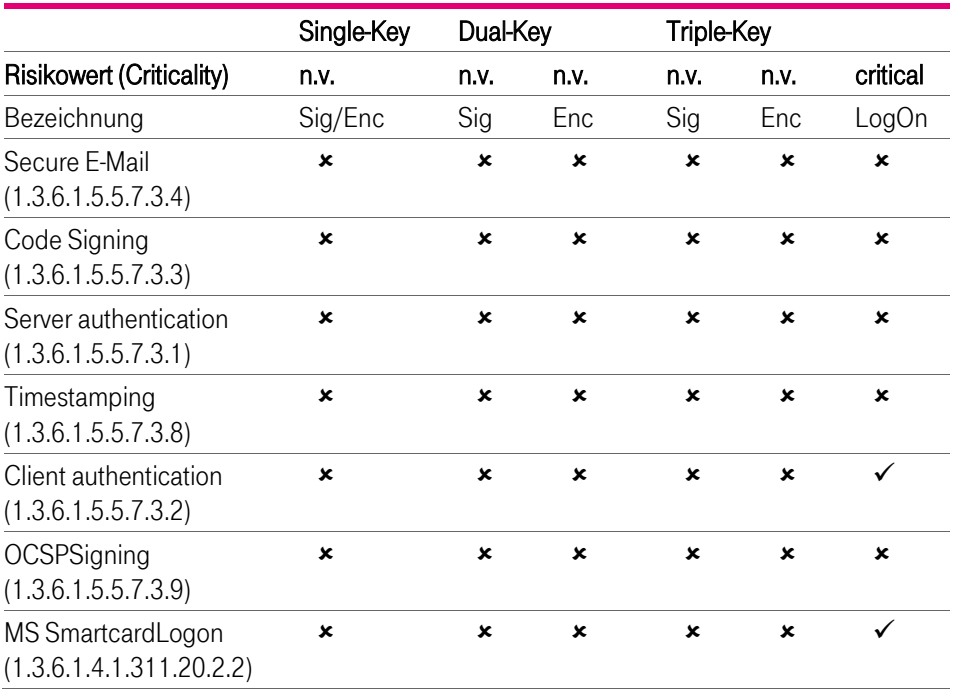

<span id="page-77-2"></span>Tabelle 16: Zuordnung der Erweiterung "Erweitere Schlüsselverwendung"

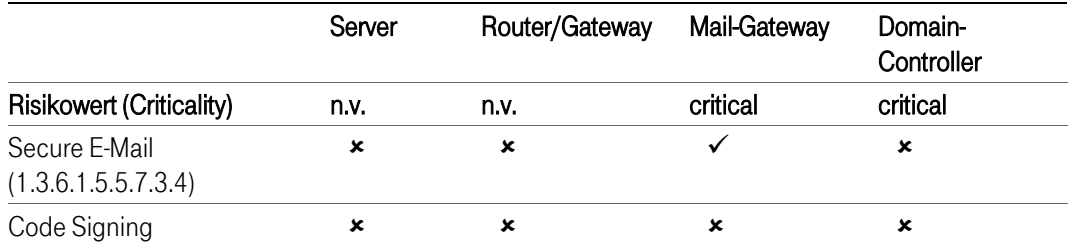

T-Systems International GmbH | Stand: 18.07.2013 | Version: 02.00 78

TeleSec Shared-Business-CA | Zertifizierungsrichtlinie (Certificate Policy, CP) und Erklärung zum Zertifizierungsbetrieb (Certification Practice Statement, CPS) 79

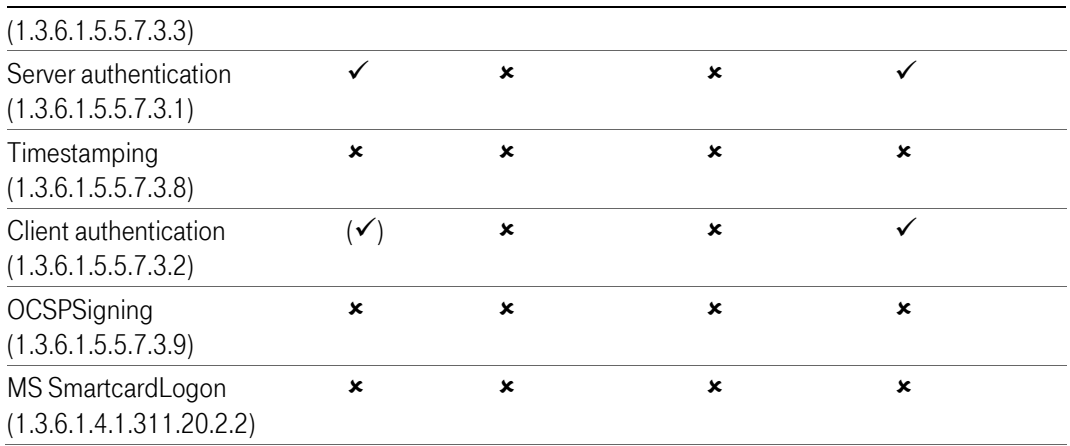

Tabelle 17: Zuordnung der Erweiterung "Erweitere Schlüsselverwendung"

Optionale Angaben sind in Klammern gesetzt.

Registrator-Zertifikate erhalten keine "Erweiterte Schlüsselverwendung".

# <span id="page-78-0"></span>7.1.2.6 Erweiterung "Sperrlistenverteilungspunkt (CRLDistributionPoints)"

Alle Endteilnehmer-Zertifikate verfügen über einen Sperrlistenverteilungspunkt, über dessen URL (HTTP und LDAP) die aktuelle Zertifikatssperrliste (CRL) auf dem Verzeichnisdienst abrufbar ist. Vertrauende Dritte benötigen diese URL zur Zertifikatsvalidierung. Der Risikowert dieser Erweiterung ist als "unkritisch" gesetzt.

Das CA-Zertifikat verfügt ebenfalls über einen Sperrlistenverteilungspunkt, über dessen URL (HTTP und LDAP) die aktuelle Sperrliste für Zertifizierungsstellen (ARL) auf dem Verzeichnisdienst abrufbar ist. Vertrauende Dritte benötigen diese zur Zertifikatsvalidierung. Der Risikowert dieser Erweiterung ist als "unkritisch" gesetzt.

Die Root-CA-Zertifikate enthalten keinen Sperrlistenverteilungspunkt.

# <span id="page-78-1"></span>7.1.2.7 Erweiterung "Schlüsselkennung des Antragstellers (subjectKeyIdentifier)"

In allen Endteilnehmer- und Registrator-Zertifikaten enthält die Erweiterung "Schlüsselkennung des Antragstellers" als Attributswert SHA-1 Hashwert, der individuell aus den jeweiligen öffentlichen Schlüssel gebildet wird.

Die Erweiterung "Schlüsselkennung des Antragstellers" des Shared-Business-CA-Zertifikats enthält als Attributswert einen SHA-1 Hashwert, der aus dem öffentlichen Schlüssel der Shared-Business-CA gebildet wird. Dieser Wert stimmt mathematisch mit dem Wert der Erweiterung "Stellenschlüsselkennung" (siehe Kapitel [7.1.2.8\)](#page-78-2) des Endteilnehmer- und Registrator-Zertifikats überein.

Es gelten ebenfalls die Regelungen der jeweiligen hierarchisch übergeordnete Zertifizierungsinstanz.

Der Risikowert dieser Erweiterung ist als "unkritisch" gesetzt.

# <span id="page-78-2"></span>7.1.2.8 Erweiterung "Stellenschlüsselkennung (authorityKeyIdentifier)"

In Endteilnehmer- und Registrator-Zertifikaten enthält die Erweiterung "Stellenschlüsselkennung" als Attributswert einen SHA-1-Hashwert, der mit dem Wert der Erweiterung "Schlüsselkennung des Antragstellers" (siehe Kapitel [7.1.2.7\)](#page-78-1) des Zertifikats der hierarchisch übergeordneten Zertifizierungsinstanz (CA) mathematisch übereinstimmt.

Es gelten ebenfalls die Regelungen der jeweiligen hierarchisch übergeordnete Zertifizierungsinstanz.

Der Risikowert dieser Erweiterung ist als "unkritisch" gesetzt.

# <span id="page-79-1"></span>7.1.2.9 Erweiterung "Zugriff auf Stelleninformation (Authority Information Access)"

In Endteilnehmer- und Registrierungsstellenmitarbeiter-Zertifikaten enthält die Erweiterung "Zugriff auf Stelleninformation" die Objekt-Kennung (OID) 1.3.6.1.5.5.7.48.1 für den Dienst OCSP als auch HTTP-URL des jeweiligen OCSP-Responders.

- **Endteilnehmer-Zertifikat ausgestellt von** 
	- o Shared Business CA 3[: http://ocsp03.sbca.telesec.de/ocspr](http://ocsp03.sbca.telesec.de/ocspr)
	- o Shared Business CA:<http://ocsp.sbca.telesec.de/ocspr>
- CA-Zertifikat
	- o Shared Business CA 3[: http://ocsp02.telesec.de/ocspr](http://ocsp02.telesec.de/ocspr)
	- o Shared Business CA: kein OCSP verfügbar
	- o Business CA: http://ocsp.sbca.telesec.de/ocspr
	- o TeleSec Business CA 1: http://ocsp04.telesec.de/ocspr

Der Risikowert dieser Erweiterung ist als "unkritisch" gesetzt.

# <span id="page-79-2"></span>7.1.2.10 Erweiterung "Zertifikatsvorlagenname (Certificate Template Name)"

Für das Zertifikatsprofil "Domain-Controller" ist die Erweiterung "Zertifikatsvorlagenamen" belegt mit dem Namen "DomainController".

#### 7.1.3 Objekt-Kennungen (OIDs) - von Algorithmen

Das Zertifikat der Wurzelinstanz (Root-CA) und Shared-Business-CA (Sub-CA) wurde unter Verwendung des folgenden Algorithmus signiert:

sha-1WithRSAEncryption OBJECT IDENTIFIER ::= {iso(1) member-body(2) us(840) rsadsi(113549) pkcs(1) pkcs-1(1) 5}, -> 1.2.840.113549.1.1.5

Mit der Einrichtung der Master-Domäne erfolgt die Festlegung, ob Zertifikate für Endteilnehmer und Registrierungsstellenmitarbeiter mit SHA-1 oder SHA-256 signiert werden.

Folgende Signatur-Algorithmen stehen für diese Zertifikatsinhaber zur Verfügung:

- sha-1WithRSAEncryption OBJECT IDENTIFIER ::= {iso(1) member-body(2) us(840) rsadsi(113549) pkcs(1) pkcs-1(1)  $5$ ,  $\geq$  1.2.840.113549.1.1.5
- sha-256WithRSAEncryption OBJECT IDENTIFIER ::= {iso(1) member-body(2) us(840) rsadsi(113549) pkcs(1) pkcs-1(1) 11}, -> 1.2.840.113549.1.1.11

#### <span id="page-79-0"></span>7.1.4 Namensformen

Die Endteilnehmer- und Registrator-Zertifikate der "TeleSec Shared-Business-CA" enthalten einen, eindeutigen Ausstellernamen (Issuer-DN) der jeweiligen Zertifizierungsstelle (Kapite[l 1.3.1.1](#page-13-0) bis [1.3.1.3\)](#page-15-0).

Die Inhalte des Subject-DN (Antragsteller) sind abhängig vom Zertifikatstyp (z.B. Benutzer, Server, Router/Gateway) und setzen sich wahlweise aus den Feldern wie in den Kapiteln [3.1.1.2](#page-26-1) bi[s 7.1.10](#page-81-0) beschrieben zusammen. Die Felder enthalten Pflichtangaben (mandatory), optionale oder automatisch erzeugte Angaben. Pflichtangaben enthalten folgende Felder:

- Country Name (C)
- Organization Name (O)
- Common Name (CN)
- Mail-Address

Vom System werden folgende Felder automatisch erzeugt:

- Organizational Unit Name 1 (OU1)
- Organizational Unit Name 2 (OU2)
- Subject-DN Serial Number (SN)

Folgende Felder sind optional:

- Organizational Unit Name 3 (OU3)
- User Principal Name (UPN)
- Fully Qualified Domain Name (FQDN)

Sofern nicht alle Zertifikatsantragsdaten in den Subject-DN aufgenommen werden können, weil technische oder Interoperabilitätsbeschränkungen (z.B. Dateigröße des Zertifikats, nur ein OU-Eintrag) in Zertifikaten die Verwendung unmöglich machen, sind Abweichungen zu den vorangehenden Bestimmungen zulässig. Diese Zertifikate werden über den Signer "Business CA" ausgestellt.

Die Mail-Adresse muss nicht zwingen Inhalt des Subject-DN sein, wenn sich diese in der Erweiterung "alternativer Antragstellername (subjectAltName) wieder findet.

#### 7.1.5 Namensbeschränkungen

Nicht anwendbar.

#### <span id="page-80-0"></span>7.1.6 Objekt-Kennungen (OIDs) für Zertifizierungsrichtlinien

#### 7.1.6.1 Objekt-Identifikatoren für "Zertifizierungsrichtlinien SBCA"

Alle Endteilnehmer- und Registrator-Zertifikate als auch das CA-Zertifikat enthalten eine Erweiterung "Zertifikatsrichtlinien (certificate policies)". Neben der HTTP-URL findet sich folgende Objekt-Kennung für die Zertifizierungsrichtlinie (Certificate Policy (CP)) / Erklärung zum Zertifizierungsbetrieb (Certification Practice Statement (CPS)):

policy OBJECT IDENTIFIER ::= {iso(1) iso identified organization(3) us department of defence(6) oid assignments(1) private(4) iana registrated private enterprises(1) T-TeleSec(7879) policy identifier(13) sharedbusiness-ca(25)} -> 1.3.6.1.4.1.7879.13.25

#### 7.1.6.2 Objekt-Identifikatoren für "Zertifizierungsrichtlinien der Baseline Requirements"

Vom CA/Browser Forum wurden in den Baseline Requirements [CAB-BR] folgende Policy-OIDs definiert:

- 2.23.140.1.2.1 (domain validated (DV)) und
- 2.23.140.1.2.2 (organizational validated (OV))

Alle Endteilnehmer-Zertifikate mit einem FQDN im Feld "Common Name" (Kapitel [3.1.1.6.1](#page-27-2) und [3.1.1.9\)](#page-28-0), die unter der Sub-CA "Shared Business CA 3" oder "Shared Business CA" ausgestellt werden, enthalten im Feld "Zertifikatsrichtlinien (certificate policies)" die folgende OID "Zertifizierungsrichtlinien der Baseline Requirements":

policy OBJECT IDENTIFIER ::= {joint-iso-itu-t(2) international-organizations(23) ca-browser-forum(140) certificatepolicies(1) baselinerequirements(2) subject-identity-validated(2) $(2.23.140.1.2.2)$ }  $\rightarrow$  2.23.140.1.2.2

Für die durch das CA/Browser-Forum in den [CAB-BR] definierten Policy-OIDs gelten die folgenden Anforderungen, welche von der Sub-CA "TeleSec Shared-Business-CA" eingehalten werden. Wird in einem Zertifikat die Policy-OID 2.23.140.1.2.2 verwendet, müssen zwingend folgende Felder des Subject DN ausgefüllt sein:

- organizationName (Kapite[l 3.1.1.3\)](#page-27-3)
- localityName (Kapite[l 3.1.1.10\)](#page-29-0)
- stateOrProvinceName (Kapitel [3.1.1.11\)](#page-29-1)
- countryName (Kapite[l 3.1.1.2\)](#page-26-1)

Die Policy-OID 2.23.140.1.2.1 wird von "TeleSec Shared-Business-CA" nicht verwendet, da keine DV-Zertifikate ausgestellt werden.

# 7.1.7 Verwendung der Erweiterung "Richtlinienbeschränkungen (Policy Constraints)"

Nicht anwendbar.

# 7.1.8 Syntax und Semantik von Richtlinienkennungen

Es wird auf Kapitel [7.1.2.2](#page-76-0) verwiesen. Es ist jeweils die aktuelle Zertifizierungsrichtlinie (Certificate Policy (CP)) / Erklärung zum Zertifizierungsbetrieb (Certification Practice Statement (CPS)) hinterlegt. Ältere Versionen werden in entsprechender Ablage (Repository) abgelegt.

# 7.1.9 Verarbeitungssemantik der kritische Erweiterung "Zertifikats-Richtlinien (critical Certificate Policies)"

Nicht anwendbar.

# <span id="page-81-0"></span>7.1.10 Subject-DN Serial Number (SN)

Innerhalb eines Zuständigkeitsbereiches (Sub-Domäne) können Benutzer-Zertifikate einen gleichlautenden Subject-DN aufweisen. Zur Unterscheidung wird dazu im Subject-DN eine Seriennummer vergeben. Bei manueller Ausstellung von Benutzer-Zertifikaten über die Sub-RA- und Benutzer-Webseiten wird dieses Attribut und dessen Wert automatisch vom CA-System (Zertifizierungsstelle) erzeugt. Im Bulk-Prozess wird eine Seriennummer nicht automatisch erzeugt. Hier muss der Sub-Registrator diese manuell vorgeben.

Beispiel: SN = 1 für 1. Max Mustermann und SN = 2 für 2. Max Mustermann innerhalb gleichem Zuständigkeitsbereichs.

# 7.2 Sperrlistenprofil

Die von T-Systems ausgestellten Sperrlisten entsprechen folgenden Anforderungen:

- **EXEC 5280]** Internet X.509 Public Key Infrastructure Certificate and Certificate Revocation List (CRL) Profile
- **EX.509**] Information technology Open Systems Interconnection The Directory: Public-key and attribute certificate frameworks, Recommendation X.509 (08/05), Recommendation X.509 (2005) Corrigendum 1 (01/07)

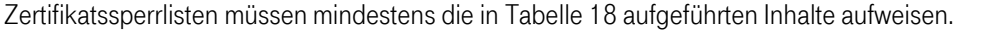

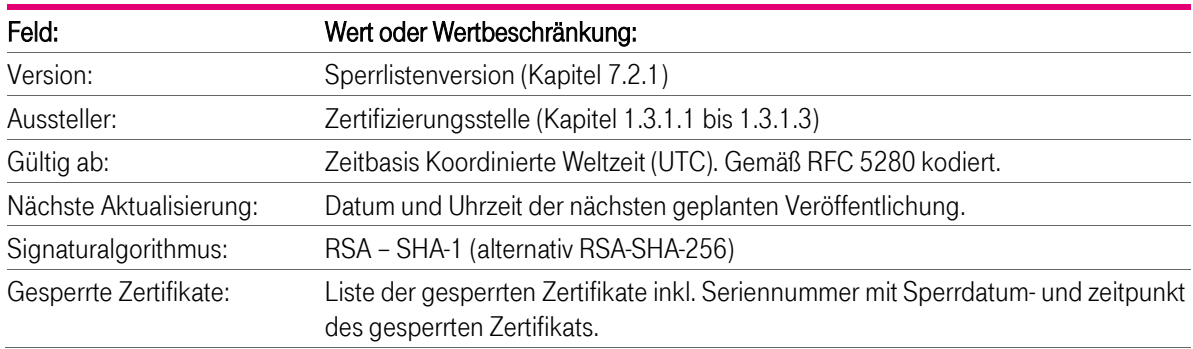

#### Erweiterungen:

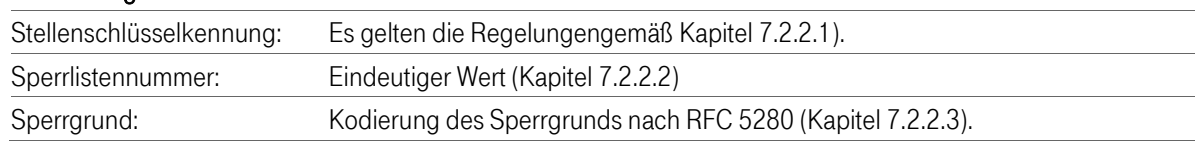

<span id="page-82-0"></span>Tabelle 18: Sperrlistenattribute nach X509.v2

#### <span id="page-82-1"></span>7.2.1 Versionsnummer(n)

Die von der Shared-Business-CA ausgestellten X.509-Zertifikatssperrlisten entsprechen der Version 2.

#### 7.2.2 Sperrlisten- und Sperrlisteneintragserweiterungen

#### <span id="page-82-2"></span>7.2.2.1 Erweiterung "Stellenschlüsselkennung (authorityKeyIdentifier)"

Die Sperrlisten enthalten die Erweiterung "Stellenschlüsselkennung" wie in Kapitel [7.1.2.8](#page-78-2) beschrieben.

Der Risikowert dieser Erweiterung ist als "unkritisch" gesetzt.

#### <span id="page-82-3"></span>7.2.2.2 Erweiterung "Sperrlistennummer"

Die Sperrlisten enthalten die Erweiterung "Sperrlistennummer" als fortlaufende Seriennummer der Sperrliste.

Der Risikowert dieser Erweiterung ist als "unkritisch" gesetzt.

#### <span id="page-82-4"></span>7.2.2.3 Erweiterung "Sperrgrund" (Reason Code)

Bei der Sperrung von Zertifikaten muss zwingend ein Sperrgrund angegeben werden. Nac[h Tabelle 19](#page-82-5) sind folgende Sperrgründe implementiert:

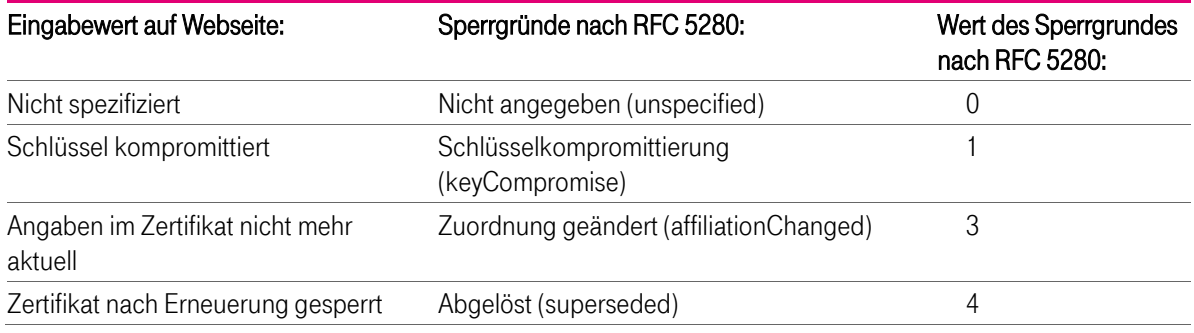

<span id="page-82-5"></span>Tabelle 19: Erweiterung "Sperrgrund"

Der Risikowert dieser Erweiterung ist als "unkritisch" gesetzt.

# 7.3 OCSP-Profil

OCSP (Online Certificate Status Protocol) stellt auf gleichnamigen Protokoll einen Validierungsdienst zur Verfügung, mit dessen Hilfe dem Vertrauende Dritten eine zeitgerechte Information zum Sperrstatus von Endteilnehmer-Zertifikaten übermittelt wird.

Der eingesetzte OCSP-Responder erfüllt die Anforderungen des RFC 2560.

# 7.3.1 Versionsnummer(n)

Es wird die Version 1 gemäß der OCSP-Spezifikation nach RFC 2560 unterstützt.

#### 7.3.2 OCSP-Erweiterungen

<span id="page-83-0"></span>Das OCSP-Zertifikat, ausgestellt vom Signer der jeweiligen Sub-CA (Übersicht sieh[e Abbildung 1\)](#page-12-0), enthält das Attribut "Erweiterter Schlüsselverwendung" mit der OID "1.3.6.1.5.5.7.3.9" (OCSP noCheck, id-pkix-ocspnocheck), d.h. das OCSP-Zertifikat wird nicht validiert.

# 8 Compliance-Audits und andere Prüfungen

Die Stellen, die einem Audit, einer Überprüfung oder einer Untersuchung unterzogen werden, müssen T-Systems und/oder einen beauftragten Dritten unterstützen.

Weiterhin ist T-Systems berechtigt, die Durchführung dieser Audits, Überprüfungen und Untersuchungen auf Dritte (Kapite[l 8.2\)](#page-84-0) zu übertragen.

Die T-Systems-Prozesse werden durch unabhängige Dritte einer regelmäßigen jährlichen Prüfung (WebTrust for Certification Authorities) unterzogen. T-Systems führt zusätzlich in regelmäßigen Abständen Selbstaufsichtsmaßnahmen (Quality Assessment Self Audits) durch (Kapite[l 8.1\)](#page-84-1).

# <span id="page-84-1"></span>8.1 Intervall oder Gründe von Prüfungen

Compliance-Audits finden in der Regel jährlich oder je nach Bedarf (Kapitel [8\)](#page-83-0) statt und werden auf Kosten der überprüften Stelle durchgeführt. Der Beginn dieser Maßnahme ist mindestens eine Woche vorher schriftlich anzukündigen. Audits werden über eine ununterbrochenen Folge von Auditperioden durchgeführt, deren Zeitraum die Dauer von einem Jahr nicht überschreitet.

Selbstaufsichtsmaßnahmen (Quality Assessment Self Audits), die die Servicequalität sicher stellen, finden regelmäßig, jedoch mindestens vierteljährlich, statt. Es werden mindestens 3 (drei) Prozent der in diesem Zeitraum relevanten ausgestellten Zertifikate, aber in jedem Fall 1 ausgestelltes Zertifikat betrachtet, wobei die Auswahl zufällig erfolgt. Es wird immer der Zeitraum, der auf die Periode des vorangegangenen Selbstaufsichtsmaßnahme folgt, für die Auswahl herangezogen.

# <span id="page-84-0"></span>8.2 Identität/Qualifikation des Prüfers

Die Trust-Center-spezifischen Compliance-Audits werden von qualifizierten Mitarbeitern der T-Systems oder einem Dritten (z.B. qualifiziertes Unternehmen wie TÜV IT) durchgeführt, die Erfahrung in den Bereichen Public-Key-Infrastructure-Technologie, Sicherheits-Auditing und Verfahren und Hilfsmittel der Informationssicherheit vorweisen können.

Für Auditoren, welche im T-Systems Trust Center ein Audit auf Anforderung eines oder mehrerer Anwendungssoftwareanbieter durchführen, gelten besondere Anforderungen. Für TeleSec Shared-Business-CA beauftragt das Trust Center einen für das WebTrust-Programm akkreditierten Auditor. Dadurch ist die Einhaltung der besonderen Anforderungen (z.B. Qualifikation, Unabhängigkeit) an den Auditor gewährleistet.

# 8.3 Beziehung des Prüfers zur prüfenden Stelle

Beim Prüfer für die WebTrust-Zertifizierungen handelt es sich um einen unabhängigen und qualifizierten Auditor (z.B. Wirtschaftsprüfers, Gutachters).

Selbstaufsichtsmaßnahmen (Quality Assessment Self Audits) werden von dafür qualifizierten T-Systems Mitarbeitern durchgeführt.

# 8.4 Abgedeckte Bereiche der Prüfung

Zielsetzung der Überprüfung ist die Umsetzung dieses Dokuments. Es sind alle Prozesse zu prüfen, die mit der Lebenszyklusverwaltung von Zertifikaten in Verbindung stehen:

- Ausstellung von Sub-Registrator-Zertifikaten und deren Derivate
- Authentifizierung und Registrierung durch Sub-Registratoren
- **Identitätsprüfungen der Endteilnehmer**
- Zertifikatsbeantragungsverfahren
- Bearbeitung von Zertifikatsanträgen
- Verteilung von Schlüsseln und Geheimnissen (Passwort, PIN)
- Zertifikatsannahmen
- Zertifikatserneuerung (Re-Zertifizierung)
- **Schlüsselerneuerung (Re-Key)**
- **EXEC** Zertifikatssperrungen
- **Zutrittsschutz**
- Zugriff auf Registrator-Arbeitsplätze
- Schlüsselsicherung und -archivierung
- Berechtigungs- und Rollenkonzept
- Einbruchshemmende Maßnahmen
- Personal

In jedem Fall wird nach den jeweils gültigen Versionen der folgenden Audit-Kriterien geprüft:

- WebTrust: Trust Service Principles and Criteria for Certification Authorities
- WebTrust for Certification Authorities –SSL Baseline Requirements Audit Criteria

#### Risikobewertung und Sicherheitsplan

Das T-Systems Trust Center führt jährliche eine Risikobewertung durch, welches u.a. auch den PKI-Dienst TeleSec Shared-Business-CA abdeckt.

Die Überprüfung beinhaltet zumindest die folgenden Punkte:

- 1) Identifikation vorhersehbarer externer, als auch interner Gefährdungen (d.h. insbesondere die zu Grunde liegenden Schwachstellen), welche
	- a) zu unbefugten Zugriffen auf relevante Daten oder Systeme,
	- b) zur Weitergabe oder einem Missbrauch von relevanten Daten,
	- c) zu Veränderungen oder Zerstörung von relevanten Daten,
	- d) zur Beeinträchtigung, Störung oder Ausfall von Teilen oder des gesamten Zertifikatsverwaltungsprozesses

führen können.

- 2) Beurteilung der Eintrittswahrscheinlichkeit und der daraus resultierenden potenziellen Schäden (d.h. Schadenshöhe) durch das Ausnutzten einer Schwachstelle. Dabei ist der besondere Schutzbedarf der Zertifikatsdaten und des Zertifikatsverwaltungsprozesses zu berücksichtigen.
- 3) Beurteilung der Wirksamkeit und Angemessenheit der getroffenen Gegenmaßnahmen (z.B. Richtlinien, Verfahren, eingesetzte Sicherheits-Systeme, Technologien, Versicherungen) welche die Gefährdung beseitigen oder das Risiko minimieren.

Basierend auf der Risikobewertung hat das T-Systems Trust Center einen Sicherheitsplan entwickelt, der regelmäßig überprüft und bei Bedarf angepasst wird. Der Sicherheitsplan besteht aus Verfahren, Maßnahmen und Produkten, um die Bewertung und Management der während der Risikobewertung identifizierten Risiken zu unterstützen. Der Sicherheitsplan enthält entsprechend der Sensibilität der Daten und des Zertifikatsverwaltungsprozesses administrative, organisatorische, technische und physische Sicherheitsmaßnahmen.

#### 8.5 Maßnahmen zur Mängelbeseitigung

Werden bei einem Compliance-Audit von einem Prüfer bei einem Mandanten Mängel festgestellt, wird darüber entschieden, welche Korrekturmaßnahmen zu treffen sind. Der Leiter Trust Center entscheidet zusammen mit dem Prüfer über geeignete Maßnahmen, deren Umsetzung in einem wirtschaftlich angemessenen Zeitraum durch zu führen sind. Bei schweren sicherheitskritischen Mängeln muss innerhalb von 10 Tagen ein Korrekturplan erstellt und die Abweichung behoben werden. Bei weniger schwerwiegenden Defiziten entscheiden der Leiter Trust Center über den Zeitrahmen der Behebung.

#### 8.6 Mitteilung der Ergebnisse

Die Ergebnisse der Prüfung werden in einem vom Prüfer erstellen Bericht dokumentiert und T-Systems übergeben.

T-Systems behält sich vor, Ergebnisse bzw. Teilergebnisse zu veröffentlichen, wenn Missbrauch stattfand oder bei Schädigung des Ansehens der T-Systems.

Auditberichte, die auf Anforderung eines oder mehrerer Anwendungssoftwareanbieter abgelegt werden, welche ein Stammzertifizierungsstellenzertifikat der T-Systems einbetten, müssen spätestens drei Monate nach Ablauf der jeweiligen Auditperiode veröffentlicht werden.

Für TeleSec Shared-Business-CA werden die geforderten Audits nach dem WebTrust-Kriterien abgelegt. Die zugehörigen Berichte werden auf der Internetseite [http://cert.webtrust.org](http://cert.webtrust.org/) veröffentlicht.

# 9 Sonstige geschäftliche und rechtliche Bestimmungen

# 9.1 Entgelte

#### 9.1.1 Entgelte für die Ausstellung oder Erneuerung von Zertifikaten

T-Systems ist berechtigt, für das Ausstellen, Erneuern und Verwalten von Endteilnehmer- und Registrator-Zertifikaten Entgelte zu berechnen. Dies gilt insbesondere für die Bereitstellung und Überlassung des Dienstes Shared-Business-CA.

# 9.1.2 Entgelte für den Zugriff auf Zertifikate

T-Systems berechnet für den Zugriff auf Zertifikate im Verzeichnisdienst der Shared-Business-CA keine Entgelte. T-Systems gestattet Dritten, die selbst Produkte und Dienstleistungen vermarkten, nur nach vorheriger ausdrücklicher schriftlicher Genehmigung den Zugriff und Abruf von Zertifikaten.

# 9.1.3 Entgelte für den Zugriff auf Sperr- oder Statusinformationen

T-Systems berechnet für den Zugriff auf Sperrungs- oder Statusinformationen für die unter den Geltungsbereich dieses Dokumentes fallenden relevanten Anteile keine Entgelte.

T-Systems gestattet Dritten, die selbst Produkte und Dienstleistungen vermarkten, nur nach vorheriger ausdrücklicher schriftlicher Genehmigung den Zugriff auf Sperr- und Statusinformationen von Zertifikaten.

# 9.1.4 Entgelte für andere Leistungen

T-Systems berechnet keine Entgelte auf den Abruf und der damit verbundenen Betrachtung dieses Dokuments "Zertifizierungsrichtlinie (Certificate Policy (CP)) / Erklärung zum Zertifizierungsbetrieb (Certification Practice Statement (CPS))". Jede andere Nutzung, z.B. Vervielfältigung, Änderung oder Herstellung eines abgeleiteten Dokuments, bedarf der vorherigen schriftlichen Genehmigung der Stelle (Kapite[l 1.5.1\)](#page-21-0), die das Urheberrecht des Dokuments (Kapite[l 9.5.2\)](#page-89-0) besitzt.

Ebenfalls ist die Nutzung dieser CP/CPS entgeltfrei, sofern Sie als mit geltende Vertragsunterlage für die Vertragsbeziehung zwischen Mandant und T-Systems dient.

# 9.1.5 Entgelterstattung

Die Erstattung von Entgelten durch T-Systems erfolgt auf Basis der gesetzlichen Regelungen des deutschen Rechts.

# 9.2 Finanzielle Verantwortlichkeiten

Es gelten die Regelungen der "Allgemeine Geschäftsbedingungen TeleSec-Produkte" (AGB TeleSec-Produkte) oder des Einzelvertrag, auf die an dieser Stelle verwiesen wird.

# 9.2.1 Versicherungsschutz

Dem Mandanten obliegt die Pflicht sich im Rahmen seiner Betriebshaftpflichtversicherung bei einem Versicherungsträger oder mittels einer eigenen Deckungsvorsorge für einen wirtschaftlich angemessenen Versicherungsschutz abzusichern. Diese Versicherungsklausel findet ggf. keine Anwendung bei kommunalen, Landes- oder Staats-Behörden.

T-Systems verfügt über einen entsprechenden Betriebs- und Vermögenshaftpflichtversicherungsschutz.

# 9.2.2 Sonstige finanzielle Mittel

Dem Mandanten wird empfohlen, selbst über ausreichend finanzielle Mittel zu verfügen, um damit die Aufrechterhaltung ihres PKI-Betriebes als auch zur Erfüllung ihrer aus diesem Dokument beschriebenen und abgeleitenden Pflichten nachkommen zu können. Darüber hinaus muss der Mandant in der Lage sein, das Haftungsrisiko gegenüber den Endteilnehmern zu tragen, sofern dieses Risiko nicht übertragen werden kann. T-Systems wird nicht grundsätzlich den Nachweis über finanzielle Mittel fordern. Eine Ausnahme bilden jedoch Compliance-Audits wie in Kapitel [8](#page-83-0) beschrieben.

# 9.2.3 Versicherungs- oder Gewährleistungsschutz für Endteilnehmer

Nicht anwendbar.

# 9.3 Vertraulichkeit von Geschäftsinformationen

#### <span id="page-88-1"></span>9.3.1 Umfang von vertraulichen Informationen

Unter vertraulichen Informationen werden alle Informationen von PKI-Beteiligten (siehe Kapite[l 1.3.2](#page-17-0) un[d 1.3.3\)](#page-19-0) der TeleSec Shared-Business-CA eingestuft, die nicht unter Kapite[l 9.3.2](#page-88-0) fallen.

# <span id="page-88-0"></span>9.3.2 Umfang von nicht vertraulichen Informationen

Unter nicht vertraulichen Informationen werden alle impliziten und expliziten Informationen der TeleSec Shared-Business-CA eingestuft, die in ausgegebenen Zertifikaten (z.B. E-Mail-Adresse, Organisation, Vor- und Nachname), Sperrlisten, Statusinformationen enthalten sind oder davon abgeleitet werden können.

# <span id="page-88-2"></span>9.3.3 Verantwortung zum Schutz vertraulicher Informationen

Die Verantwortlichkeit für den Schutz der vertraulichen Informationen sowie über die Einhaltung der datenschutzrechtlichen Bestimmungen liegt bei T-Systems als PKI-Diensteanbieter.

Der Mandant hat die einschlägigen gesetzlichen Bestimmungen sowie ggf. weiteren Regelungen zum Datenschutz zu beachten.

# 9.4 Schutz von personenbezogenen Daten (Datenschutz)

# 9.4.1 Datenschutzkonzept

Innerhalb der Shared-Business-CA müssen die Registrierungsstellen zur Leistungserbringung personenbezogene Daten elektronisch speichern und verarbeiten.

Die T-Systems stellt die technischen und organisatorischen Sicherheitsvorkehrungen und Maßnahmen gemäß § 9 BDSG und der Anlage zu § 9 BDSG sicher.

Entsprechend den Konzernvorgaben der Deutschen Telekom AG wurde für Shared-Business-CA ein Datenschutzkonzept erstellt. Dieses Datenschutzkonzept fasst die datenschutzrelevanten Aspekte um PKI-Dienst zusammen.

Das Datenschutzkonzept kann in Auszügen auf Anforderung bereitgestellt werden.

# 9.4.2 Vertraulich zu behandelnde Daten

<span id="page-88-3"></span>Für personenbezogene Daten gelten die Regelungen analog zu Kapite[l 9.3.1.](#page-88-1)

# 9.4.3 Nicht vertraulich zu behandelnde Daten

Für personenbezogene Daten gelten die Regelungen analog zu Kapite[l 9.3.2.](#page-88-0)

# 9.4.4 Verantwortung für den Schutz vertraulicher Daten

Für personenbezogene Daten gelten die Regelungen analog zu Kapite[l 9.3.3.](#page-88-2)

# 9.4.5 Mitteilung und Zustimmung zur Nutzung vertraulicher Daten

Der Zertifikatsantragsteller stimmt der Nutzung von personenbezogenen Daten durch eine CA oder RA zu, soweit dies zur Leistungserbringung erforderlich ist.

Ferner dürfen alle Informationen veröffentlicht werden, die nach Kapite[l 9.4.3](#page-88-3) als nicht vertraulich behandelt werden und deren Veröffentlichung durch den Mandanten nicht widersprochen wurde.

# 9.4.6 Offenlegung gemäß gerichtlicher oder verwaltungsmäßiger Prozesse

Die Verpflichtung zur Geheimhaltung der vertraulichen Informationen oder personenbezogener Daten entfällt, soweit die Offenlegung kraft Gesetzes oder kraft Entscheidung eines Gerichtes oder einer Verwaltungsbehörde angeordnet worden ist bzw. zur Durchsetzung von Rechtsansprüchen dient. Sobald Anhaltspunkte für die Einleitung eines gerichtlichen oder behördlichen Verfahrens bestehen, die zur Offenlegung vertraulicher oder privater Informationen führen könnten, wird die an dem Verfahren beteiligte Vertragspartei die andere Vertragspartei hierüber unter Beachtung der gesetzlichen Bestimmungen informieren.

# 9.4.7 Andere Gründe zur Offenlegung von Daten

Keine Bestimmungen.

# 9.5 Rechte des geistigen Eigentums (Urheberrecht)

Die nachfolgenden Kapitel [9.5.1](#page-89-1) bis [9.5.4](#page-90-0) gelten für geistige Eigentumsrechte von Endteilnehmern und Vertrauenden Dritten.

# <span id="page-89-1"></span>9.5.1 Eigentumsrechte an Zertifikaten und Sperrinformationen

T-Systems behält sich jede geistigen Eigentumsrechte an Zertifikaten, Sperr- oder Statusinformationen, öffentlich zugängliche Verzeichnisdiensten und Datenbanken mit den ihnen enthaltenen Informationen vor, die die TeleSec Shared-Business-CA ausstellt bzw. verwaltet.

Sofern Zertifikate und deren Inhalte, die Herkunft dieser Zertifikatshierarchie vollständig wiedergegeben und nicht verändert werden, erteilt T-Systems die Zustimmung, Zertifikate auf nichtausschließlicher und entgeltfreier Basis zu vervielfältigen und zu publizieren.

Unter Voraussetzung, dass die Nutzung von Sperr- oder Statusinformationen und deren Inhalte, die Herkunft dieser Zertifikatshierarchie vollständig wiedergegeben und nicht verändert werden, erteilt T-Systems die Zustimmung, Sperrlisten und Statusinformationen auf nichtausschließlicher und entgeltfreier Basis zu vervielfältigen und zu publizieren, insbesondere an Vertrauenden Dritte.

# <span id="page-89-0"></span>9.5.2 Eigentumsrechte dieser CP/CPS

Dieses Dokument "Zertifizierungsrichtlinie (Certificate Policy (CP)) / Erklärung zum Zertifizierungsbetrieb (Certification Practice Statement (CPS))" ist urheberrechtlich geschützt, alle geistigen Eigentumsrechte obliegen der T-Systems. Jegliche andere Nutzung (z.B. Vervielfältigung, Verwendung von Texten und Bildern, Änderung oder Erzeugung eines vergleichbaren oder abgeleiteten Dokuments, Weitergabe an Personen ohne Interesse an dem in diesem Dokument beschriebenem Dienst), auch auszugsweise, bedarf der vorherige ausdrücklichen

schriftliche Genehmigung des Herausgebers dieses Dokuments "Zertifizierungsrichtlinie (Certificate Policy (CP)) / Erklärung zum Zertifizierungsbetrieb (Certification Practice Statement (CPS))" (siehe Kapitel [1.5.1\)](#page-21-0).

#### 9.5.3 Eigentumsrechte an Namen

Der Endteilnehmer behält, sofern zutreffend, alle Rechte an Namen oder Marken, die im Zertifikat enthalten sind, sofern das Zertifikat einen eindeutigen Namen beinhaltet.

#### <span id="page-90-0"></span>9.5.4 Eigentumsrechte an Schlüsseln und Schlüsselmaterial

Die geistigen Eigentumsrechte von Schlüsselmaterial von CA- und Root-CA verbleiben bei T-Systems, ungeachtet des Mediums, auf denen sie gespeichert sind. Kopien von CA- und Root-CA-Zertifikate dürfen vervielfältigt werden um diese in vertrauenswürdige Hardware- und Software-Komponenten zu integrieren.

Schlüsselmaterial, das der Mandant bzw. dessen Endteilnehmer selbst erzeugte, verbleibt sein Eigentumsrecht. Dies gilt auch für Schlüsselmaterial auf Smartcards, das er erworben hat.

#### 9.6 Zusicherungen und Gewährleistungen

#### 9.6.1 Zusicherungen und Gewährleistungen der Zertifizierungsstelle

T-Systems verpflichtet sich,

- keine unrichtigen Angaben im Zertifikaten aufzunehmen, die den Registrierungsstellen, die den Zertifikatsantrag genehmigen oder das Zertifikat ausstellen, bekannt sind oder von ihnen stammen,
- das keine Fehler in Zertifikaten enthalten sind, die vom Personal der Registrierungsstellen, die den Zertifikatsantrag genehmigen oder das Zertifikat ausstellen, gemacht wurden und auf unsachgemäße und sorglose Zertifikatserzeugung und Verwaltung zurück zu führen sind,
- das alle Zertifikate den Anforderungen dieser Zertifizierungsrichtlinie (Certificate Policy (CP)) / Erklärung zum Zertifizierungsbetrieb (Certification Practice Statement (CPS)) genügen, und
- das die Sperrfunktionalitäten und die Nutzung der CA-Datenbank (Verzeichnisdienst, OCSP-Responder) allen wesentlichen Anforderungen der geltenden Zertifizierungsrichtlinie (Certificate Policy (CP)) / Erklärung zum Zertifizierungsbetrieb (Certification Practice Statement (CPS)) erfüllen.

Weiterhin sichert das T-Systems Trust Center zu, dass zum Zeitpunkt der Ausstellung eines [CAB-BR] konformen Zertifikates:

- 1) eine definierte Prozedur existiert um sicherzustellen, dass der Antragsteller das Recht hat, die im Zertifikat benannten Domains/IP-Adressen zu verwenden. Alternativ ist er über eine entsprechende Vollmacht autorisiert, welche von einer Person oder einer Organisation ausgestellt wurde, welche das Recht zur Verwendung hat.
- 2) die unter 1) genannte Prozedur befolgt wird und
- 3) das unter 1) benannte Verfahren in diesem CP/CPS detailliert spezifiziert wird.
- 4) eine definierte Prozedur befolgt wird, um sicherzustellen, dass der im Zertifikat benannte Zertifikatsnehmer (Subjekt) die Ausstellung des Zertifikates genehmigt hat, sowie, dass der Repräsentant des Antragstellers berechtigt ist, den Antrag zu stellen.
- 5) die unter 4) genannte Prozedur befolgt wird und
- 6) das unter 4) benannte Verfahren in diesem CP/CPS detailliert spezifiziert wird.
- 7) eine definierte Prozedur befolgt wird, um zu prüfen, dass im subject DN alle im Zertifikat enthaltenen Informationen korrekt sind
- 8) die unter 7) genannte Prozedur befolgt wird und
- 9) das unter 7) benannte Verfahren in diesem CP/CPS detailliert spezifiziert wird.
- 10) eine definierte Prozedur befolgt wird, um die Wahrscheinlichkeit zu minimieren, dass das OU-Feldes des subject DN irreführende Informationen enthält
- 11) die unter 10) genannte Prozedur befolgt wird und
- 12) das unter 10) benannte Verfahren in diesem CP/CPS detailliert spezifiziert wird.

Außerdem sichert das T-Systems Trust Center zu, dass im Falle, dass das auszustellende SSL/TLS Zertifikat Informationen zur Identität des Zertifikatsnehmer enthält

- 13) eine definierte Prozedur zur Überprüfung der angegebenen Identität befolgt wird, welche die Anforderungen der zum Zeitpunkt der Zertifikatsaustellung gültigen Version der [CAB-BR] Kapitel 9.2.4 und 11.2 erfüllt.
- 14) die unter 13) genannte Prozedur befolgt wird und
- 15) das unter 13) benannte Verfahren in diesem CP/CPS detailliert spezifiziert wird.

Das T-Systems Trust Center sichert weiterhin zu, dass

- 16) falls der Zertifikatsnehmer einem Verbundenen Unternehmen (Affilate) angehört oder in dessen Namen für dieses auftritt, der Repräsentant des Antragstellers vor der Ausstellung eines Zertifikates die "Nutzungsbedingung" akzeptieren muss.
- 17) falls der Zertifikatsnehmer einer Beauftragten Drittpartei angehört oder in deren Namen für dieses auftritt, der Antragsteller mit der T-Systems die "Bezugsvertrag" in einer rechtlich durchsetzbaren Form vereinbart.
- 18) es ein öffentlich zugängliches Verzeichnis betreibt, welches Status Informationen zu allen nicht abgelaufenen Zertifikaten (gültig oder gesperrt) enthält. Dieses Verzeichnis ist 7\*24 verfügbar.
- 19) die ausgestellten Zertifikate aus allen in den [CAB-BR] aufgeführten Gründen sperren wird.

Die T-Systems behält sich vor, weiteren Pflichten, Zusicherungen, Zusagen und Gewährleistungen gegenüber dem Mandanten abzuschließen.

#### 9.6.2 Zusicherungen und Gewährleistungen der Registrierungsstelle

Registrierungsstellen verpflichten sich,

- das Master- bzw. Sub-Registrator-Zertifikat (und deren Derivate, Kapitel [1.3.2.2.2\)](#page-18-0) nur bestimmungsgemäß und nicht missbräuchlich zu benutzen,
- ihren privaten Schlüssel geheim zu halten vor unberechtigtem Zugriff durch Dritte zu schützen,
- bei Verlust oder Verdacht der Kompromittierung des geheimen Schlüssels eine Sperrung des entsprechenden Master- bzw. Sub-Registrator-Zertifikat (und deren Derivate) zu veranlassen,
- keine wesentlich unrichtigen Angaben im Zertifikaten aufzunehmen, die den Registrierungsstellen, die den Zertifikatsantrag genehmigen oder das Zertifikat ausstellen, bekannt sind oder von ihnen stammen,
- das keine Fehler in Zertifikaten enthalten sind, die vom Personal der Registrierungsstellen, die den Zertifikatsantrag genehmigen oder das Zertifikat ausstellen, gemacht wurden und auf unsachgemäße und sorglose Zertifikatserzeugung und Verwaltung zurück zu führen sind,
- dass das von ihnen eingesetzte Zertifikat ausschließlich für autorisierte und legale Zwecke verwendet wird, die der Mandant vorgibt, und nicht den Regelungen dieser CP/CPS widersprechen,
- die rechtlichen Konsequenzen zu tragen, die durch die Nichteinhaltung der vorliegenden Zertifizierungsrichtlinie (Certificate Policy (CP)) / Erklärung zum Zertifizierungsbetrieb (Certification Practice Statement (CPS)) beschriebenen Pflichten entstehen,
- auf Anforderung eines Endteilnehmers oder autorisierten Vertreters bei Verlust oder Verdacht der Kompromittierung des geheimen Schlüssels eine Sperrung durchzuführen,
- das alle Zertifikate den wesentlichen Anforderungen dieser CP/CPS genügen, und
- das die Sperrfunktionalitäten durch Master- und Sub-Registratoren und die Nutzung der CA-Datenbank (Verzeichnisdienst, OCSP-Responder) in allen wesentlichen Anforderungen der geltenden CP/CPS erfüllen.

Die T-Systems behält sich vor, weiteren Pflichten, Zusicherungen, Zusagen und Gewährleistungen gegenüber dem Mandanten abzuschließen.

# 9.6.3 Zusicherungen und Gewährleistungen des Endteilnehmers

Endteilnehmer verpflichten sich,

- das Endteilnehmer-Zertifikat nur bestimmungsgemäß und nicht missbräuchlich zu benutzen,
- ihren privaten Schlüssel vor unberechtigtem Zugriff durch Dritte zu schützen. Im Falle von privaten Schlüsseln von juristischen Personen oder Geräten erfolgt der Schutz durch autorisierte Personen,
- das jede digitale Signatur mit dem privaten Schlüssel erstellt wird, die zum im Zertifikat zugehörigen öffentlichen Schlüssel passt und dem Endteilnehmer eindeutig zugeordnet werden kann,
- dass jede digitale Signatur mit dem Schlüsselmaterial eines gültigen und nicht gesperrten Zertifikats erfolgt,
- dass die in seinem Endteilnehmer-Zertifikat aufgenommenen Zertifikatsinhalte des Subject-DN der Wahrheit entsprechen. Im Falle von juristischen Personen oder Geräten erfolgt die Prüfung der Zertifikatsinhalte durch autorisierte Personen,
- die rechtlichen Konsequenzen zu tragen, die durch die Nichteinhaltung der vorliegenden Zertifizierungsrichtlinie (Certificate Policy (CP)) / Erklärung zum Zertifizierungsbetrieb (Certification Practice Statement (CPS)) beschriebenen Pflichten entstehen,
- bei Verlust oder Verdacht der Kompromittierung des geheimen Schlüssels, wesentliche Änderungen des Zertifikatsangaben oder Missbrauchsvermutung eine Sperrung des entsprechenden Endteilnehmer-Zertifikat zu veranlassen bzw. selbst durchzuführen,
- dass das von ihnen eingesetzte Zertifikat ausschließlich für autorisierte und legale Zwecke die, diesem CP/CPS entsprechen, verwendet wird und nicht den Regelungen dieser Erklärung widersprechen, und
- das der Endteilnehmer tatsächlich ein Endteilnehmer ist und mit seinem privaten Schlüssel, dem der im Zertifikat enthaltene öffentliche Schlüssel zugeordnet ist, keine CA-Funktionalitäten durchführt wie z.B. Signatur von Zertifikaten oder Sperrlisten.

Die T-Systems behält sich vor, weiteren Pflichten, Zusicherungen, Zusagen und Gewährleistungen gegenüber dem Endteilnehmers abzuschließen.

# 9.6.4 Zusicherungen und Gewährleistungen von Vertrauenden Dritten

Vertrauende Dritte müssen selbst über hinreichende Informationen und Kenntnisse verfügen, um den Umgang mit Zertifikate und dessen Validerung bewerten zu können. Der Vertrauende Dritte ist selbst für seine Entscheidungsfindung verantwortlich, ob die die zur Verfügung gestellten Informationen zuverlässig und vertrauensvoll sind.

# 9.6.5 Zusicherungen und Gewährleistungen anderer Teilnehmer

Nicht anwendbar.

# 9.7 Haftungsausschluss

Der Anbieter haftet nur im vertraglich vereinbarten Umfang.

Schäden (inkl. Imageschäden), die durch missbräuchlichen oder Zertifikatsinhalt (Kapite[l 4.5.1,](#page-41-0) [5.8\)](#page-61-0) oder missbräuchliche Nutzung von Warenzeichen, Markenrechte (Kapite[l 3.1.6\)](#page-30-0) entstehen, gehen zu Lasten des Mandanten.

# 9.8 Haftungsbeschränkungen

Der Anbieter haftet nur im vertraglich vereinbarten Umfang.

#### 9.9 Schadenersatz

Schadenersatzansprüche sind im Dokument "Allgemeinen Geschäftsbedingungen TeleSec Shared-Business-CA" (AGB TeleSec-Produkte) oder Einzelvertrag geregelt.

#### 9.10 Laufzeit und Beendigung

#### 9.10.1 Laufzeit

Die Erstveröffentlichung dieses Dokuments "Zertifizierungsrichtlinie (Certificate Policy (CP)) / Erklärung zum Zertifizierungsbetrieb (Certification Practice Statement (CPS))" als auch dessen Änderungen treten mit der Veröffentlichung auf öffentlichen Webseiten der T-Systems (siehe Kapitel [2.3\)](#page-24-0) in Kraft.

#### 9.10.2 Beendigung

Diese Zertifizierungsrichtlinie (Certificate Policy (CP)) / Erklärung zum Zertifizierungsbetrieb (Certification Practice Statement (CPS)) bleibt in der jeweils gültigen Version in Kraft, bis sie durch eine neue Version ersetzt wird.

#### 9.10.3 Wirkung der Beendigung und Fortbestand

Bei der Beendigung des Dienstes Shared-Business-CA bleiben alle Mandanten (Teilnehmer der Master-Domänen) als auch die Benutzer der daraus erzeugten Endteilnehmer-Zertifikaten an die in der CP/CPS enthaltenen Regelungen gebunden, bis das letzte ausgegebene Zertifikat ungültig oder gesperrt wird.

#### 9.11 Individuelle Mitteilungen und Kommunikation mit Teilnehmern

Falls nicht anders vertraglich vereinbart, werden für individuelle Mitteilungen und Kommunikation mit der Zertifizierungsstelle Shared-Business-CA werden die jeweils gültigen Kontaktinformationen (Anschrift, E-Mail etc.) bekannt gegeben (siehe auch Dokument "Zertifikats- und Konfigurationsdatenblatt").

#### 9.12 Änderungen

Um auf sich ändernde Marktanforderungen, Sicherheitsanforderungen, Gesetzeslagen etc. zu reagieren, behält sich die T-Systems das Recht vor, Änderungen und Anpassungen dieses Dokuments durchzuführen.

#### <span id="page-93-0"></span>9.12.1 Verfahren für Änderungen

Änderungen dieser CP/CPS können nur von T-Systems Advisory Board durchgeführt werden. Bei jeder offiziellen Änderung erhält dieses Dokument eine neue aufsteigende Versionsnummer und Veröffentlichungsdatum.

Änderungen treten unverzüglich mit der Veröffentlichung in Kraft (siehe auch Kapite[l 2.3\)](#page-24-0).

Aktualisierte Versionen dieses Dokuments setzen die vorherigen Dokumentenversionen außer Kraft. Im Falle widersprüchlicher Bestimmungen entscheidet das T-Systems Advisory Board über weitere Vorgehensweise.

Innerhalb bestehender Verträge sind Änderungen dieser Zertifizierungsrichtlinie (Certificate Policy (CP)) / Erklärung zum Zertifizierungsbetrieb (Certification Practice Statement (CPS)) mindestens sechs Wochen vor Wirksamwerden schriftlich dem Kunden mitzuteilen. Bei Änderungen zu Ungunsten des Kunden steht dem Kunden ein Sonderkündigungsrecht zum Zeitpunkt des Wirksamwerdens der Änderung zu. Erfolgt seitens des Kunden innerhalb von sechs Wochen nach Zugang der Änderungsmitteilung keine schriftliche Kündigung, werden die Änderungen zum Zeitpunkt des Wirksamwerdens Vertragsbestandteil.

# 9.12.2 Benachrichtigungsverfahren und -zeitraum

Die Mandanten werden über die Änderungen informiert und erhalten Gelegenheit innerhalb von sechs Wochen Widerspruch ein zu legen. Erfolgen keine Widersprüche, dann tritt die neue Dokumentenversion wie unter Kapite[l 9.12.1](#page-93-0) in Kraft. Darüber hinaus gehende Ansprüche auf die Benachrichtigung einzelner Endanwender sind explizit ausgeschlossen.

Falls das T-Systems Advisory Board der Ansicht ist, dass z.B. gravierende sicherheitsrelevante Änderungen unverzüglich erforderlich sind, dann tritt die neue CP/CPS unverzüglich mit der Freigabe (siehe Kapite[l 9.12.1\)](#page-93-0) in Kraft.

# 9.12.3 Gründe, unter denen die Objekt-Kennung (Objekt – ID) geändert werden muss

T-Systems Advisory Board entscheidet darüber, ob Änderungen der Objekt-ID der Zertifizierungsrichtlinie (Certificate Policy (CP)) / Erklärung zum Zertifizierungsbetrieb (Certification Practice Statement (CPS)) notwendig werden. Andernfalls erfordern Änderungen keine Änderungen der Objekt-ID der Zertifikatsrichtlinie.

#### 9.13 Bestimmungen zur Beilegung von Streitigkeiten

Im Falle von Streitigkeiten führen die Parteien unter Berücksichtigung getroffener Vereinbarungen, Regelungen und geltender Gesetze die Einigung herbei.

#### 9.14 Geltendes Recht

Es gilt das Recht der Bundesrepublik Deutschland. Gerichtsstand ist Frankfurt am Main, Deutschland.

# 9.15 Einhaltung geltenden Rechts

Die vorliegende Dokument unterliegt den geltenden deutschen Gesetzen, Vorschriften, Richtlinien, Verordnungen, Erlassen und Anordnungen, insbesondere den darin beschriebenen Import und Export Bestimmungen von Security-Komponenten (Software, Hardware oder technischer Informationen). Geltende zwingende Gesetze, Vorschriften, Richtlinien, Verordnungen, Erlasse und Anordnungen setzen die entsprechenden Bestimmungen der vorliegenden Zertifizierungsrichtlinie (Certificate Policy (CP)) / Erklärung zum Zertifizierungsbetrieb (Certification Practice Statement (CPS)) außer Kraft.

#### 9.16 Verschiedene Bestimmungen

#### 9.16.1 Vollständiger Vertrag

Nicht anwendbar.

#### 9.16.2 Abtretung

Nicht anwendbar.

# 9.16.3 Salvatorische Klausel

Sollte eine Bestimmung dieser CP/CPS unwirksam oder undurchführbar sein oder werden, so berührt dies die Wirksamkeit dieser CP/CPS im Übrigen nicht. Statt der unwirksamen und undurchführbaren Bestimmung gilt eine solche Bestimmung als vereinbart, die dem wirtschaftlichen Zweck dieses Dokuments in rechtswirksamer Weise am nächsten kommt. Das Gleiche gilt für die Ergänzung etwaiger Vertragslücken.

# 9.16.4 Vollstreckung (Rechtsanwaltsgebühren und Rechtsverzicht)

Nicht anwendbar.

#### 9.16.5 Höhere Gewalt

Es gelten die Regelungen der "Allgemeine Geschäftsbedingungen TeleSec-Produkte" (AGB TeleSec-Produkte) oder Einzelvertrag, auf die an dieser Stelle verwiesen wird.

Innerhalb des gesetzlich zulässigen Rahmens müssen Verträge mit Mandanten, Vertrauende Dritte oder Endteilnehmer Schutzklauseln über Höhere Gewalt enthalten, um T-Systems schützen zu können.

Mit dieser Regelung soll sichergestellt werden, dass T-Systems mit seinen Mandanten, Vertrauende Dritte oder Endteilnehmer vereinbart, dass er nicht in Verzug gerät, wenn sich die Leistung infolge höherer Gewalt verzögert oder unmöglich wird.

#### 9.17 Sonstige Bestimmungen

Nicht anwendbar.

# A Ergänzende Literatur

#### A.1 Rollenspezifische Handbücher

- **Master-Registrator-Handbuch**
- **Sub-Registrator-Handbuch**
- **Benutzer-Handbuch**
- **Leistungsbeschreibung (LB)**
- **Service Level Agreement (SLA)**
- Allgemeine Geschäftsbedingungen TeleSec-Produkte (AGB TeleSec-Produkte)

# B Legende

- Leistungsmerkmal vorhanden
- Leistungsmerkmal nicht vorhanden

# C Akronyme und Begriffsdefinition

# C.1 Akronyme

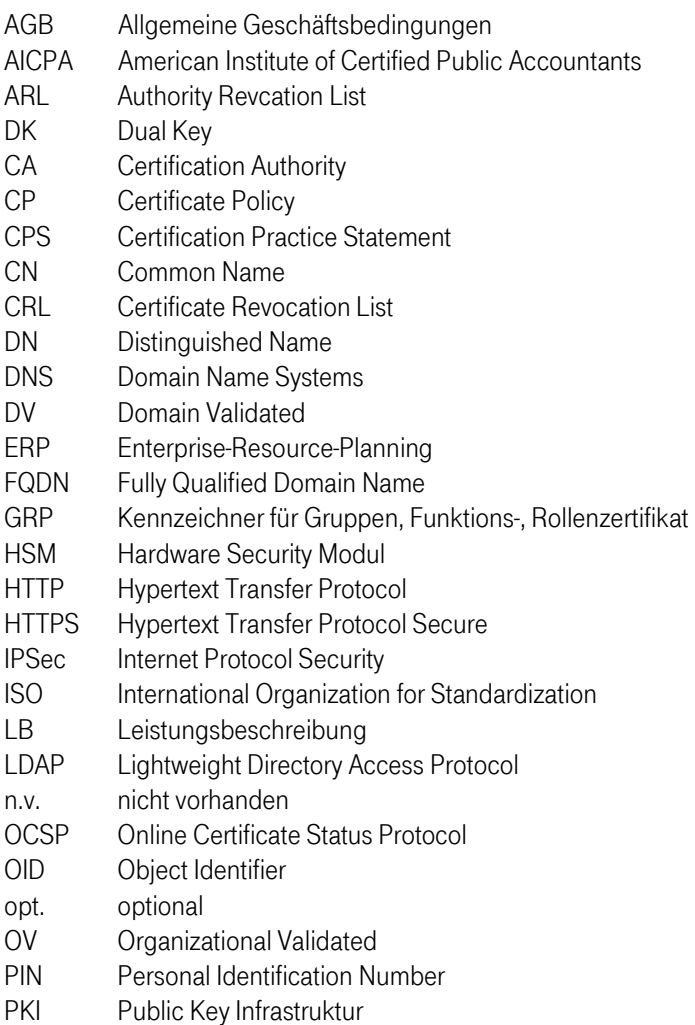

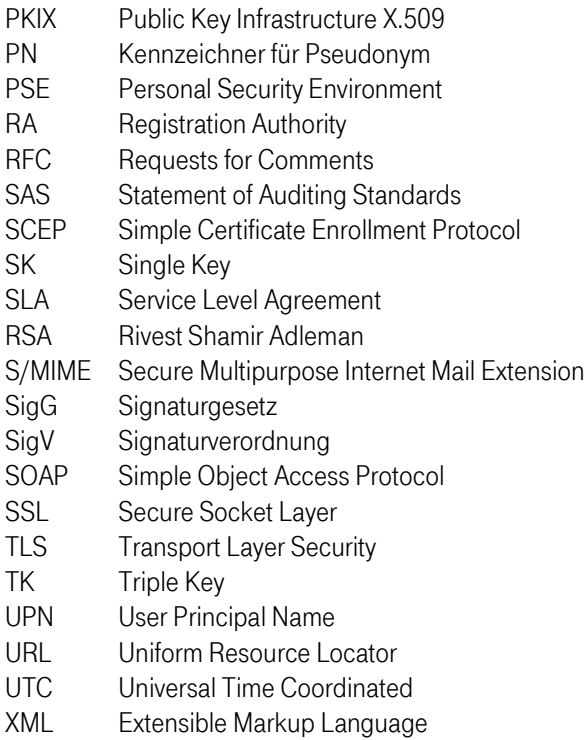

# C.2 Begriffsdefinition

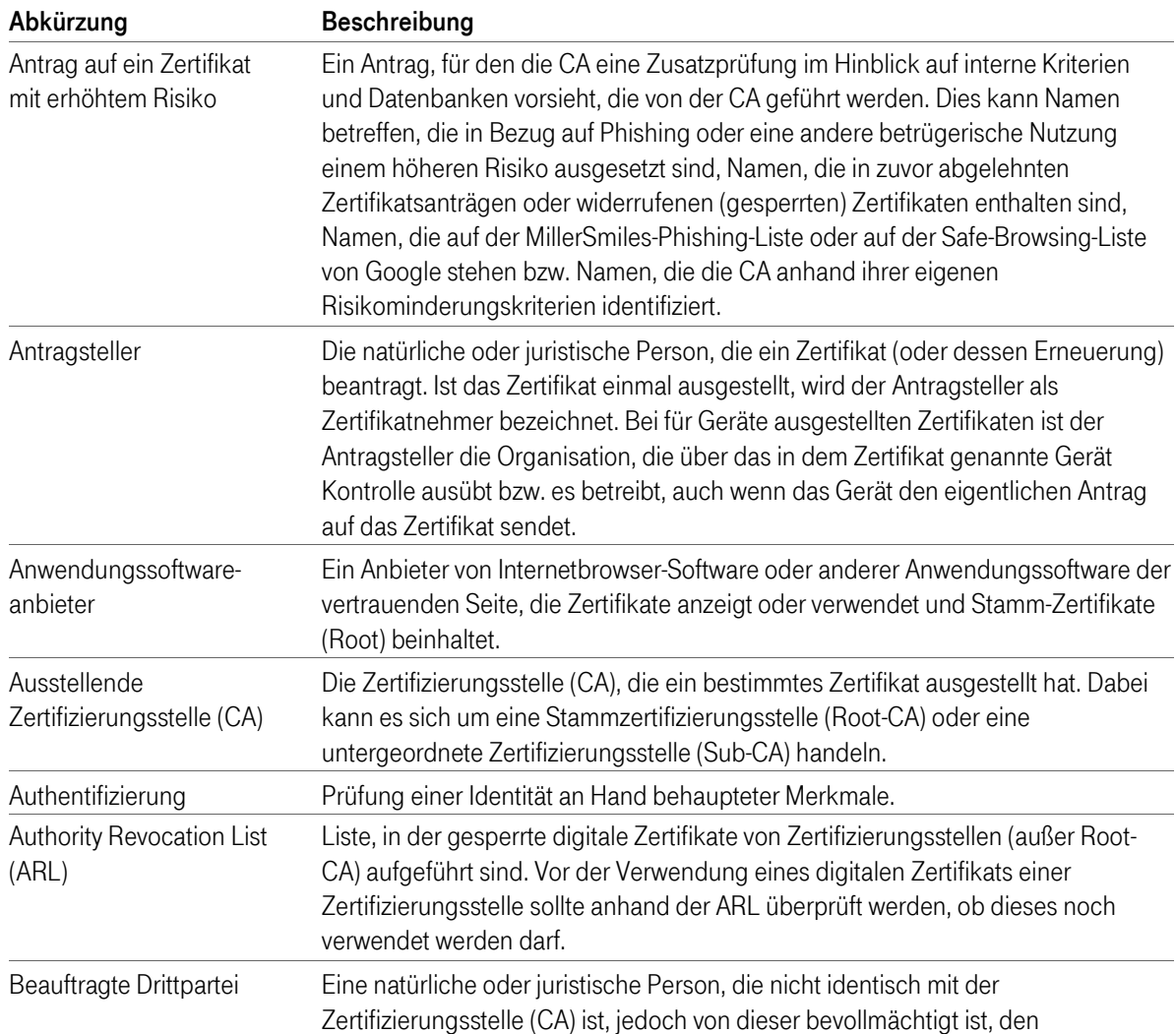

Zertifikatsverwaltungsprozess zu unterstützen, indem sie Aufgaben zur Erfüllung einer oder mehrerer Anforderungen erfüllt. Im Kontext mit der PKI-Lösung Shared-Business-CA bestehen folgende "beauftragte Drittparteien":

- **Externe Registrierungsstelle (Externe RA); dazu zählt auch das "Derivat"** der
	- o Registrierungsstelle eines Unternehmens (Enterprise RA)

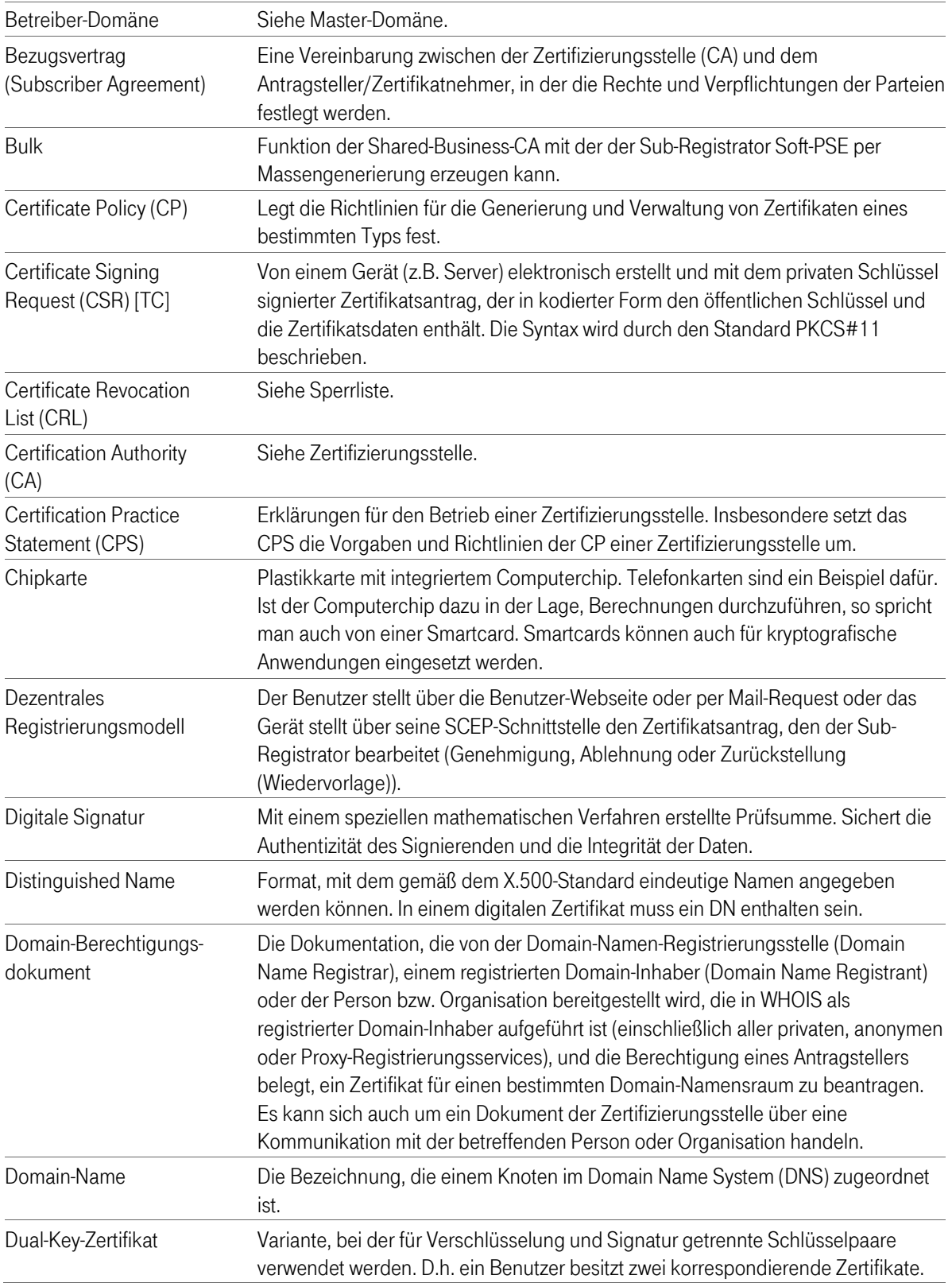

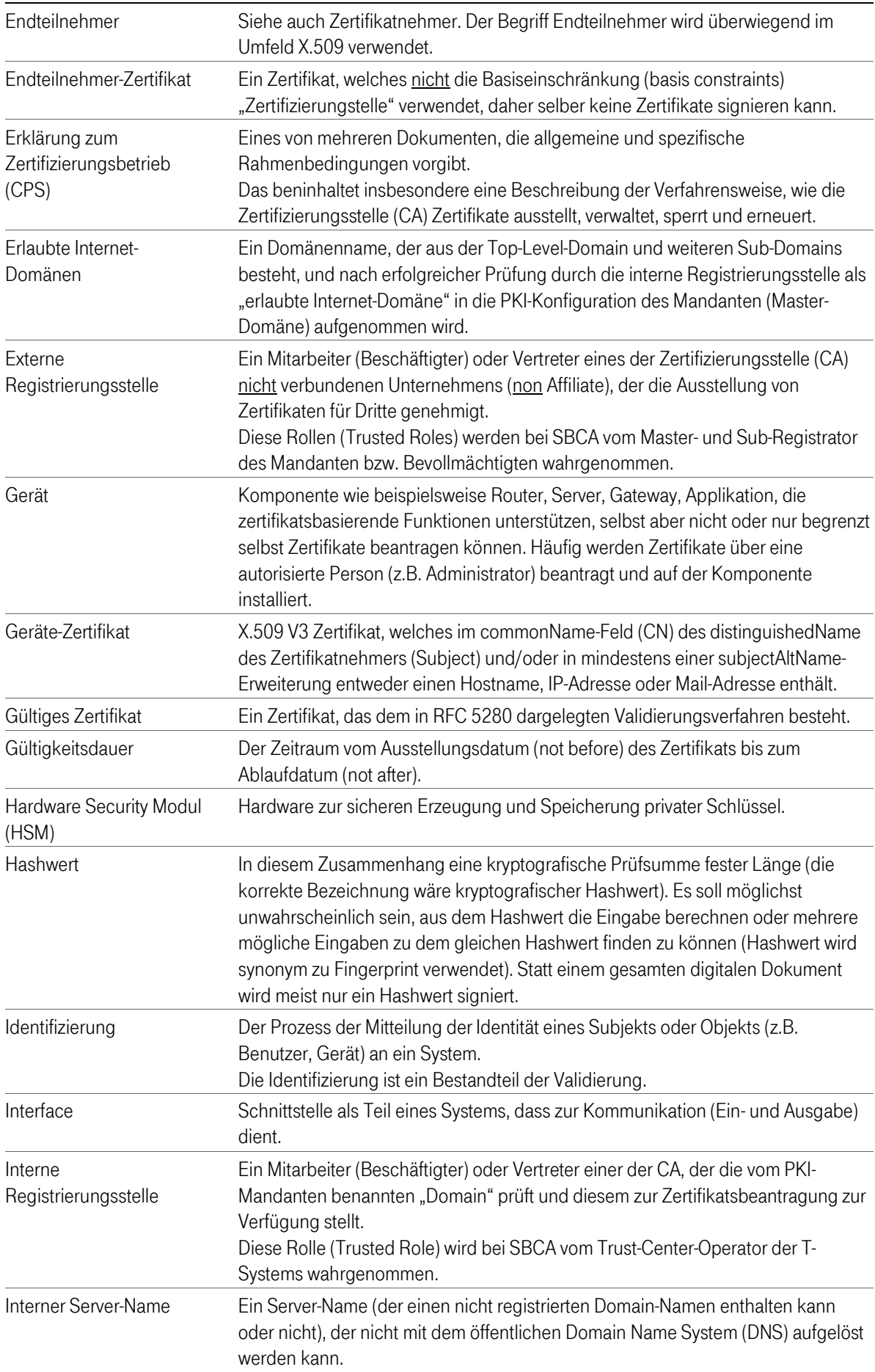

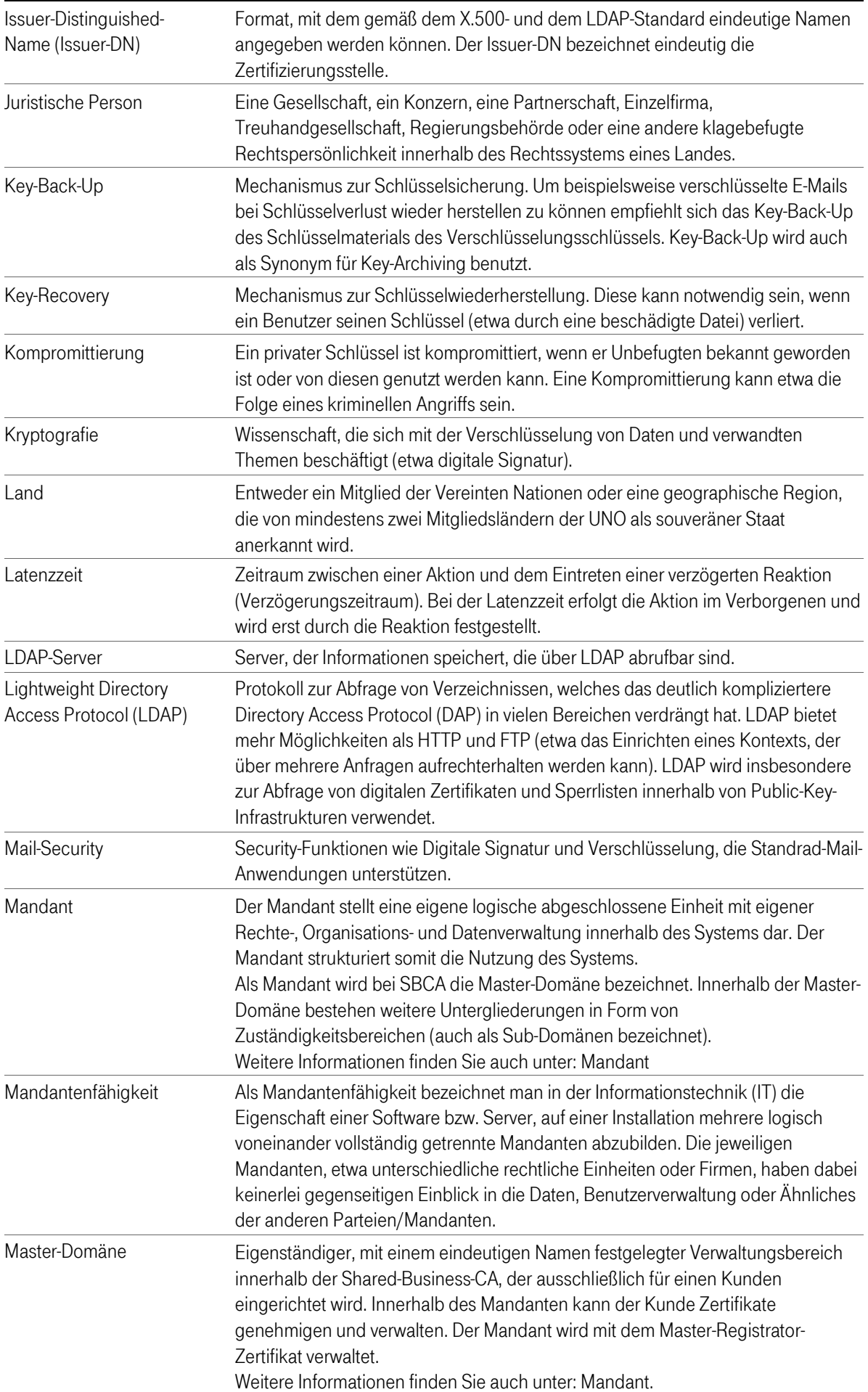

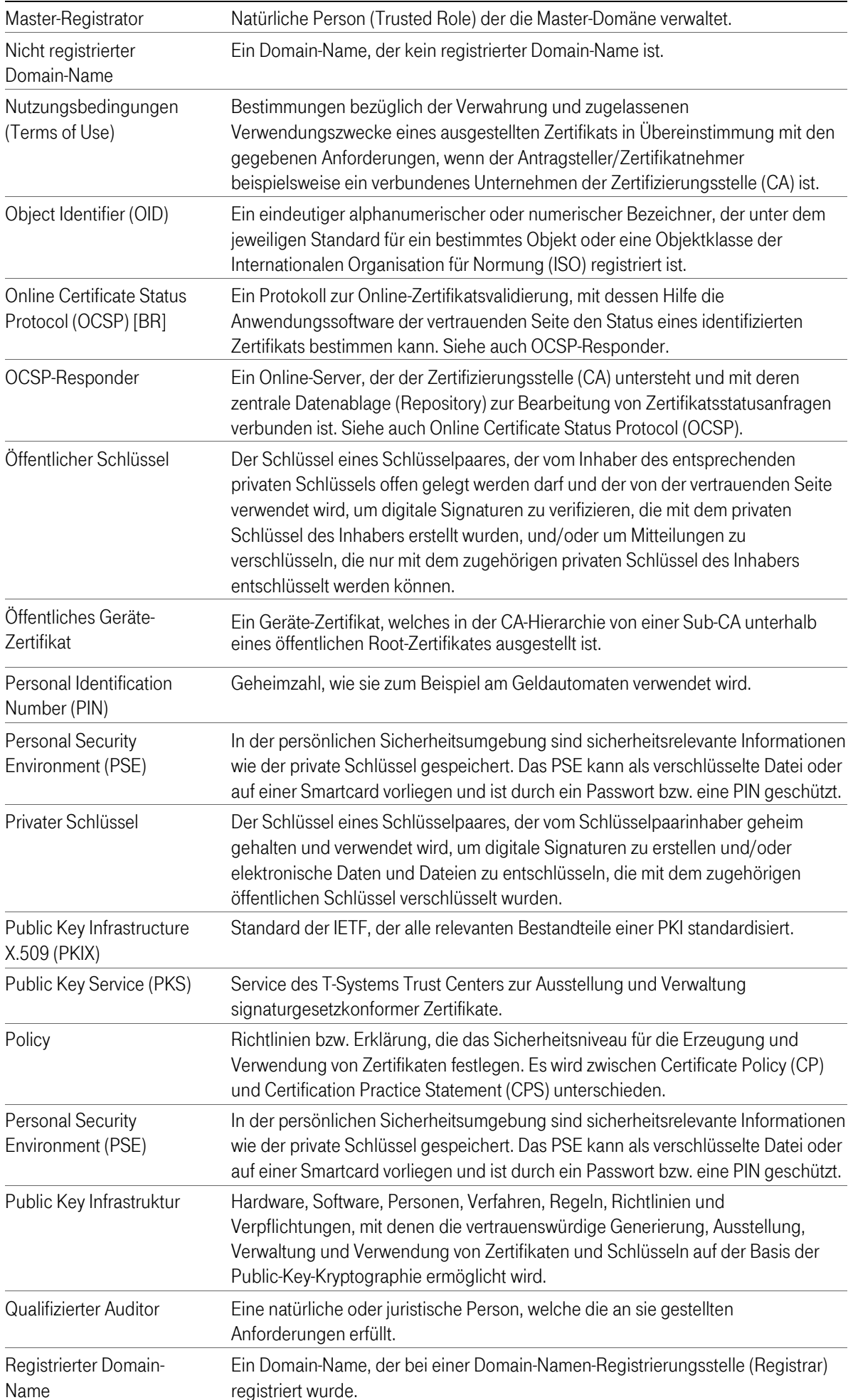

T-Systems International GmbH | Stand: 18.07.2013 | Version: 02.00 102

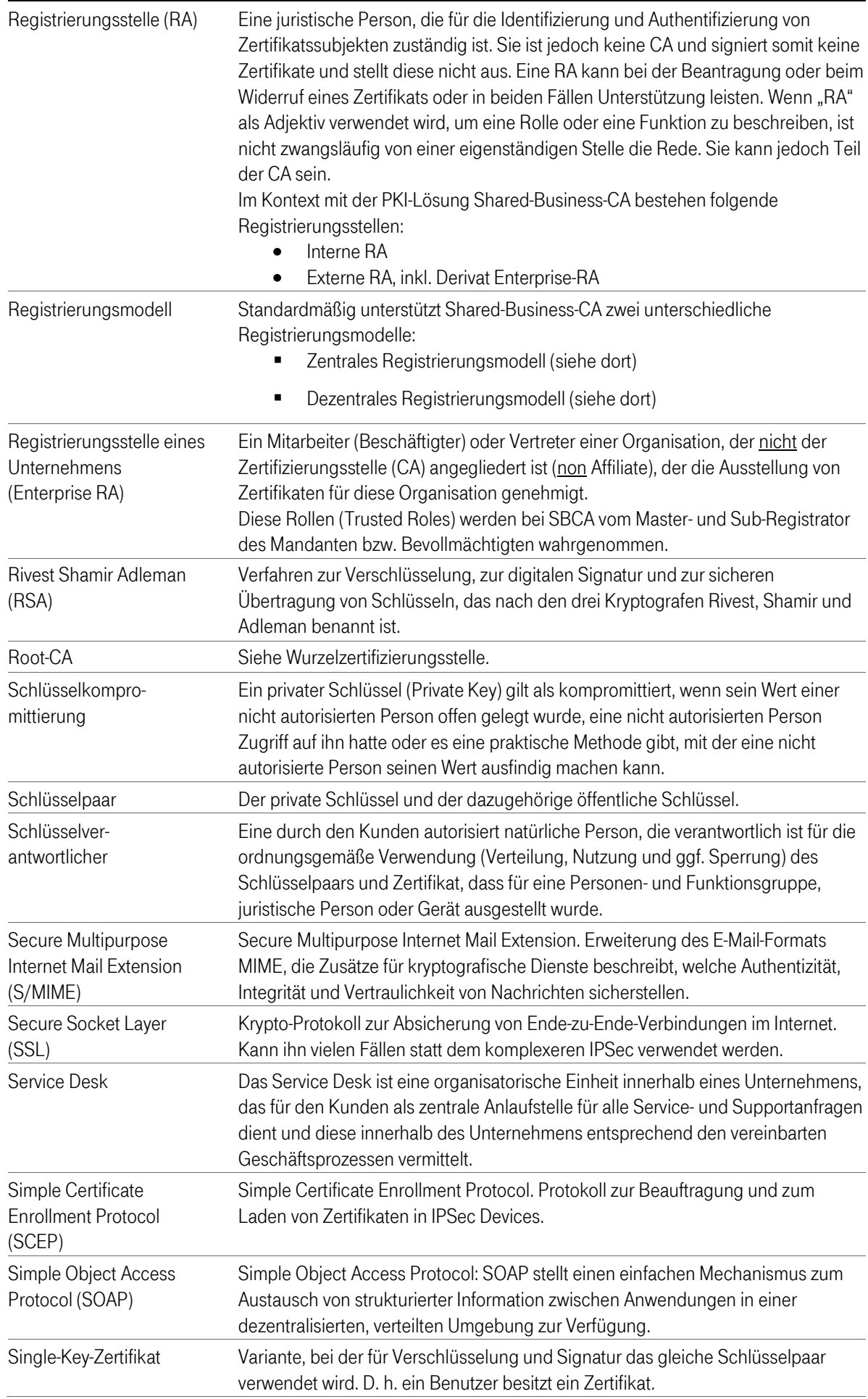

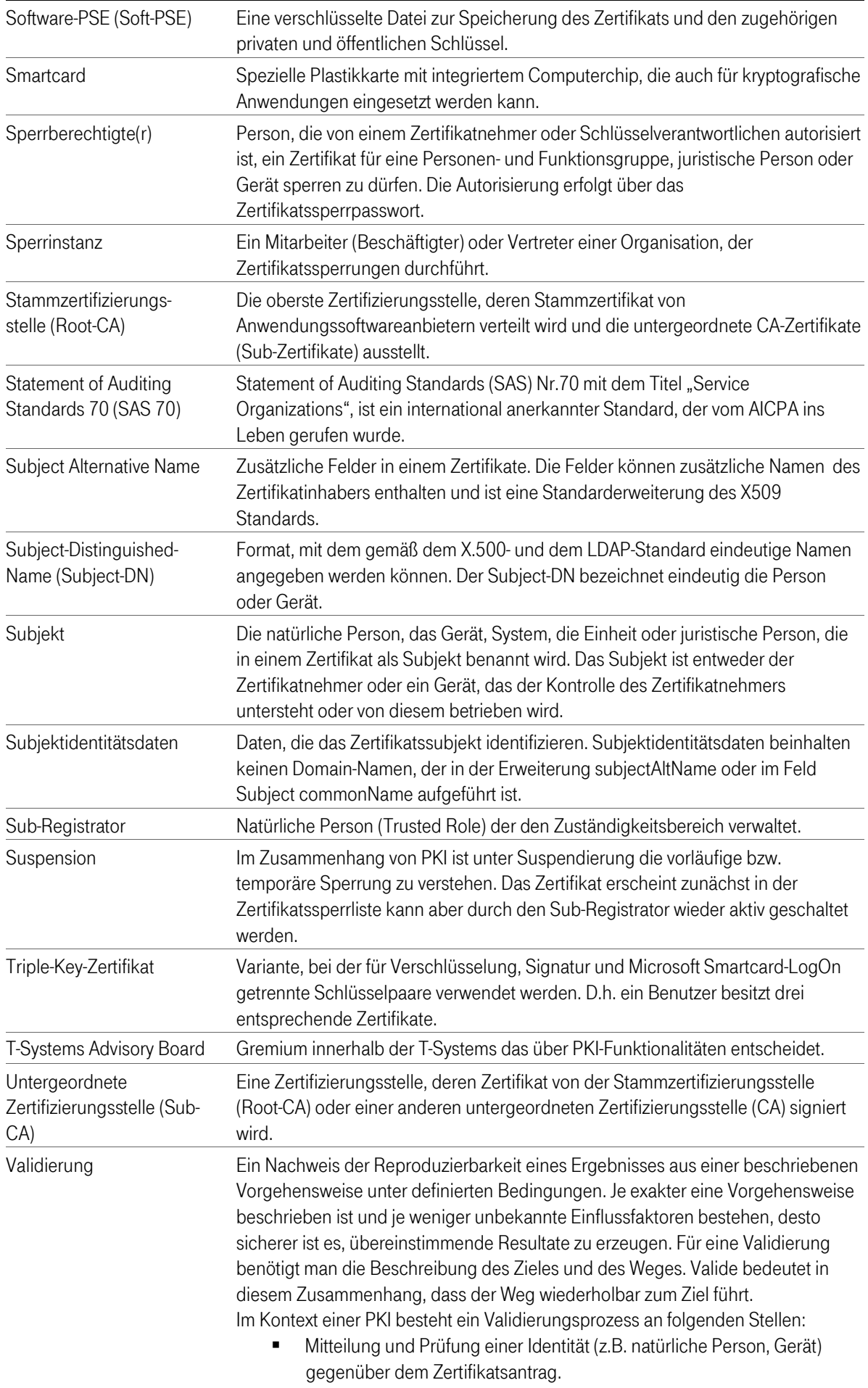

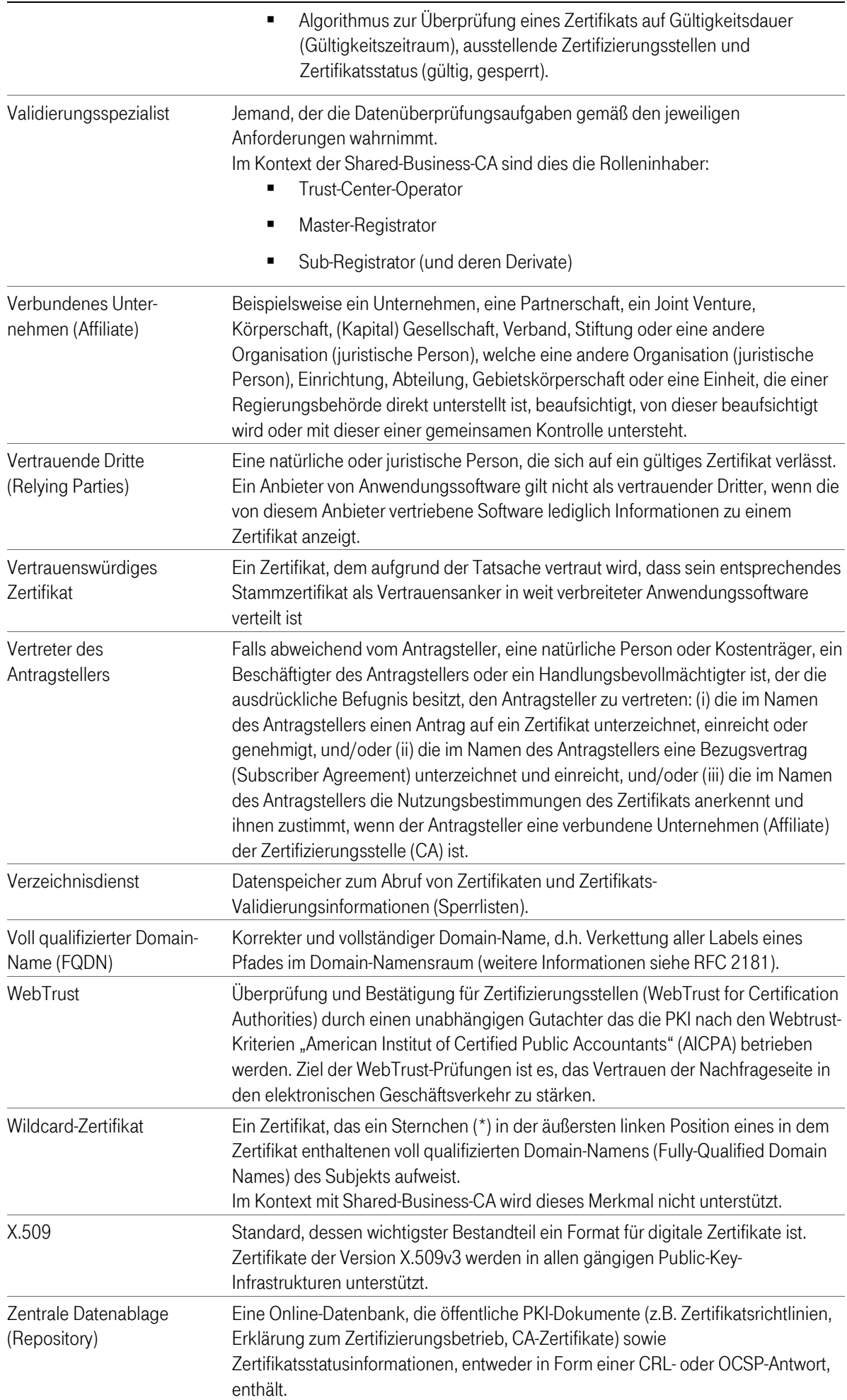

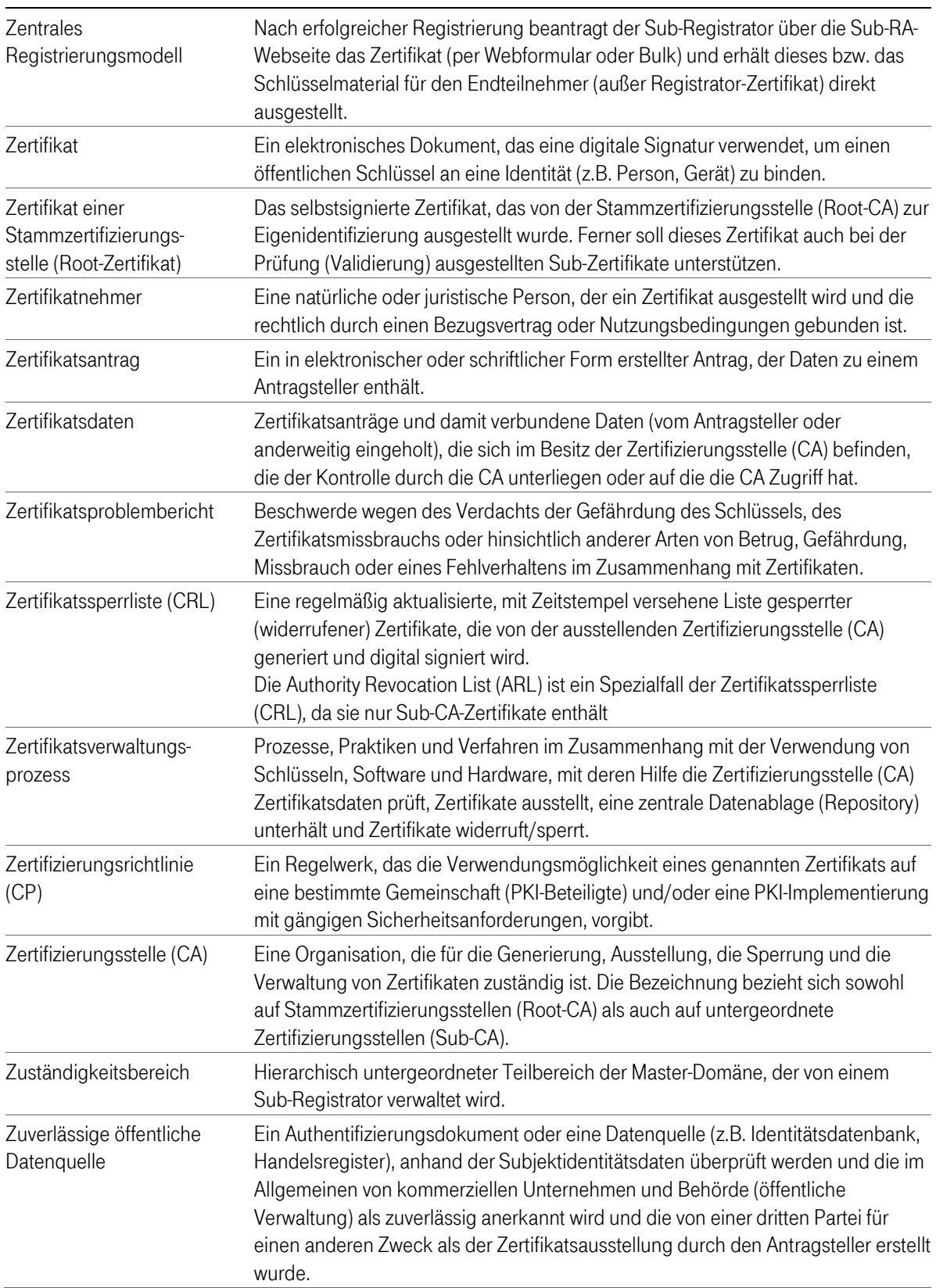

# Quellenverzeichnis

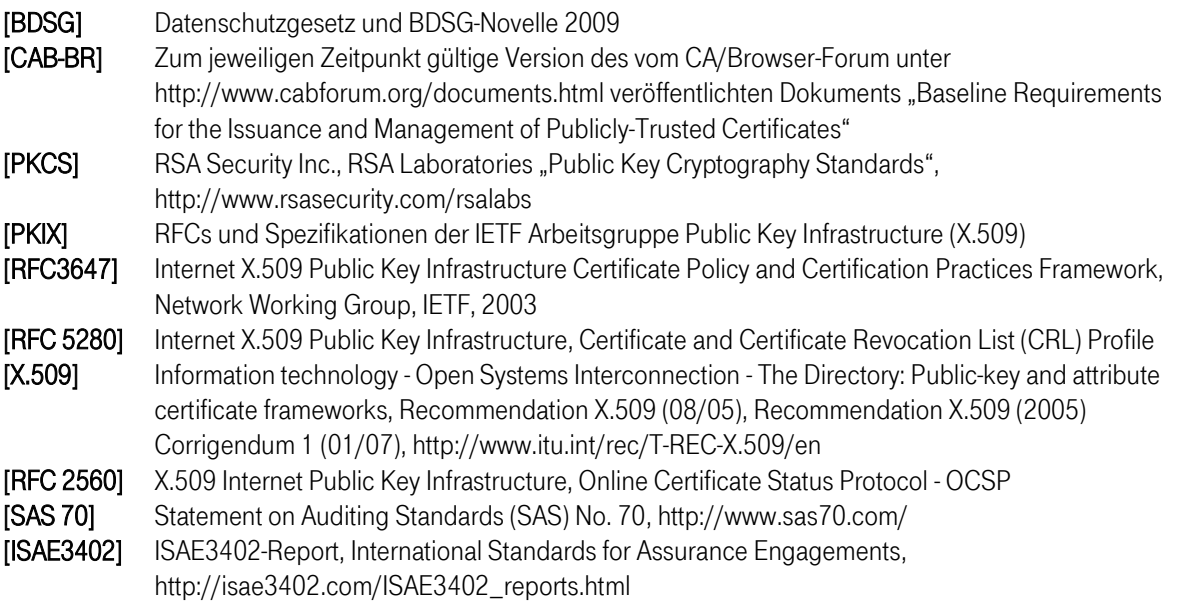